#### **UNIVERSIDAD NACIONAL** DK **INGKNIKRIA**

Facultad de Ingeniería Industrial y de Sistemas

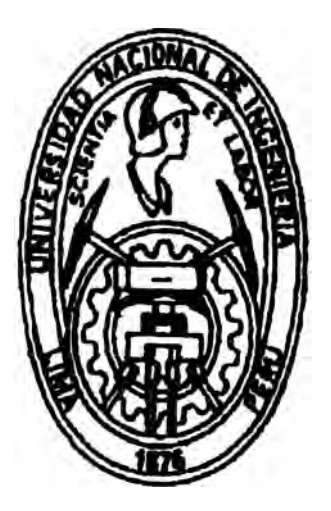

## INSTALACION DE UNA RED DE COMPUTADORES EN UNA KMPRKSA DE TRANSPORTES MKDICOS

Informe de Ingenieria

Para Optar el Titulo Profesional de: INBENIERO DE SISTEMAS

JUAN MANUEL CHAVEZ HORNA

LIMA-PERU

# *<u>Indice</u>*

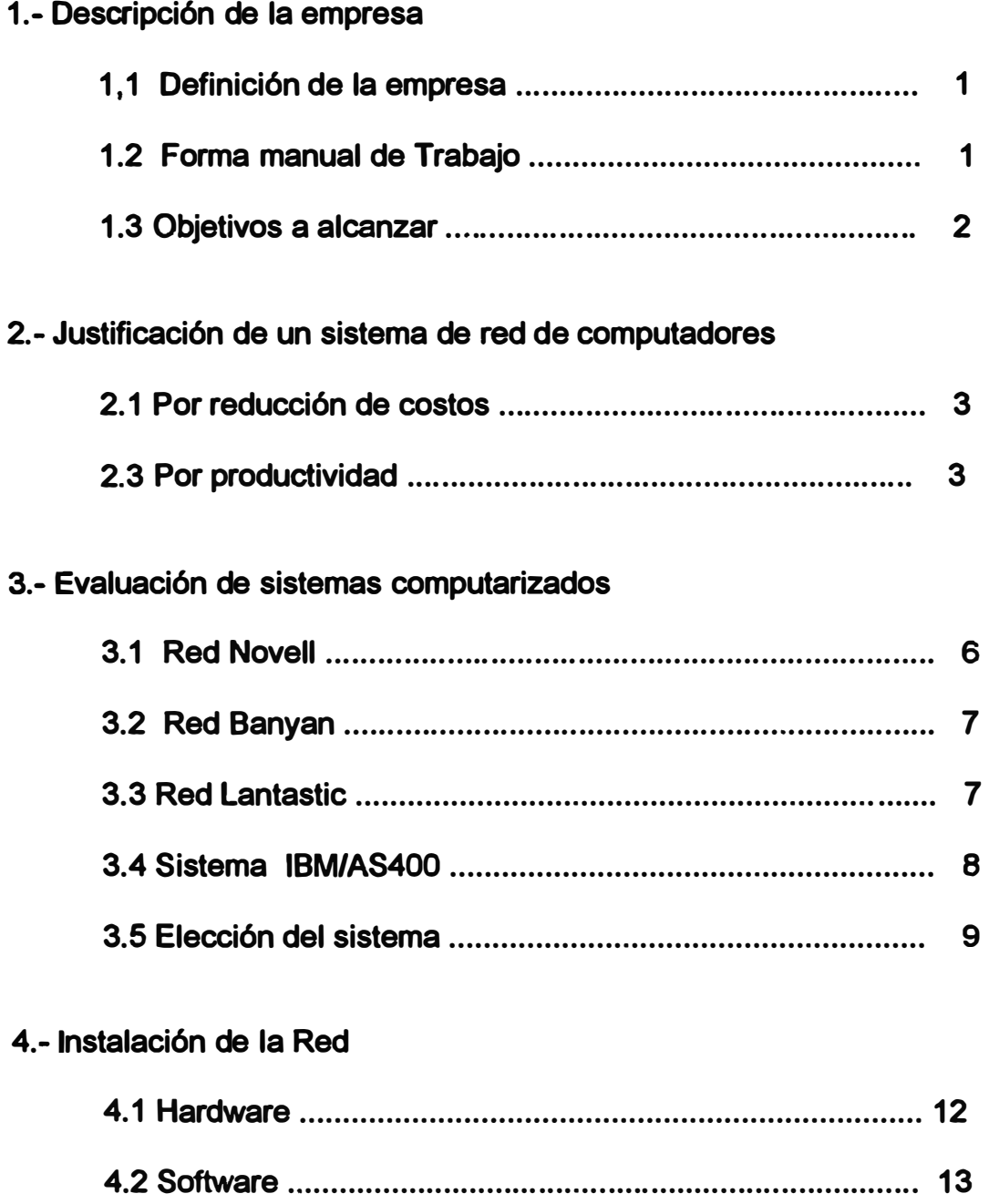

## **Pág.**

#### **5.- Desarrollo del Software**

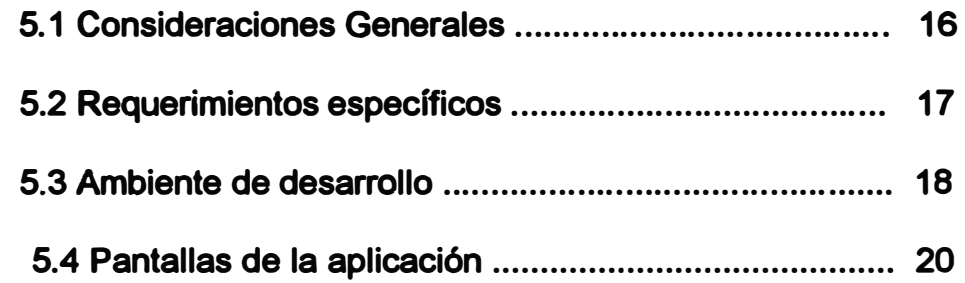

## **6.- Recursos Humanos**

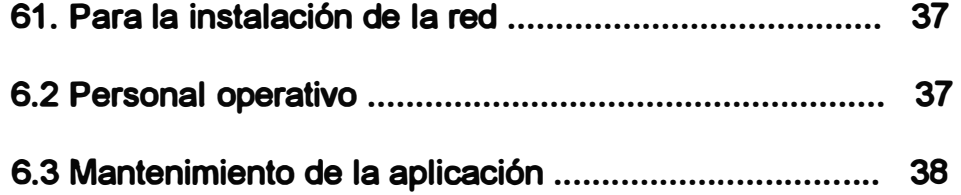

## **7.- Puesta en marcha de la aplicación**

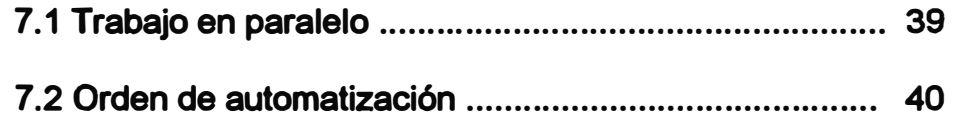

## **8.- Conclusiones**

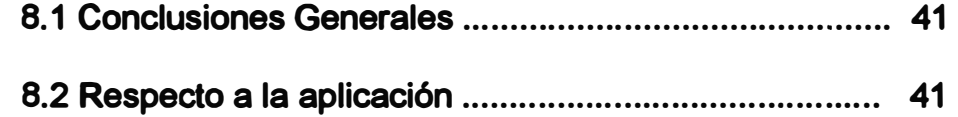

#### 9.- Anexos

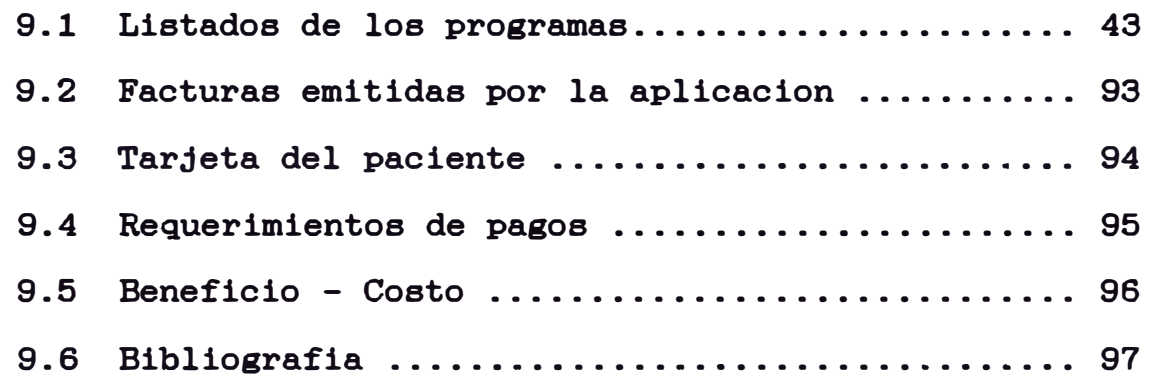

### *1.- Descripción de la empresa*

#### **1.1 Dermición de la empresa**

**La empresa es una compañía de ambulancias llamada 'Transportes Medicos', (Tambien opera bajo el nombre de 'American Medical, non-emergency transportation') ofrecen el servicio de transporte de pacientes para casos de no emergencia (no involucran riesgo de atención inmediata). La empresa se encuentra lor.albada en la ciudad de Miami, USA, en el condado de Dade. Transportes Medicos realiza el transporte de personas inválidas, ancianos, transporte en camilla, pacientes con fracturas menores, etc. generalmente desde la casa de los pacientes hasta las clínicas u hospitales y viceversa.** 

**El transporte que se ofrece es al paciente, sin embargo son los hospitales, clinicas ó compañías aseguradoras las que solicitan los servicio de 'Transportes Medicos'. Por**  lo tanto el pago del servicio lo realizan los hospitales ó las empresas de seguros. **Transportes Medicos realiza la facturación tan pronto como se culmina el servicio y envia las facturas a sus diferentes clientes (hospitales y/ó aseguradoras).** 

#### **1.2 Forma manual de Trabajo**

**Antes de tener un sistema computarizado, 'Transportes médicos' contaba con 3**  computadores personales, no interconectados, utilizando paquetes comerciales **contables standard (Lotus 123 para cuadros, Wordperfect para trabajos de oficina, ACCPAC de Computer Associates para la Contabilidad ) para el manejo de sus operaciones. 8 Ambulancias prestaban servicio a un aproximado de 35 clientes (en este caso 'clientes' son los hospitales, o aseguradoras) que en promedio diario transportaban alrededor de 35 a 40 pacientes al dia. La empresa contaba con 45 empleados (no incluye personal temporal ).** 

**Cuando una empresa (generalmente un hospital, aseguradora ó un consultorio medico) solicitaba los servicios de 'Transportes medicos' para transportar a algun paciente, los operadores tomaban la orden y registraban los datos del paciente en formatos pre-establecidos. Luego de acuerdo a la hora y fecha del transporte se programaba un rol de transportes, todo este proceso era manual y no involucraba un computador.** 

Luego las ambulancias realizaban el recojo de los pacientes, al finalizar con un **paciente, el chofer de la ambulancia, la cual estaba equipada con equipos de radio, llamaba a Transportes medicos para informar la distancia recorrida, los operadores de radio en la oficina de la empresa, registraban manualmente la distancia y enviaban esta información al departamento de facturación.** 

**El departamento de facturación calculaba, también manualmente el valor a facturar basado en la distancia, tipo de servicio ( existen tres tipos de servicio: camilla, silla de ruedas y ambulatorio, los servicios eran regulados por el departamento de**  salubridad del condado de la Florida), y basado en una tarifa (la cual se elabora **tomando en cuenta el tipo de empresa y generalmente el volumen de servicio que prestaba a la empresa aseguradora u hospital). La factura una vez calculada era ingresada en computadores personales no interconectados, los cuales generaban las facturas correspondientes.** 

**La información que generaban los computadores personales: como son impresión de facturas, eran enviados por correo a los diferentes clientes, otros reportes como cuentas por cobrar, totales de facturas, cheques, etc. era utilizada por una empresa externa de contadores que manejaba la contabilidad para 'Transportes medicos'.** 

#### **1.3 Objetivos a alcanzar**

**'Transportes Medicos' tenía demasiados problemas manejando esta información' manualmente, su objetivo era automatizar en la medida de lo posible y en forma económica, el proceso de tomar ordenes hasta realizar la facturación en forma automática.** 

**Asi mismo babia decidido realizar una significativa expansión, asi que era primordial contar con un sistema mas efectivo de control y mas rápido, debido a que el proceso era manual, muchas veces la información no se encontraba a tiempo y por lo tanto el paciente tenia que ser referido a otra empresa o se cancelaba ese transporte, lo cual significaba pérdida significativa de ingresos, ya que se había llegado a un punto en que las cancelaciones eran demasiadas.** 

## **2.-** *Justijicación* **de** *un* **Sistema** *Computarizado*

#### **2.1 Por reducci6n de costos**

**'Transportes médicos' babia planeado realizar un inversión significativa en su flota de ambulancias, de 8 unidades babia decidido triplicar su capacidad de transporte a**  25 unidades (mediante adquisiciones de pequeñas empresas), asi mismo realizar **una fuerte inversión en publicidad, lo cual significaba poder manejar la nueva demanda de servicios que iba a encarar. Se había calculado un incremento de 180 nuevos hospitales y aseguradoras que iban a solicitar los servicios de 'Transportes Medicos', asi mismo el transporte se babia estimado en 80 a 120 pacientes por dia, lo cual significa alredeor de 480 a 720 pacientes a la semana.** 

**El método de trabajo que se tenía antes de implantar el sistema computarizado era manual, y aun así, era bastante engorroso el poder controlar cada uno de los pacientes que se tenia que transportar, ya que se tiene que guardar un registro del viaje por cada paciente, el tipo especifico de servicio (el precio era diferente si en el. transporte se utilizaba un camilla, equipo especial de oxigeno, silla de ruedas, etc.), el hospital o aseguradora que solicitaba el servicio, la distancia recorrida, datos clinicos del paciente, etc.** 

**Antes de la implantación del sistema computarizado, existian 9 empleados dedicados exclusivamente al registro y recolección de la información. Con el sistema manual se pensaba contratar 8 nuevos empleados. Se había calculado que era más costoso contratar nuevos empleados que adquirir un sistema computarizado y reentrenar a los empleados existentes.** 

#### **2.3 Por productividad**

**Si se implantaba un sistema de red de computadores, se podía, adicionalmente beneficiar de la utilización de paquetes de software, para la empresa en general, por ejemplo los documentos internos de la oficina eran manejados con un procesador de textos, y la mayoría de empleados habían aprendido a utilizarlos.** 

**Por ejemplo Lotus es un paquete muy popular entre los empleados de Transportes Medicos, al utilizar este paquete para realizar cuadros, los otros empleados tenian acceso casi inmediato a los resultados que se pudiera tener de estos cuadros. Lotus era utilizado en la empresa para realizar cuadros estadísticos y resúmenes de las actividades de la empresa. Asi mismo se veia un beneficio en utilizar un procesador de textos en version 'server', ya que un posible documento podía ser utilizado por otros empleados, siempre y cuando tuvieran el correspondiente acceso.** 

Otra posibilidad que otorga una red es el correo electrónico que agiliza la **comunicación entre las diferentes oficinas de la empresa, como son memorandums, cartas, reuniones, etc .. últimamente se esta dando una mayor importancia al correo eletrónico ya que reduce en gran medida la cantidad de papeles que se tiene en la oficina. En el mercado de redes estan apareciendo productos que permiten la intercomunicación entre diferentes departamentos de la empresa que tienen acceso a diferentes computadores personales.** 

**Productos como B-Mail (Microsoft, Inc.) , CC-Mail (Lotus Development, Inc.) tienen gran popularidad para la transmisión de documentos y correo eletrónico en empresas de pequeña y mediana envergadura. Cada vez esta tomando mayor importancia el tipo de software de correo eletrónico que se va a utilizar antes de decidir por la compra de hardware.** 

**Otro punto importante en la compra de la red era que se podía enviar electrónicamente las facturas a algunos hospitales y empresas de seguros que contaban con computadores propios y tenian la capacidad de recibir información via 'modem' , lo que reducía significativamente el tiempo en cobrar las facturas de .**  semanas a días. En la compra de los equipos se debía considerar, la interface de **comunicación con estos computadores. La mas importantes clientes de Transportes**  medicos trabajaban con redes Novell, por lo tanto la comunicación con este tipo de **redes debe y era considerada como un fuerte punto en la decisión de compra de nuevos equipos.** 

#### **3.-***Evaluación* **de** *Sistemas Computarizados*

Una vez establecida la necesidad y justificación de un sistema automatizado de **datos, era necesario definir cual es el más conveniente para la empresa.** 

**Tomando en cuanta varios factores como son el tamaño de la empresa, inversión a**  realizar, comunicación con los otros sistemas computarizados de los principales **clientes de Transportes Medicos (para realizar la transmsión electrónica), se**  definierón los siguientes sistemas computarizados:

- **Red Novell**
- **-Red Banyan**
- **- Sistema IBM/ AS400**
- **- Red Lantastic**

**!1** 

**No se contemplaron sistemas mas grandes tipo 'Mainframe', debido a que el movimiento de información que se tenía y el flujo de información proyectado no justificaba una inversión tan grande; asi como también un presupuesto de gasto que no podia ser excedido. Por otro lado la tecnología de procesamiento 'Mainframe' (Sistemas IBM 4341, 4381, 3900, etc.), estan siendo desplazadas por tecnologías más eficientes y mas baratas de adquirir (Por ejemplo redes de microcomputadores, Procesamiento Cliente/Servidor, Programacion por Objetos, Software Grafico, etc.). Asi mismo por solicitud del cliente no se consideraron sistemas basados en**  UNIX 6 XENIX y en PATH WORKS por considerar una tecnologia sofisticada **que requiere de intenso entrenamiento y mayor inversion de la que se babia planeado.** 

**A continuación se muestra un breve análisis de las diferentes redes consideradas como una solución para la empresa. Debe notarse que la fe.cha en que se realiza este estudio es entre Diciembre de 1992 y Enero de 1993, debido a la rapidez con que evoluciona la tecnologia tanto en software como en hardware, no se toman en cuenta productos que en aquel entonces no estaban comercialmente disponibles, por**  ejemplo se hace el anaáisis con Novell 3.11 en lugar de la ultima version de Novell **4.00, la cual aún no estaba disponible al momento de evaluar las redes .** 

**Tampoco se considera en este estudio el sistema operativo Windows NT de Microsoft, que, aunque era muy prometedor para el tipo de sistema que se pensaba adquirir, no se encontraba comercialmente disponible.** 

#### **3.1 Red Novell**

**Esta es la red mas popular actualmente en el mercado, desarrollada por la empresa**  Novell, Inc. establecida en Ohio, USA. Novell fué una de las primeras redes de **computadores que aparecieron en el mercado, lo cual hizo que se posicionara como un fuerte suplidor de software** para **redes en el mundo entero, tiene más de 10 años en el mercado de computadores y es una empresa muy sólida, esto es muy importante de considerar, ya que las redes de microcomputadores son de tecnología reciente, hace mas 15 años esta tecnología ni siquiera existia, por lo tanto al escoger un software de este tipo, es muy importante ver cual es el soporte técnico que se tiene detras del producto.** 

Novell tiene casi un 50% del mercado de redes, es muy popular, y todo hace **indicar que lo será por muchos años. Netware, el nombre comercial del software, consiste en la interconexión de computadores personales compatibles. También se pueden conectar computadores Apple Maccintosh, y practicamente con cualquier sistema de IBM, desde computadores personales hasta los sistemas IBM 3900** 

Esta red tiene la ventaja de poder utilizar paquetes del ambiente DOS (utilizados en las computadoras de 'Transportes Medicos', ). Existen muchos paquetes de **software para este tipo de red, por Ejemplo Lotus, Dbase, Procesadores de Texto tipo Wordperfect, Word. etc.** 

**Novell ó Netware es el sistema de red que mas sub-productos tiene, es decir, los fabricantes de partes de computadores hacen sus productos compatibles con este tipo de red. Por ejemplo se pueden encontrar tarjetas de red de mas 10 fabricantes, software de comunicación, Fax-servers, conexión con innumerables tipos de impresoras, practicamente cualquier computador compatible puede ser conectado a**  una red Novell, sea una XT, 286, 386, 486.

Novell acepta diferentes tipos de topología (estrella, token-ring, bus, etc.) ademas **la velocidad de transmisón es bastante aceptable (Ethernet de 10 megabits por segundo).** 

Una red Novell consiste de un computador principal (puede ser un 386, 486 o **modelos sucesivos) llamado 'Server' ó la 'maquina servidora'; y varias estaciones conectadas al 'Server'. Las estaciones que se conectan a la maquina servidora pueden ser cualquier tipo de computador compatible, por supuesto, es necesario agregarle la correspondiente tarjeta de conexion al computador.** 

**Cuando un computador personal se conecta a la maquina servidora, esta tiene acceso a todo ó parte de la informacion que se encuentra en el computador principal, segun los accesos que hayan sido definidos por el administrador de la red. Por ejemplo una estacion puede tener acceso al subdirectorio de Lotus y por lo tanto**  a utilizar la aplicacion, mientras que otra estación no tenga acceso a este paquete.

#### **3.2 Red Vines 6 Banyan**

**Desarrollada por la empresa Banyan, estbleciada en New Yor, USA. Esta red al igual que la anterior consiste de una 'maquina principal' ó 'Server' y varias computadoras compatibles conectadas al 'Server' en diferentes topologías (Estrella, bus, etc.).** 

El software de red Banyan es compatible con programas DOS, utilizando por **supuesto la version de red. Sin embargo este tipo de red esta especificamente diseñado para redes conocidas como W AN (Wide Area Network) es decir para interconectar grandes redes, sean estas remotas ó locales. la empresa es sólida, es decir, no se corre el riesgo de adquirir un producto, que despues de algunos años no puede darsele servicio porque la empresa ya no se encuentra en el mercado. Aunque el soporte técnico de esta empresa es muy especializado y eficiente, los precios por el servicio eran los mas elevados que en los otros sistemas considerados.** 

Debe notarse que este tipo de red es mas sofisticado que la red Novell lo cual hace **que una red Banyan otorgue mayor versatilidad de uso pero a un costo mas alto que**  la red Novell.

**Redes Banyan mayormente estan siendo utilizadas cuando la empresa tiene varias 'sucursales' y en cada una de estas oficinas es necesario a sus vez tener una red de computadores. Logicamente el costo de una red Banyan es mucho mas alto que el**  de una red Novell. Ademas no existen mucha variedad de proveedores de partes para una red Banyan como lo hay para una red Novell.

#### **3.3 Red Lantastic**

**Lantastic (de la empresa Artisoft, Inc.) es una red relativamente nueva (no mas de S años en el mercado), que se ha impuesto en el mercado debido a su bajo costo, sin**  embargo la performance que entrega una red de este tipo es muy baja (2 Megabytes por seg. comparada con Ethernet de Novell ó Banyan de 10 Megabytes por seg.).

**Lantastic es una red que es muy aceptada para pequeñas redes de 4 a 6 estaciones. la forma de trabajo es de 'peer to peer', ó de punto a punto, esto significa que se pueden tener varios 'serven' interconectados, es decir en la red se pueden tener varias máquinas principales y diferentes estaciones interconectados hacia los**  'servers'. Novell y Banyan tambien aceptan interconexion de servers pero bajo **condiciones especiales que implican un mayor costo.** 

**Aunque en teoria en una red Lantastic se pueden tener conectados hasta 300 estaciones, en la realidad se ha comprobado que el procesamiento en las estaciones se degrada en forma sustancial cuando se tienen varias estaciones accesando las** 

maquinas 'principales'. Otra desventaja de Lantastic es que la tecnología es **'propietaria' es decir no existen otros fabricantes de este tipo de red, esto significa depender de un solo suplidor. La ventaja mas importante probablemente es su bajo precio. Sin embargo la velocidad de operacion que es requerida la pone en desventaja frente a las otras redes.** 

**En cuanto al soporte técnico que esta empresa otorga, es la más económica, por ejemplo, los técnicos de la empresa otorgan ilimitado soporte por teléfono sin costo adicional para el cliente. Existen consultores locales en la ciudad de Miami que tiene conocimientos específicos y detallados sobre esta red y cuyos costos de mantenimientos son los mas bajos comparados con las otras redes consideradas.** 

#### **3.4 Sistema IBM/ AS400**

**IBM (lntemational Bussines Machines) es la empresa de computadores mas grande del mundo y que tiene su propio sistema a ser considerado. El computador AS400**  tiene una tecnologia de avanzada y su velocidad de procesamiento es la adecuada y **requerida para el tipo de ttabajo en 'Transportes Medicos', Sin embargo el costo de**  utilizar estos equipos es muy alto.

Estos sistemas utilizan sus propias estaciones de trabajo, esto significa que si se desea utilizar los computadores personales existentes, se tiene que comprar equipo **adicional costoso. Por otta parte el Sistema AS400 utili2.a su propio sistema operativo, esto hace que no se tenga una buena variedad de paquetes comerciales (se tiene que comprar paquetes de software especiales y luego mandarlos a adaptar, ó**  diseñarlos completamente por empresas de software especializadas).

Otra desventaja es que si bien la tecnologia es de avanzada, es 'propietaria', es **decir solamente IBM fabrica estos sistemas. El adquirir un sistema AS400 significa estar atado a un solo abastecedor lo cual lo pone en desventaja al comprador, especialmente cuando puede encontrar en el mercado alternativas mas attactivas en cuanto a costo, servicio, partes, software, profesionales y personal tecnico, etc.** 

#### **3.5 Elecci6n del sistema**

**Basado en las consideraciones anteriores y el tipo de uso que se tenia en mente se establecio un sistema de red adecuado para la empresa, no se tomo en cuenta por ejemplo computadores XT, 286, ó 386SX por considerarse muy lentos para la aplicacion que se tenia en mente.** 

**El equipo de red comprende 20 estaciones y una maquina 'servidora' ó server 486 en una red Ethernet, cable coaxial RG58, tipo Bus, con las siguientes caracteristicas:** 

**Maquina servidora:** 

- **- Procesador 486 DX de 40 Mhz ó mas**
- **- 16 Megabytes de memoria RAM, ampliable hasta 48 Megabytes**
- **- 500 Megabytes de espacio en disco duro, ampliable hasta** *2.5* **Gigabytes, disco tipo SCSI de alta velocidad (acceso minimo 10 milisegundos).**
- **- Tarjeta de red Ethernet**
- **- Monitor VGA monocromático**
- **- 2 Disqueteras 31/2" y 51/4" de alta densidad.**
- **- Al menos 6 'slots' disponibles para futura expansion.**
- **- Equipo de 'Backup' es decir para realizar copias de seguridad de los datos**
- **- UPS 1200 Watts, es decir baterías de respaldo, en caso de corte súbito del fluído eléctrico, con un mínimo de 45 minutos de duración e interface con la red.**

**Estaciones de Trabajo** 

- **- Procesador 386 DX, de al menos 25 Mhz ó mas de velocidad.**
- **2 Megabytes de memoria RAM, ampliables hasta 16 Mb.**
- **1 disquetera de 3 1/2"**
- **- Monitor VGA color.**
- **- Tarjeta de red NE-2000, cable RG58.**
- **- Al menos 4 slots disponibles para futura expansion.**

**En caso de IBM se eligio el Sistema AS400 de IBM, con** *5* **estaciones no inteligentes ( es decir no son computadores personales) y 10 computadores PS/2 conectadas al computador principal.** 

**El cuadro siguiente esquematiz.a los gastos que se tendrian que efectuar en caso de elegir cada uno de los diferentes sistemas considerados. Se ha separado el costo de hardware y el costo de software, en cuando a software, solamente se considera aquellos paquetes necesarios para poner en funcionamiento el sistema, es decir el sistema operativo, librerias y utilitarios que generalmente vienen con el paquete principal, no se considera el costo de desarrollar una aplicacion.** 

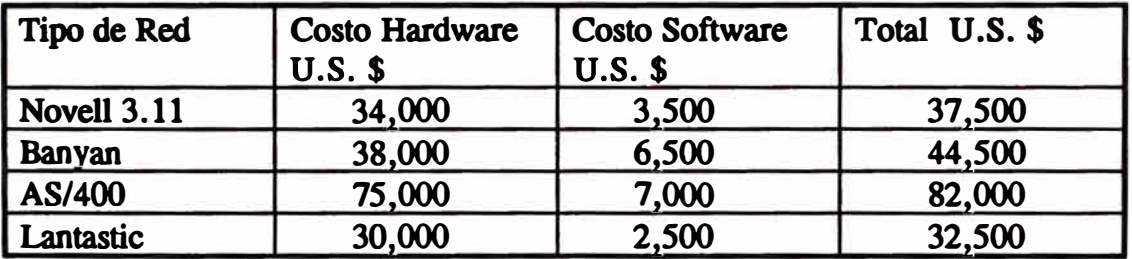

**Costo de implantar una red** 

**En cuanto a peñormance, desde que la red principalmente se dedicaba para aplicaciones comerciales y de la cual lo mas importante era el poder trabajar con una Bases de datos, es decir tener la capacidad de almacenar y procesar registros en todo en grandes cantidades, era importante saber cual era el rendimiento en esta area..** 

**No era primordial por ejemplo la velocidad de proceso del CPU como lo era la velocidad de acceso al disco duro. La red no iba a ser utilizada para desarrollo de aplicaciones sino mas bien para 'correr' aplicaciones que iban a ser desarrolladas en otras redes.** 

**La red a considerar debía ser capaz de almacenar por lo menos 400 Megabytes de informacion en linea en todo momento, ya que se habia estimado el poder tener**  informacion sobre pacientes, traslados, facturación, etc. de por lo menos 24 meses pasados. Asi mismo la velocidad de busqueda en la red era mas importante que, por **ejemplo, la cantidad de memoria que iban a tener las estaciones.** 

**Existen comparaciones sobre la velocidad de procesamiento de diferentes redes. en el siguiente cuadro se muestra la peñormance entregada por una red de 12 estaciones.** 

**Este cuadro fue obtenido de las comparaciones tecnicas que hace "Corporate Computing" (publicacion de Noviembre de '92, Ziff Publishing company) la cual es una publicacion tecnica que analiza redes de diferentes marcas y topologias. Se tiene el siguiente cuadro basado en la lectura de una base de datos con 50,000 registros:** 

**En este caso la base de datos es clasificada por un codigo, luego 2 campos de la base de datos es sumada y puesta en un tercer campo de la misma base. Aunque en cada plataforma se utiliza diferente producto para manejar la base de datos; de**  todas maneras es interesante realizar la comparacion ya que nos permite apreciar las **diferencias entre una plataforma y otra.** 

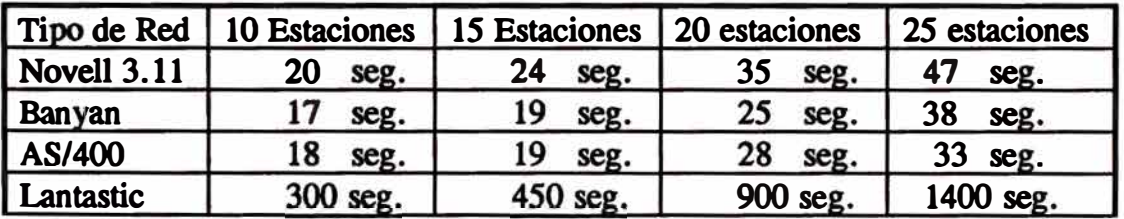

**Performance de redes al procesar una Base de datos.** 

**En realidad las tres primeras redes se encuentran bastante alejadas de la red Lantastic en cuanto a performance. Sin embargo la Red Lantastic es la mas barata, pero tambien la mas simple y poco sofisticada.** 

**Tomando en cuenta estas consideraciones se opto por instalar la red Novell, que es la 2da en cuanto a precio, pero que sin embargo muestra una consistente performance entre el resto de redes consideradas.** 

## **4.-Instalacion de la red**

#### **4.1 Hardware**

La red Novell a instalar constaba del siguiente equipo:

**- 15 Microcomputadores personales compatibles, del tipo 386 DX, con 2 Megabytes de memoria RAM, 2 puertos seriales, 1 puerto paralelo, disquetera de 1.2 Mb y 1.44 Mb, tarjeta de red Ethernet NE-2000**

**- 1 Server 486 DX de 66 Megahertz, 16 Megabytes de memoria RAM, 2 puertos seriales, 3 puertos paralelos, 600 Megabytes de capacidad**

**-Topologia Ethernet, Bus (thin Ethernet), cable RG58, 50 ohmios.**

- Software Novell version 3.11 para 50 usuarios, server dedicado.

**- 2 impresoras de alta velocidad conectadas a la red (600 cps). Estas impresoras estan conectadas al server, hacia las cuales ser envian la facturacion y los tickets de impresion.**

**- 4 impresoras de baja velocidad para control de las estaciones de trabajo, reportes de uso local, mantenimiento de la red, etc.**

**- 4 modems de alta velocidad (9600 bps) conectada a las diferentes estaciones.**

**Se decidió conectar a la red las computadores que se tenian en la empresa, de esta manera se podian compartir los archivos en los que se estaba trabajando: Lotus y documentos internos en el procesador de textos. En el gráfico nro. 1 se muestra el esquema de la red a instalar.** 

**La red desde el inicio debia soportar comunicación con otros equipos de red, ya que algunos clientes contaban con sistemas computariz.ados y la comunicacion se hacia a traves de modems, se instalaron modems de alta velocidad (9600 bps) en cuatro estaciones.** 

#### **4.2 Software**

**Para la red se babia pensado desarrollar una aplicacion especial, la cual iba a constituir**  la razón de la utilización del sistema computarizado; adicionalmente se habia decidido **adquirir paquetes comerciales. Todos estos paquetes son para el ambiente DOS (Disk Operating System). Sin embargo se babia cargado Micrsoft Windows en algunas máquinas, El paquete a desarrollar que va servir como base de uso del sistema se explica en un capítulo aparte, sin embargo para los paquetes comerciales se babia pensados instalar:** 

**Lotus 123.- 'Transportes medicos' ya contaba con personal que conocía y utilizaba este paquete de uso popular por lo tanto se babia pensado instalar la version de red de este paquete, este paquete se había destinado para elaborar cuadros estadisticos sobre el movimiento de pacientes entre los diferentes centros hospitalarios.** 

Wordperfect.- Asi mismo todos los documentos que se elaboraban en la empresa era. **con la utilizacion de este paquete, igualmente se babia pensado instalar la version de red de este popular programa. Este paquete era basicamente para elaborar documentos en la empresa, aunque el paquete a instalar era para ambiente DOS, se había adquirido también la version para Windows, la cual permite una mayor calidad de impresión.** 

**Para las comunicaciones se elegio 'PC anywhere' en version de red. Lo que permite este paquete es transferir y extraer informacion de computadores y/ó redes remotas.**  Las estaciones y el server se cargaron con DOS 5.0, es importante estandarizar el **sistema operativo en una red para evitar problemas de versiones.** 

**Foxpro. - Este paquete es para desarrollo de aplicaciones, aunque no se babia pensado instalar para desarrollar alguna aplicacion internamente, la empresa consultora que se**  encargaria de desarrollar el paquete habia instalado este paquete para control cuando la **aplicacion estuviera operando.** 

**El correo eletrónico fué uno de los paquetes que se tuvo en mayor consideración al**  analizar la compra del hardware, en el caso de Novell, se tienen varias alternativas, es decir existen mas de una docena de paquetes para realizar correo electrónico: **Microsoft, Wordperfect, Lotus, IBM, etc, que tienen los mas variados precios. Basados en el tipo de uso que se le iba a dar se escogió Da Vinci Email, ya que es un producto**  especialmente desarrollado para redes Novell, y es de facil uso. que es ampliamente utilizado, tiene una gran integración con Novell, ha sido

**Paquetes de mantenimiento de red. Estos paquetes mayormente son para control interno de la red, por ejemplo para control de impresoras, correo electronico (para comunicacion entre estaciones), para control del disco duro del 'server', etc.** 

**Se babia considerado la utilización de Windows e inclusive algunas estaciones babia sido cargadas con Micrsoft Windows, pero en la mayoría de los casos, pocos eran los empleados que estaban familiarizados con este tipo de paquete. Sim embargo como una siguiente fase se estaba considerando instalar este producto, ya que el largo termino, existe la tendecia a desarrollar productos para este ambiente gráfico. Ademas en el ambiente de Windows se ha comprobado que la productividad en el uso de un computador aumente notablemente una vez que el usuario sabe como utilizarlo.** 

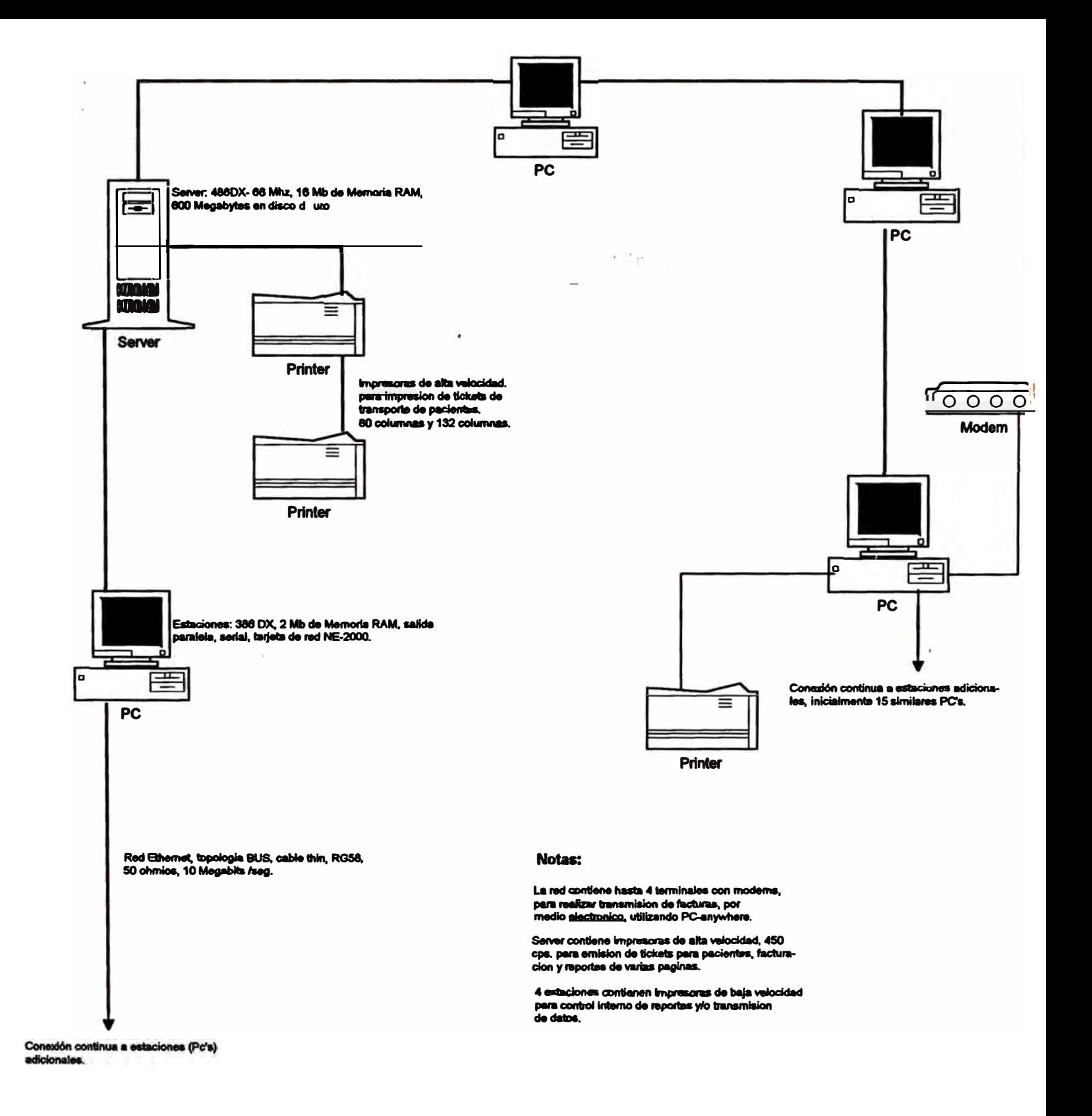

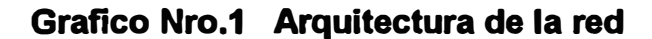

## **5.- Desarrollo del** *Software*

#### **5.1 Consideraciones Generales**

En la implementación de un sistema computarizado es más importante que el hardware **se adapte al software y no que el software se adapte al hardware. Es por ello que antes de comprar una pieza del sistema se haya decidido que tipo de aplicación ó aplicaciones se van a tener en la red y cuales son sus requerimientos en cuanto a hardware: si nececitan impresoras regulares ó de alta velocidad, monitores gráficos, alguna versión especial de tarjeta de red, etc.** 

**El sistema de red se implementaba especificamente para absorver el creciente numero de llamadas telefonicas que se hacia a la empresa para solicitar traslado de pacientes desde y hacia los hospitales. La aplicacion a correr en la red de la empresa debería ser capaz de manejar varios terminales en línea, ademas poder tomar la informacion del paciente en ese momento (nombres, direcciones, tarjeta de asegurado, tipo de traslado, instrucciones especiales, hora de recojo, etc.).** 

**Ademas esta informacion debe ser utilizada para elaborar las facturas y enviarlas a las diferentes hospitales y aseguradoras. Asi mismo la aplicacion debe poder manejar grandes volumenes de datos ya que es necesario tener informacion accesible por lo menos con una antiguedad de 6 a 12 meses.** 

**Debido a las constantes variaciones en procedimientos en las empresas de seguros y**  hospitales con respectos a sus asegurados y/o pacientes, el software deberia tener la **capacidad de poder adaptarse a estos nuevos cambios: cambios en tarifas, nuevos códigos para los asegurados, etc •• Por ejemplo un hospital tenía definidos por códigos cada uno de los servicios que prestaba a sus pacientes, con cierta regularidad estos códigos eran actualizados y/ó redefinidos, y en algunos casos se refería al transporte médico, el software lógicamente debería tener la capacidad de adaptarse rapidamente a estos cambios. Igualmente debido a regulaciones gubernamentales que norman el servicio de transporte medico esta podian variar: Por ejemplo se habian regulado 3 tipos de transporte medico en ambulancia: ambulatorio, en silla de ruedas y en camilla. Cada uno de estos transportes involucra un costo y un tipo especial de ambulancia (si el paciente es ambulatorio no es necesario llevar oxígeno como cuando se transporta un paciente en camilla, por ejemplo), todos estos son requerimientos que deben ser registrados en el computador y que regularmente son revisados y cambiados y que el software debe ser capaz de tomarlos en cuenta.** 

#### **5.2 Requerimientos especificos de la aplicación**

**Inicialmente se analizó la posibilidad de adquirir un paquete de software 'pre-hecho' pero en todos ellos se tenian que realizar cambios sustanciales para acomodarlos a la manera de trabajo que exige este tipo de servicio. La mayoría de paquetes comerciales vienen hechos para industrias que tienen mucha demanda por ejemplo comercio, servicios básicos, restaurantes, etc.** 

**Se decidió por la elaboración de un software especificamente para 'Transportes medicos'. Se escogió Foxpro para crear la aplicación y se encargo a una empresa consultora (fechnotel, Inc. de Miami, USA) el desarrollo del la aplicación. Se**  especificó claramente que 'Transportes medicos' deberia tener el código fuente para **poder realizar cambios necesarios el software, asimismo entrenamiento de un analistaprogramador para el paquete a crearse. El paquete se desarrollo bajo los siguientes lineamientos** 

**- Ingreso de la información del paciente en línea.- Datos personales, tipo de transporte' requerido, clinica u hospital a ser transportado, aseguradora que solicita el servicio. Esta información básica (e información secundaria) deberá ser ingresada en el momento en que se genera el requerimiento: a travez del teléfono, via fax, requerimiento escrito. Este es el principal ingreso de información al sistema de facturación, es decir el ingreso de datos debe ser rápida, fácil de utilizar y entender por los operadores, debe ser capaz de trabajar con varios terminales a la vez.**

**- Acceso de la información historica con 12 meses de antiguedad .- Se deberla poder accesar la informacion que se tenia en el computador por un año, por ejemplo facturas, pacientes transportados, servicios ofrecidos, etc. En base a esta información se iban a elaborar una serie de reportes contables (Contabilidad, estadistica, analisis del servicio, transporte de ambulancias, rendimiento de los vehículos, etc.). Asi como información para el gobierno, el cual exige tener registros de pacientes transportados por lo menos con 12 meses de antiguedad.**

**- Pre-facturacion automática.- cuando una empresa aseguradora u hospital llame a 'Transportes medicos' el sistema debe ser capaz de poder estimar el costo del transporte al paciente inmediatamente (basado en distancias regulares, tipo de servicio, etc.) de esta manera la aseguradora conoce un estimado del precio a pagar antes de tomar el servicio ( por supuesto el precio final no se conoce hasta que se tenga registrado la distancia exacta recorrida por la ambulancia)**

**- Facturación electrónica. - Algunas empresas aseguradoras, especialmente los hospitales del gobierno cuentan con computadores que pueden recibir las facturas directarmente en sus computadores. Es decir se había pensado desarrollar la aplicación de tal modo, fuera posible enviar las facturas a los clientes via 'modero', utilizando las lineas de teléfono, los computadores se conectan entre sí y la transmsión es prácticamente instantanea. Esto representa una gran ventaja, ya que la información se envia directamente al computador del cliente. No existe el problema de impresión de las facturas, clasificación, envio al clientes, el cual a su vez debe retipear la información en sus propios computadores. El proceso de envio electrónico disminuía en por lo menos 2 semanas el proceso de pago de las facturas con los clientes.**

**- Modulos comerciales regulares. Es decir debe tener procedimientos de facturación, Cuentas por Cobrar, Cuentas por pagar. y Cuentas Corrientes. En este caso por ejemplo no es necesario un módulo de inventarios, ya que 'Transportes medicos' no maneja productos fisicos. Tampoco era necesario un módulo de contabilidad, ya que** esta era manejada por una empresa de contadores, sin embargo la aplicación deberia **tener la posibilidad de poder adaptarle modulos contables, ya que se tenia la idea de manejar internamente la contabilidad, aunque no en un futuro cercano.**

#### **5.3 Ambiente de desarrollo - Ciclo del sistema.**

**El software como se dijo anteriormente fue desarrollado en Foxpro-LAN, bajo ambiente DOS, aproximadamente consta de 40000 líneas de programa, se utilizaron 250 horas-analista y 400 horas-programador para el desarrollo del software. Participaron 1 analistas y 3 programadores en el desarrollo del paquete. El paquete se desarrollo en módulos, es decir, se dividió el trabajo en partes de tal manera que cuando una parte era completada, se cargaba en la red y se podia utilizar luego de**  realizar la pruebas respectivas.

**En el Grafico nro. 2 se muestra la arquitectura de la aplicación. La aplicación consta de varias bases de datos, todas ellas desarrolladas en FOXPRO para red. Se ha utilizado la versión 2.00 del paquete, a la fecha (Agosto '93) se esta realizando la transferencia de la aplicación a la versión 2.5.** 

**En cuanto al ciclo de vida del sistema, se ha calculado en 6 - 7 años, es decir, el paquete debera ser completamente cambiado ó rediseñado al término de dicho periodo; en ese período de tiempo solamente son necesarios mantenimientos regulares de la aplicación debido a cambios en la regulación del servicio de transporte medico.** 

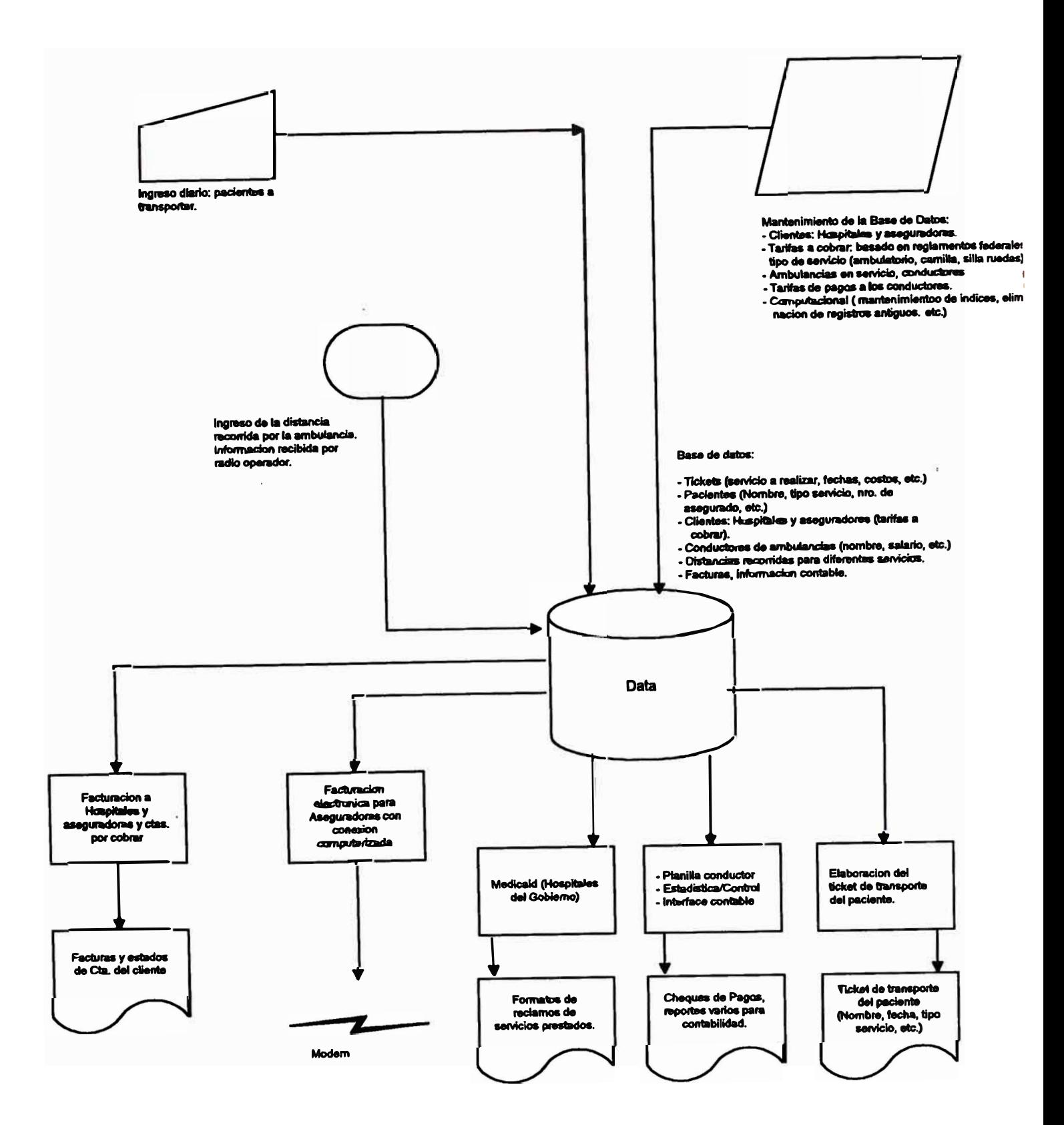

Grafico Nro. 2 Arquitectura de la aplicación

#### **5.4 Pantallas de la aplicación**

**En las páginas siguientes se muestran las pantallas mas importantes de la aplicación. Asi mismo se muestra un diseño en árbol de los programas mas importantes. En el anexo al final de informe se muestran los principales programas que conforman la**  alplicación.

**En el menú prinicipal se muestran las opciones para realizar el 'ticket trip' del paciente, es decir el documento que se emite para indicar que se debe realizar un transporte de un paciente, la cual es la opcion A. (Ver al final del informe: anexos, un ejemplo del ticket).** 

**Del menu principal tambien se puede realizar la facturacion del transporte del paciente (la opcion B. 'Billing' del menu principal), aqui se pueden generar las facturas, clasificarlas emitirlas, modificarlas, reportes varios, etc. Tambien permite generar los archivos que se enviaran electronicamente a los clientes que pueden recibir informacion vía Modem (por telefono).** 

La opción C. del menu principal permite realizar un mantenimiento al archivo de **clientes y sus tarifas asociadas: Crear nuevos clientes, altas, bajas, reportes, modificar su tarifas, etc.** 

**La opción D. corresponde al modulo de cuentas por cobras, es decir, permite controlar las facturas que aun no han sido canceladas. emite los estados de cuentas para los diferentes hospitales y aseguradoras.** 

La opcion E. del menu principal realiza las operaciones de mantenimiento en el **computador como son: chequeo de archivos, copias de seguridad, regeneracion de**  indices, reportes de utilizacion del disco, etc.

**La opcion F corresponde a la facturacion para una cadena de hospitales llamados el CAC-Ramsay. Esta cadena de hospitales vienen a ser el cliente mas importante de la empresa y necesitan hacerle un seguimiento especial a las facturas, asi mismo permite el enlace electronico con las computadoras de ese centro hospitalario.** 

Use **arrows** to select

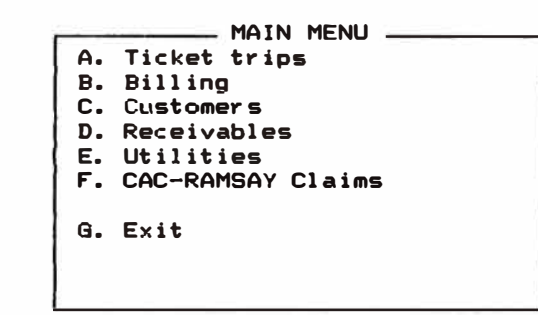

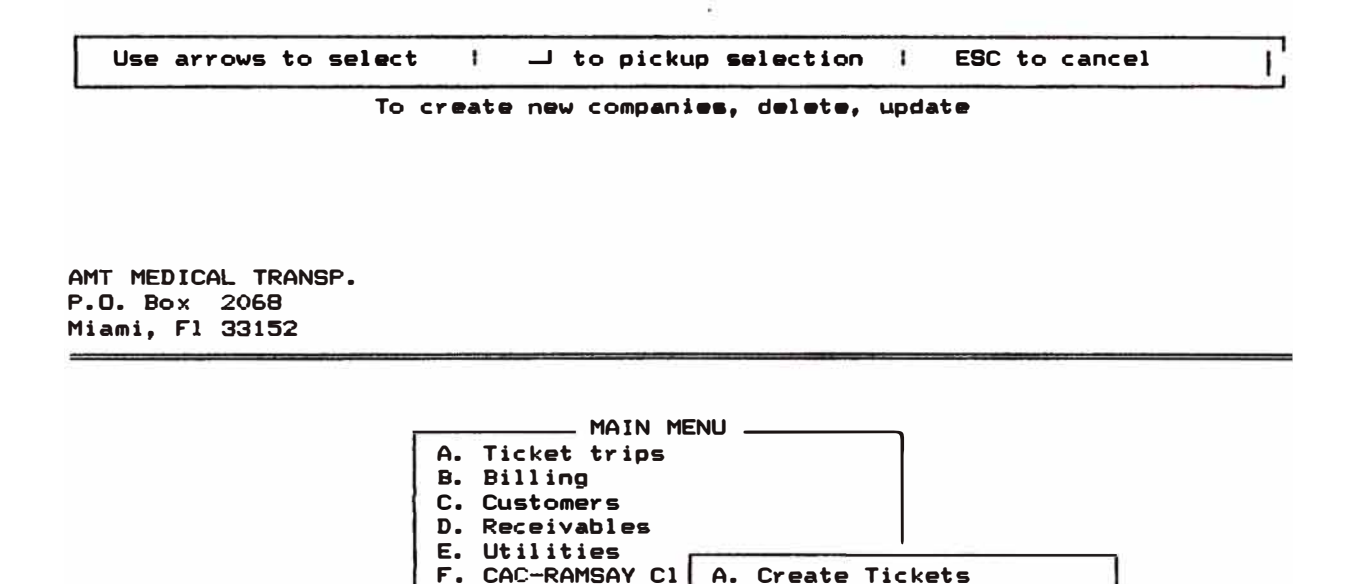

F. CAC-RAMSAY Cl| A. Create Tickets

G. Exit | C. Print Tickets

To Create Tickats

 $\mathbf{I}$ 

B. Modify Tickets

D. Delete tickets E. Daily Route Sheet F. Tickets report

.....1 to pickup **salaction** ESC to cancel

G. **Ragular** Patients file

 $\overline{1}$ 

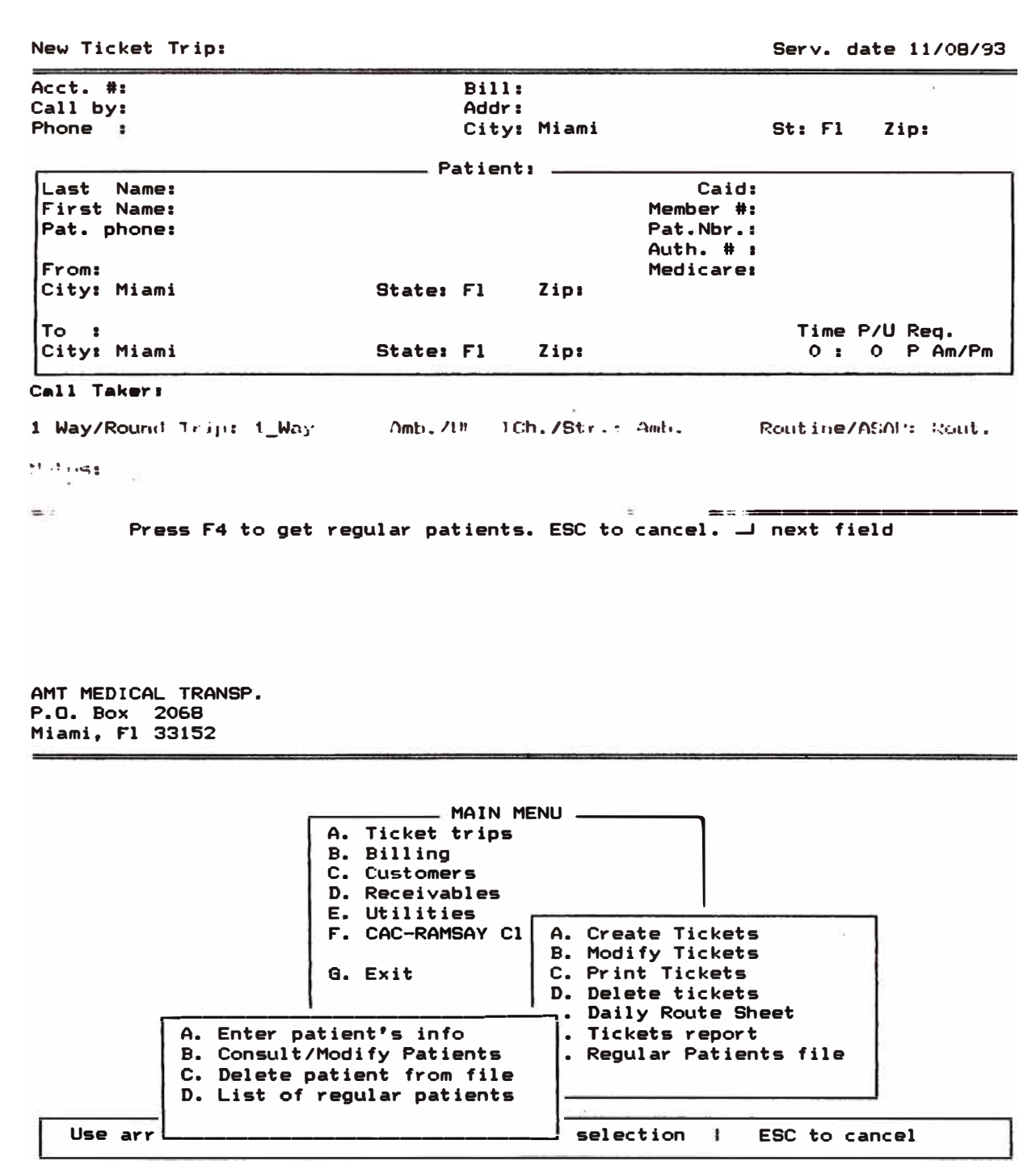

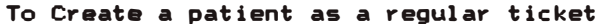

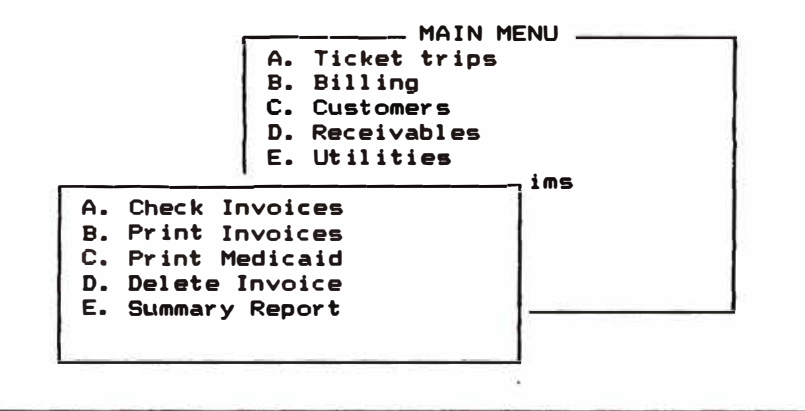

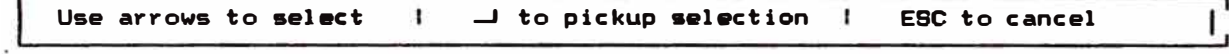

To enter mileage, addittional items for invoicing

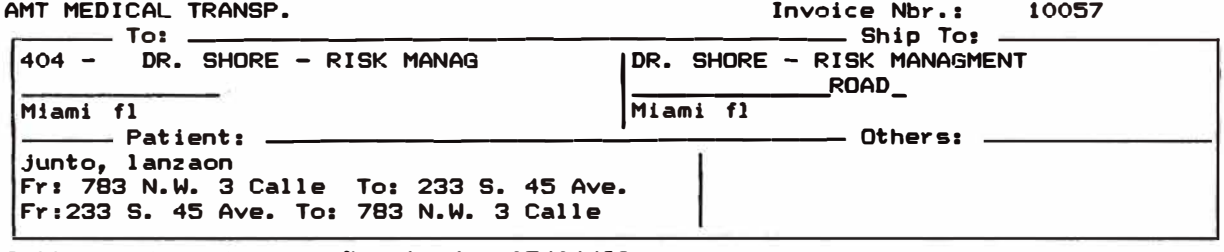

Billed: 05/15/92 Serviced: 05/04/92

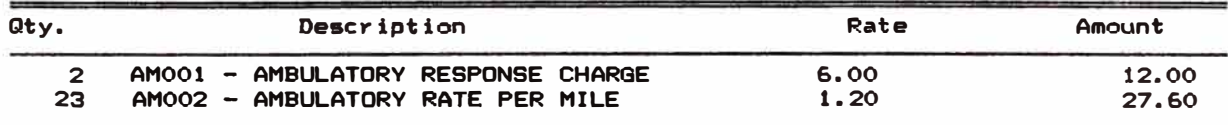

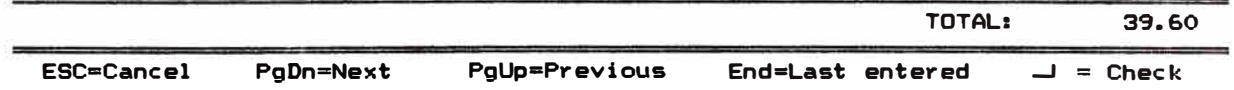

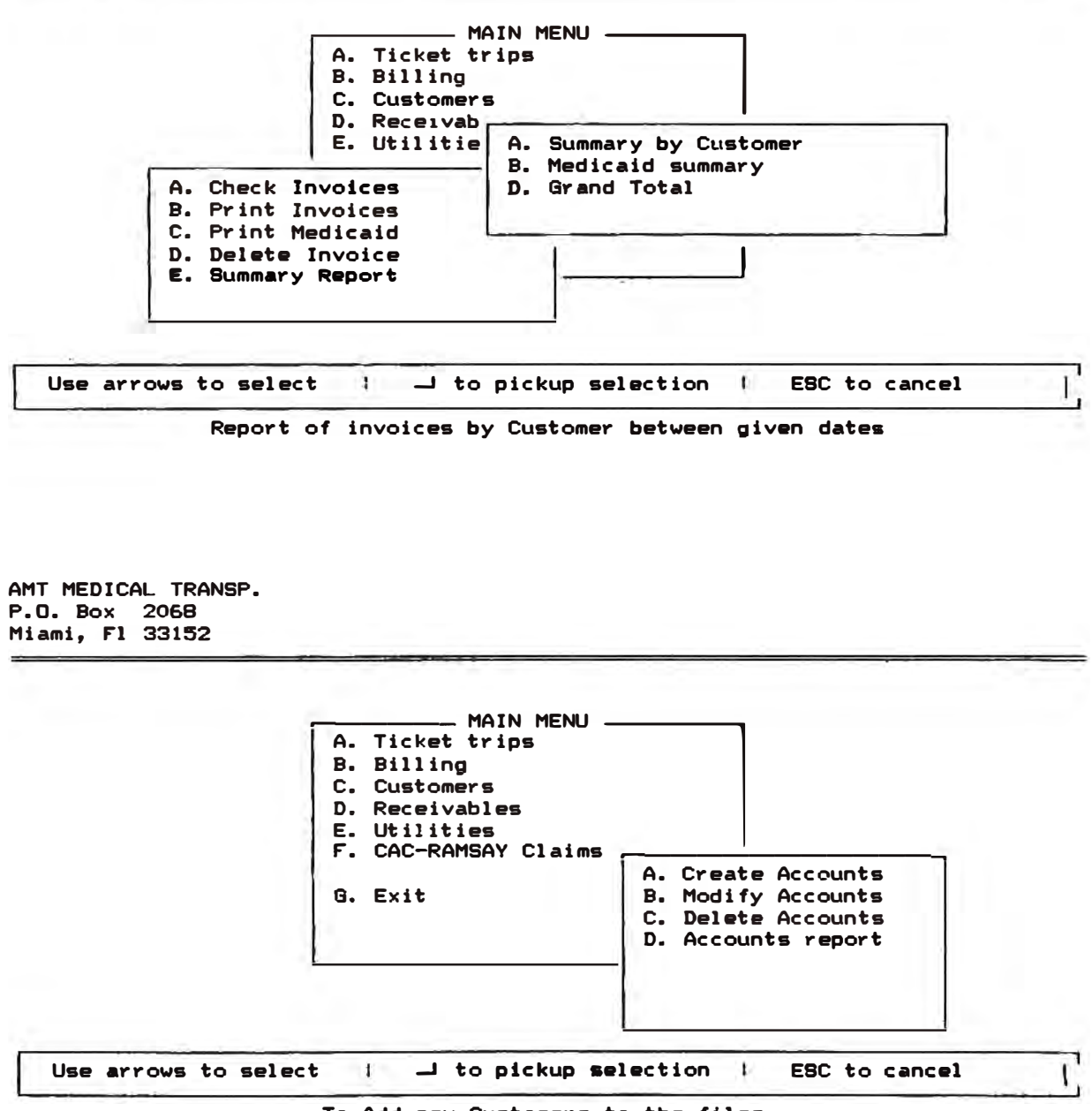

To Add new Customers to the files.

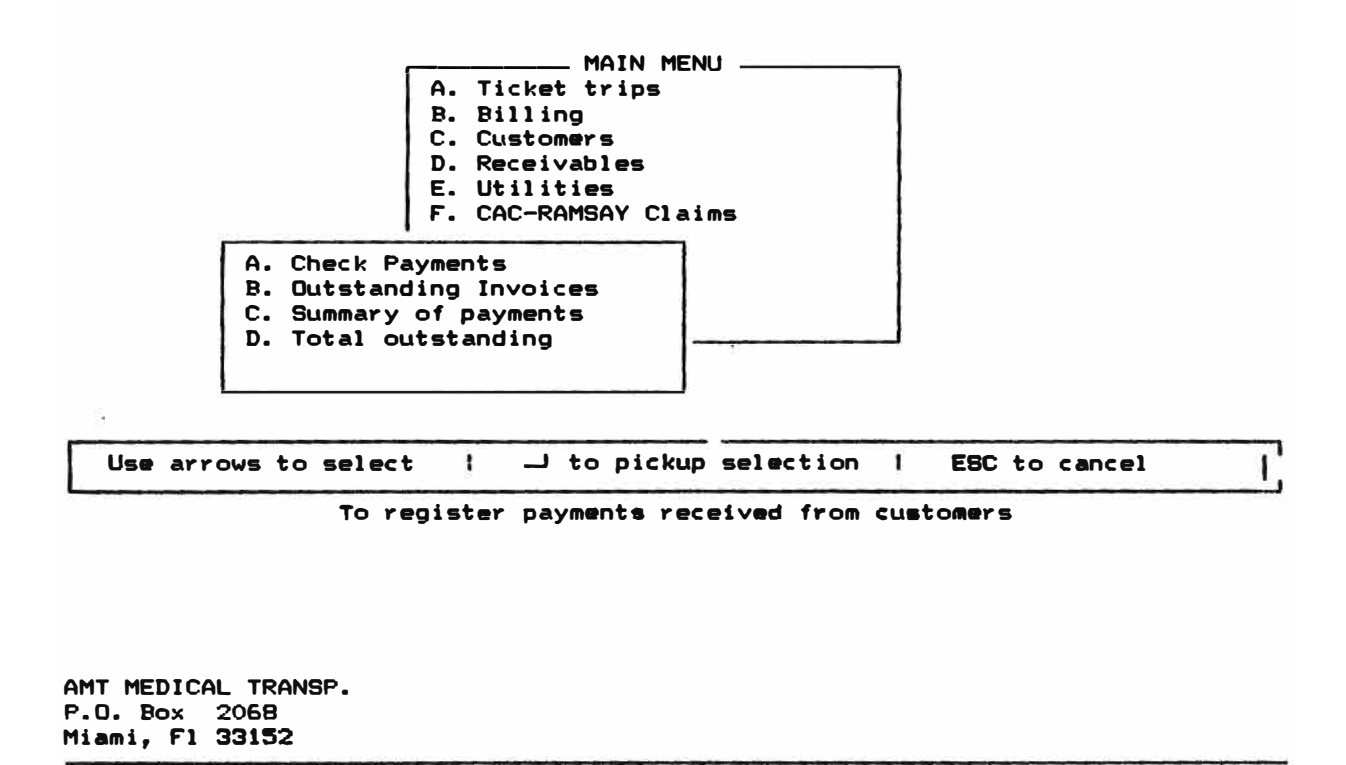

Report of outstanding invoices ADVANCE MEDICAL CENTER You will have a list of invoces AMERIMED MEDICAL ATLAS GENERAL C.A.C. RAMSAY Acct. #: CAC de TEST<br>CAC de TEST<br>CARE FLORIDA (Type \*\*\*\*\*\* if you want all of Billed from 11/08/93 To 11/0 CHILDRENS REHAB. CIGNA INSURANCE To Printer/Screen ? (P/S) : P CORAL GABLES EYE CENTER CORAL GABLES HOSPITAL CRAWFORD INS. DR. CHARLES BYRD<br>DR. CHARLES BYRD 5 Us

Arrows to move, or first letter.  $\Box$  to select

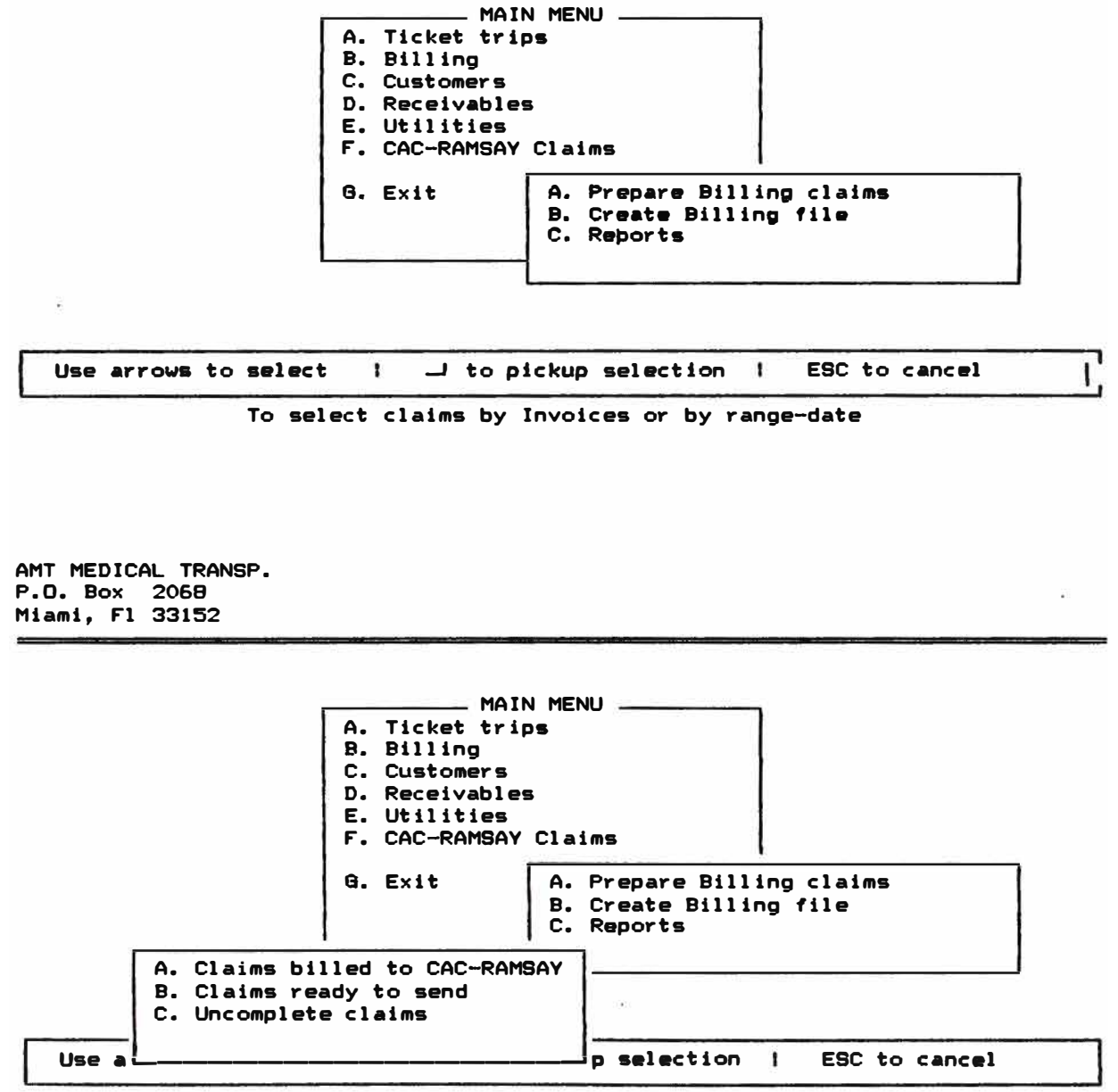

Invoices Billed to CAC-RAMSAY

System: TRANSPORTES MEDICOS Author: TECHNOTEL, INC. 10/21/93 15:04:18 Tree Diagram

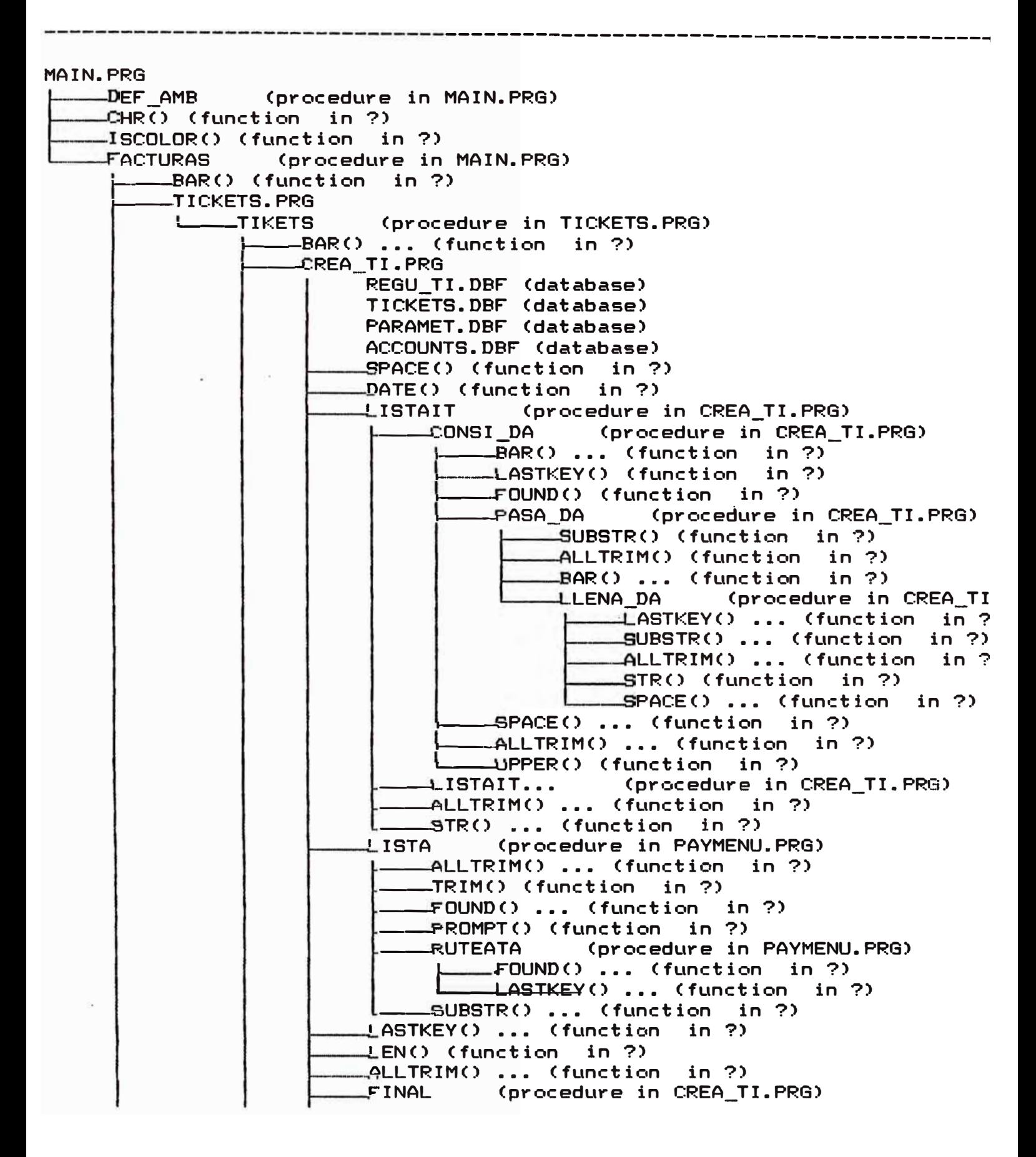

PAD() (function in ?) SRABA\_TI (procedure in CREA\_TI.PRG) FLOCK() (function in ?) SUBSTR() ... (function in ?) DATE() ... (function in ?)  $-TIME()$  (function in ?) STR() ... (function in ?) TICK\_PR.PRG K:\MEDICAL\TICKET.FRX (report form) KENMED FOWLS USING TALERX COmpany for each 9YS() (function in ?) **GENE ACT** (procedure in CREA\_TI.PRG) LEN() ... (function in ?) ALLTRIM() ... (function  $in$  ?) TYPE() (function in ?) SUBSTR() ... (function  $in$  ?) VAL() (function in ?) FLOCK() ... (function  $in 2$  $STRO$  ... (function in ?) MODITI.PRG TICKETS.DBF (database) PARAMET.DBF (database) ACCOUNTS.DBF (database) DATE() ... (function in ?) SPACE() ... (function in ?) (procedure in MODITI.PRG) TITULOS \_\_ISCOLOR() ... (function in ?) LASTKEY() ... (function in ?) BOF() (function in ?) SHOW TICKET (procedure in MODITI.PRG) \_ISCOLOR() ... (function in ?) ALLTRIM() ... (function  $in$  ?)  $\rightarrow$  FOUND() ... (function in ?) STR() ... (function in ?) SUBSTR() ... (function in ?) EOF() (function) in ?) FOUND() ... (function in ?) TOMA\_VAL (procedure in MODITI.PRG) SPACE() ... (function in ?) (procedure in MODITI.PRG) SHOW TICKET... ALLTRIM() ... (function  $in$  ?)  $-L$ ASTKEY() ... (function in ?) RECCOUNT() (function in ?) DATE() ... (function in  $?$  $in$  ?) STR() ... (function LISTA... (procedure in PAYMENU.PRG) LEN() ... (function in ?) ALLTRIM() ... (function in ?)  $FINAL...$ (procedure in CREA\_TI.PRG) IT\_IODM (procedure in MODITI.PRG) FLOCK() ... (function in ?) \_\_SUBSTR() ... (function in ?) TICK PR.PRG... PRITICK.PRG TICKETS.DBF (database) PARAMET.DBF (database) ACCOUNTS.DBF (database)

r---DATE() ••• (function in?) r---..PACE() ••• (function in?) �--TITUL0S... Cprocedure in M0DITI.PRG) �-�ASTKEY() ••• (function in?) -BOF() ... (function in ?)  $-HOWTICKET...$  (procedure in MODITI.PRG) i-----c.0r() ••• Cfunction in?) i---�0UND() ••• (function in?) TOMA\_VAL... (procedure in MODITI.PRG) ,---..TR() ••• Cfunction in?) r--�INAL... **(procedure** in CREA\_TI.PRG) -TICK\_PR.PRG...<br>-TICK\_PR2.PRG PARAMET.DBF (database)<br>K:\MEDICAL\TICKET2.FRX<br>K:\MEDICAL\TICKET2A.FR<br>SYS() ... (function i K:\MEDICAL\TICKET2.rRX Creport form) K:\MEDICAL\TICKET2A.rRX (report form) YSC) • • • C **funct** ion in ?) DELETI.PRG TICKETS.DBr Cdatabase) PARAMET.DBr (database) ACC0UNTS.DBr Cdatabase) r---DATEC) ••• (function in?) SPACE() ... (function in ?) TITULOS... (procedure in MODITI.PRG)  $\textsf{\textup{LASTKEY}}()$  ... (function in ?)  $-BOF()$  ... (function in ?) r---wH0W\_TICKET... (procedure in M0DITI.PRG) r---c.0rC) ••• Cfunction in?) --�0UND() ••• (function in?) r---T0MA\_VAL... Cprocedure in M0DITI.PRG) r---wTR() ••• (function in?)  $-**FINAL**...$ (procedure in CREA\_TI. PRG) DAY\_ROUT.PRG ---...0PTI (procedure in DAV\_R0UT.PRG) .BAR() ... (function in ?) *Q.*  0UTES.PRG TICKETS.DBr (database) PARAMET.DBr (database) R0UTES.DBr Cdatabase) &WrILE Cdatabase) ORDEN Cindex file) �WINDI Cindex file) --�PACE() ••• Cfunction in?) LASTKEY() ... (function in ?)  $-STR()$  ... (function in ?)  $-$ FILE() (function in ?) --�0r() ••• <function in?> -SHOW\_TICKET...  $EOF() ... (function in ?)$ (procedure in MODITI. PRG -RECCOUNT() ... (function in ?) -DELETED() (function in ?) --�0UND() ••• (function in?> -TOMA\_VAL... (procedure in MODITI.PRG) REP\_ROUT.PRG %WFILE (database)<br>TICKETS.DBF (data<br>«WINDI (index fil TICKETS.DBr (database) �WINDI Cindex file)

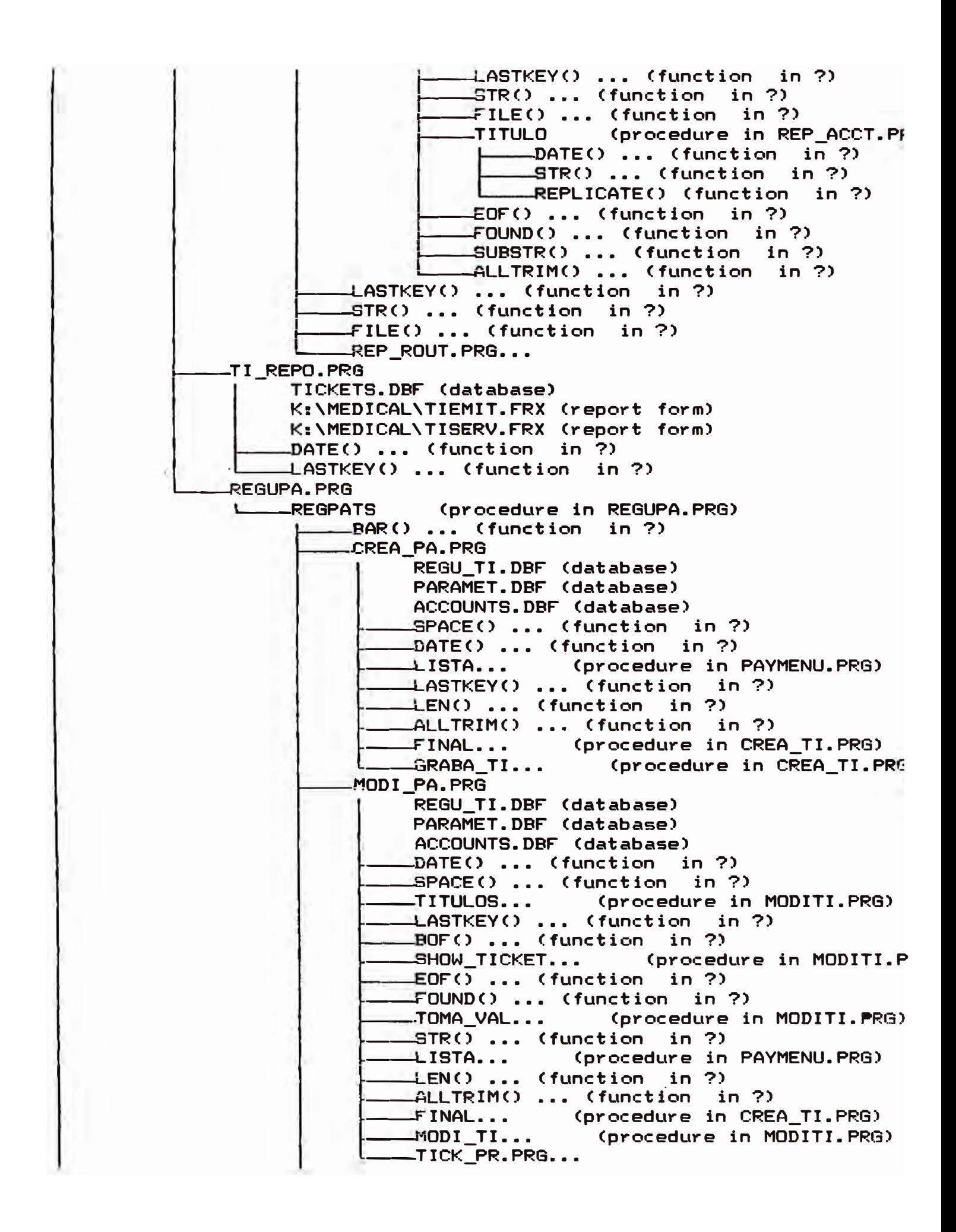

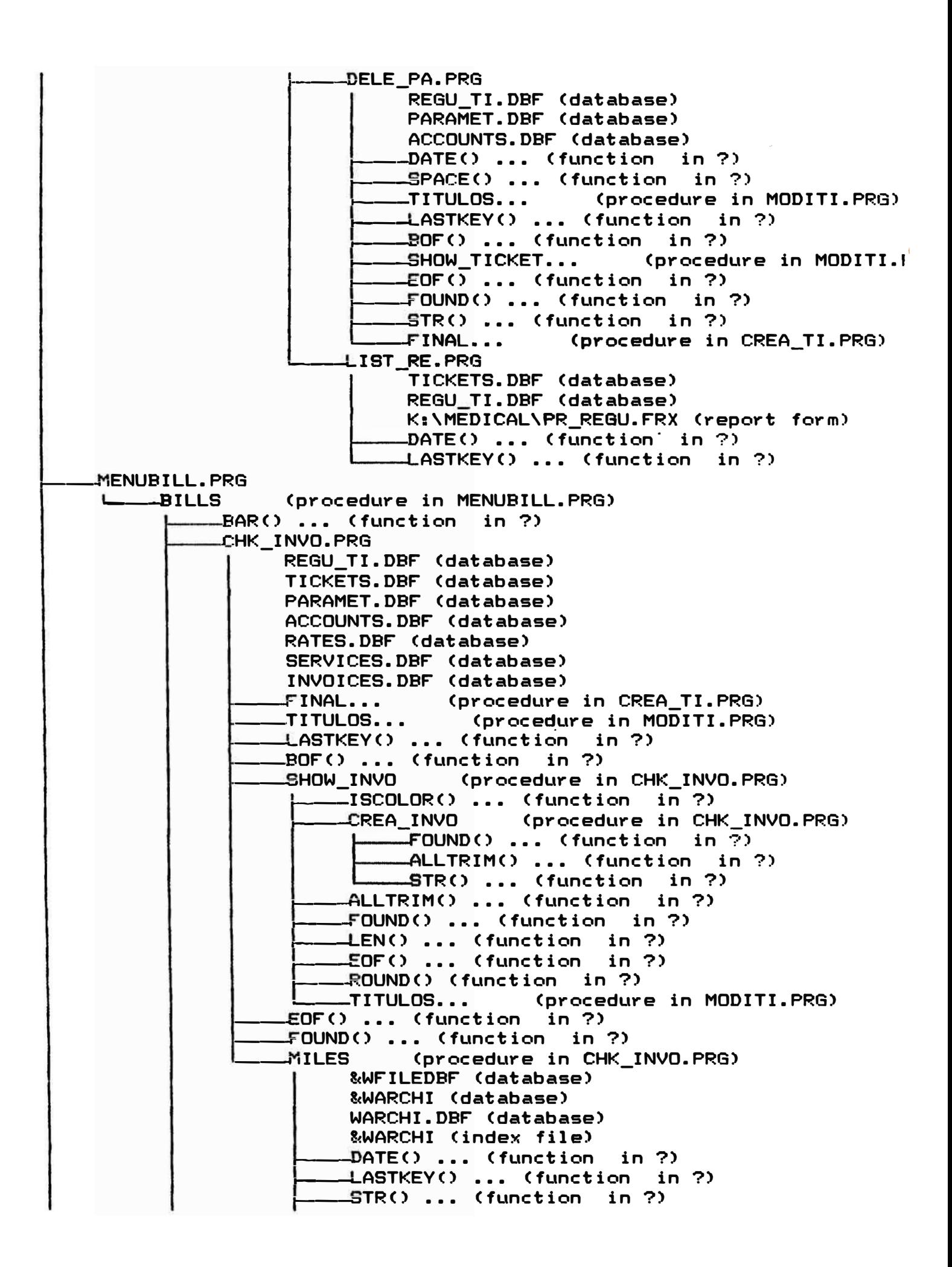

LEN() ... (function in ?) ALLTRIM() ... (function in ?) FOUND() ... (function in ?) RAND() (function in ?) EOF() ... (function in ?) LISTA... (procedure in PAYMENU.PRG) (procedure in CHK\_INVO.PRG) PR INVO.PRG TICKETS.DBF (database) SERVICES.DBF (database) INVOICES.DBF (database) DATE() ... (function in ?) LASTKEY() ... (function in ?) **SETEA** (procedure in PR\_INVO.PRG) TEST\_INVO (procedure in PR INVO.PRG) EOF() ... (function  $in$  ?) LEN() ... (function  $in$  ?) ALLTRIM() ... (function in ?) (procedure in PR\_INVO.PRG) PR FORMA  $\overline{S}$ TR() ... (function in ?) ALLTRIM() ... (function in ?) LEN() ... (function in ?) FOUND() ... (function in ?) ROUND() ... (function  $in$  ?) PR CAID.PRG TICKETS.DBF (database) SERVICES.DBF (database)<br>INVOICES.DBF (database) DATE() ... (function in ?) LASTKEY() ... (function in ?) TEST\_FORM (procedure in PR CAID. PRG)  $-DATE() ... (function in ?)$  $\mathbf{L}$  $EDF() ... (function in ?)$ LEN() ... (function in ?) ALLTRIM() ... (function in ?) (procedure in PR\_CAID.PRG) PR\_HRS ALLTRIM() ... (function in ?) FOUND() ... (function in ?) ROUND() ... (function in ?) DATE() ... (function in ?) DELEIN.PRG TICKETS.DBF (database) PARAMET.DBF (database) ACCOUNTS.DBF (database) RATES.DBF (database) SERVICES.DBF (database) INVOICES.DBF (database) FINAL... (procedure in CREA TI.PRG) TITULOS... (procedure in MODITI.PRG) LASTKEY() ... (function in ?)  $BOF() ... (function in ?)$ SHOW\_INVO... (procedure in CHK\_INVO.PRG) EOF() ... (function in ?) FOUND() ... (function in ?) **ELIMINA** (procedure in DELEIN.PRG) FOUND() ... (function in ?) LASTKEY() ... (function in ?)
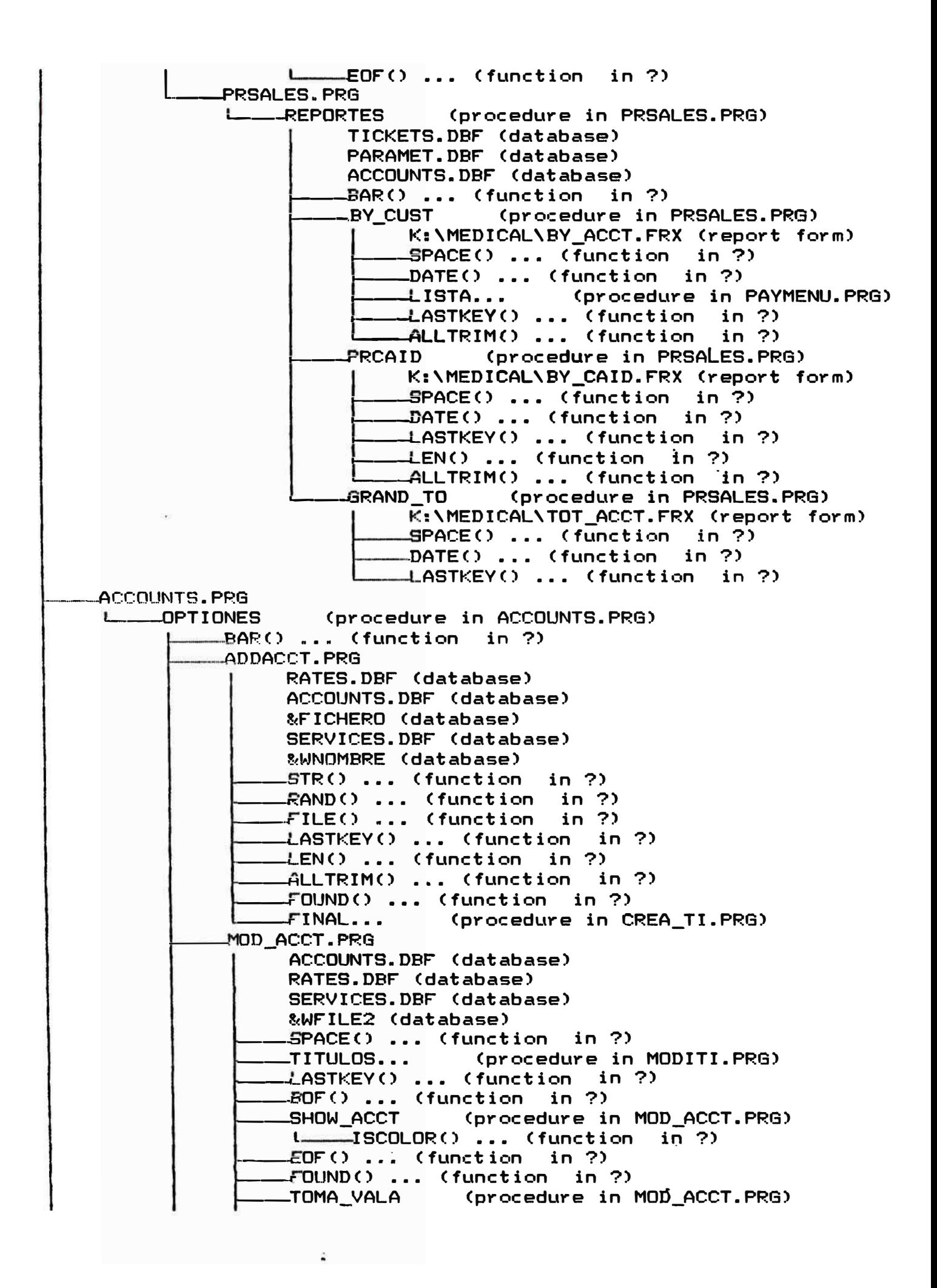

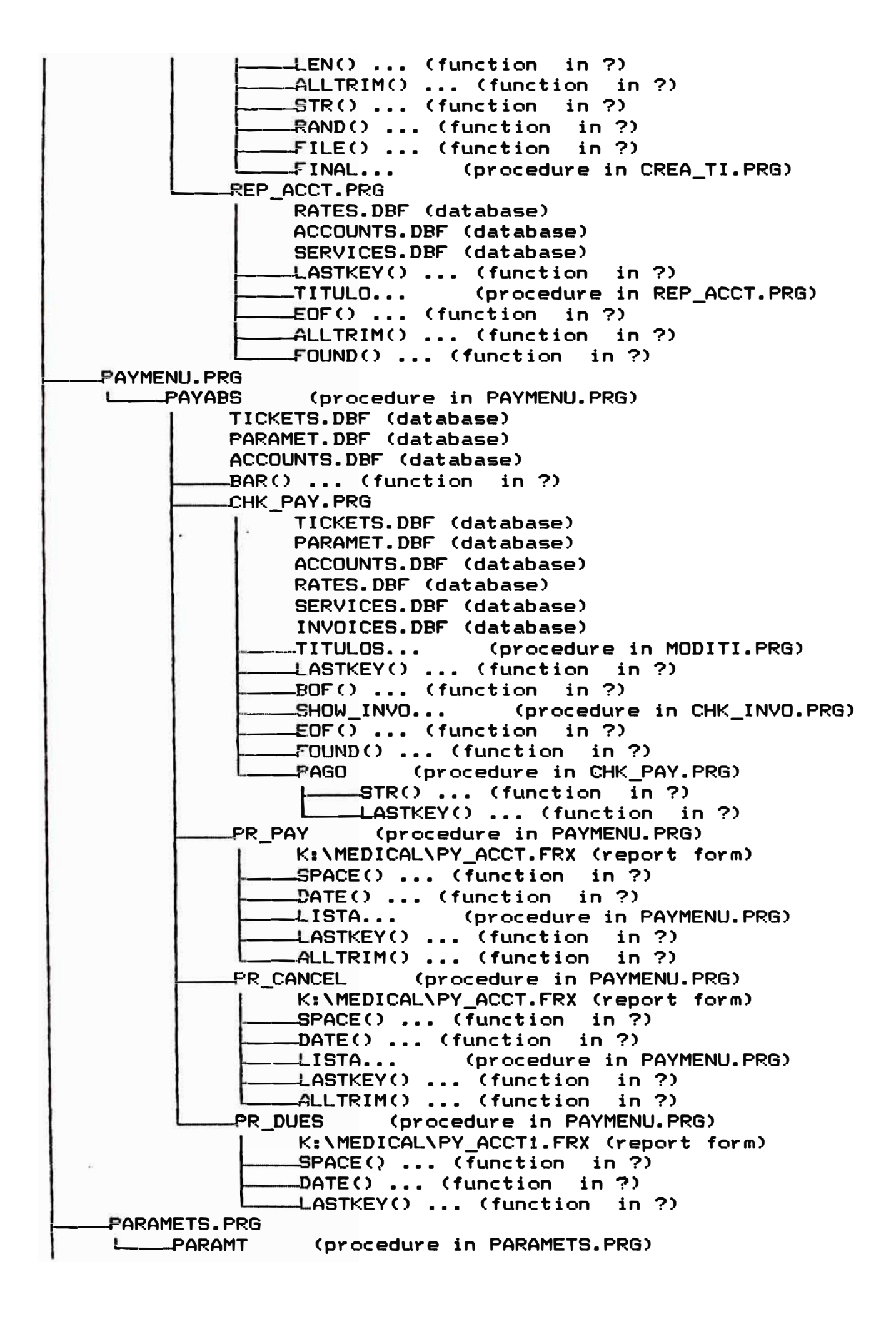

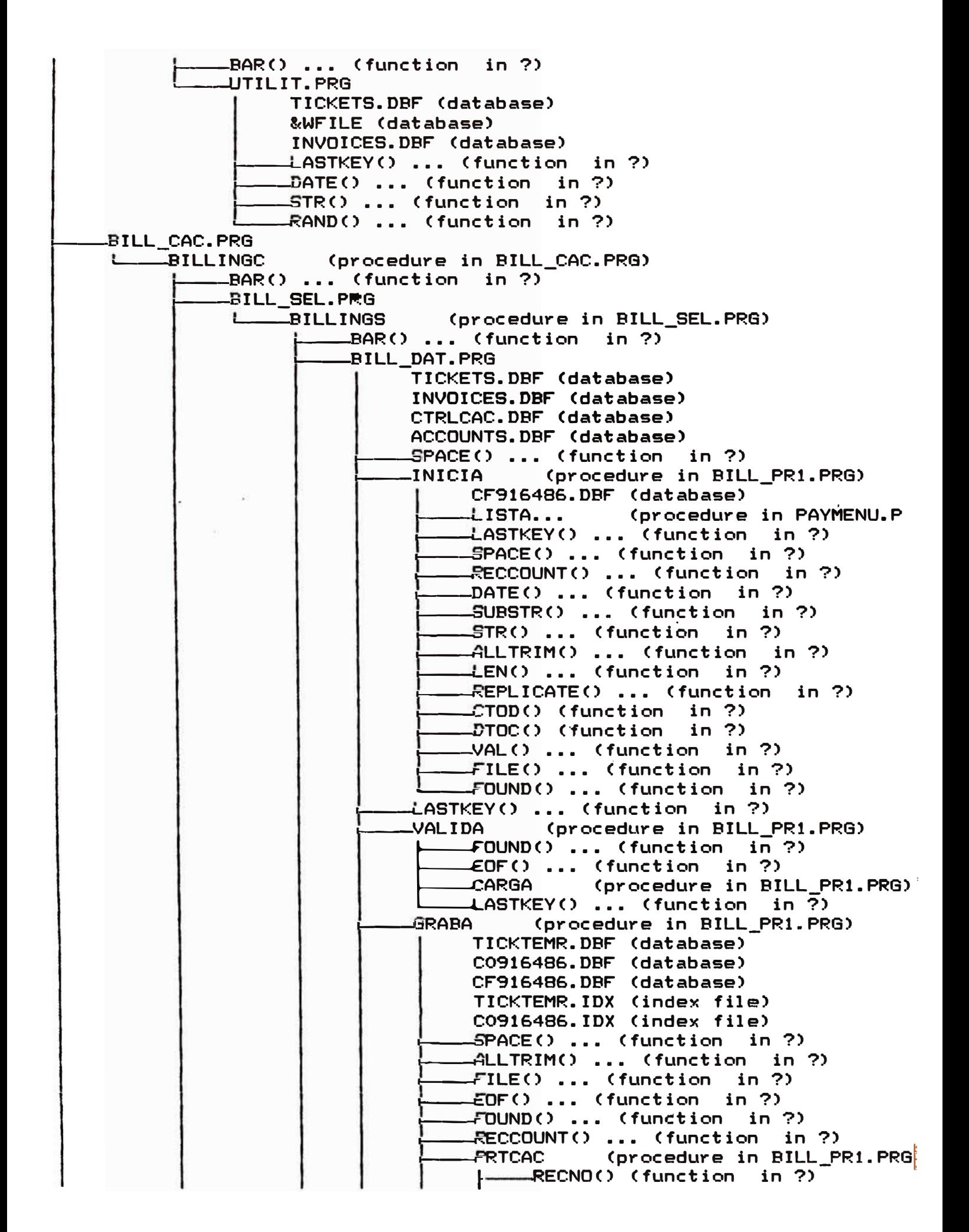

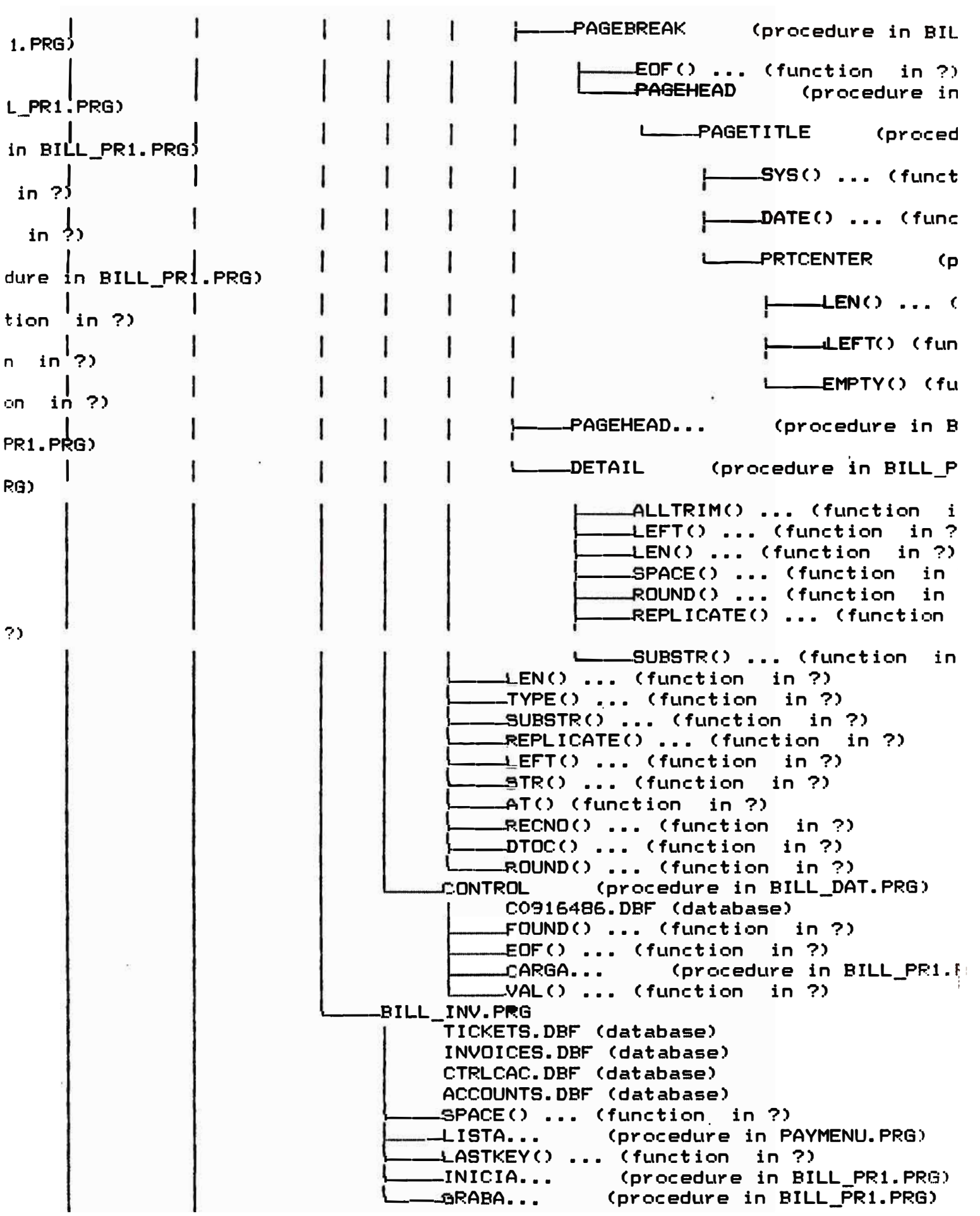

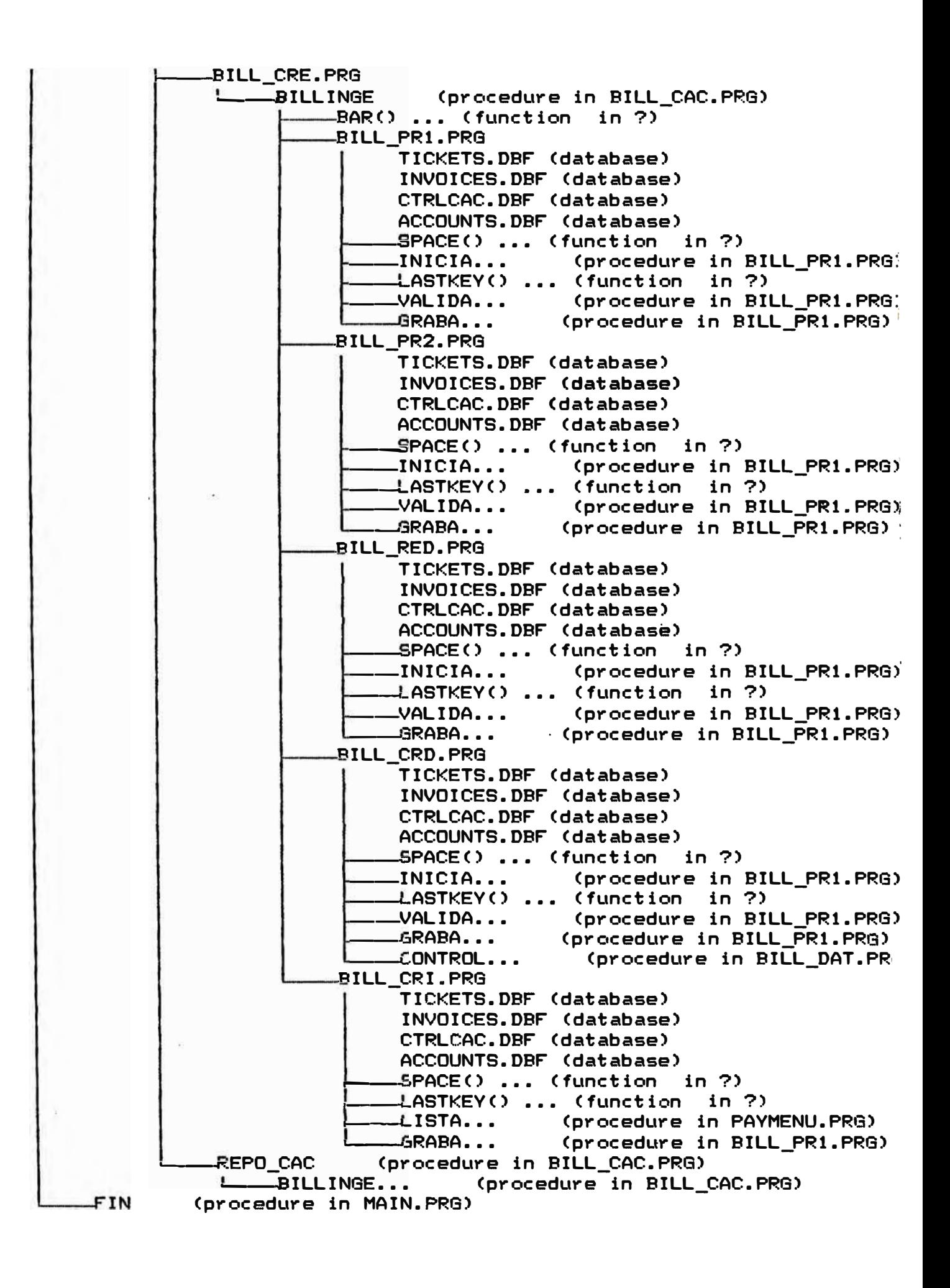

## *6. Recursos Humanos*

### **6.1 Para la instalaci6n de la red**

Se utilizaron 3 tecnicos que realizaron el cableado, instalación del sistema operativo **Novell en el server, configurar y conectar las estaciones, impresoras, modems. Este trabajo tomó alrededor de 3 semanas. Probablemente la parte mas dificil es configurar**  el 'server' con el sistema operativo Novell, va que exige un buen conocimiento del hardware en el computador ( tipo de tarjeta a utilizar, si existen discos duros externos, **configuracion de impresoras, conexiones a otros 'servers', etc.).** 

**Para el software, como se dijo anteriormente se utilizó un equipo de 4 personas para el desarrollo del software, esta aplicación es la columna principal en la cual se iba a desarrollar la actividad de 'Transportes medicos': proveer servicio de transporte a los pacientes; sin embargo se habian planeado instalar versiones de red de paquetes comerciales de uso conocido como son:** 

**Lotus 123 .- para el desarrollo de cuadros estadísticos** 

**Wordperfect .- Para el procesamiento de textos: cartas, estimados, etc.** 

**PCanywhere.- para la transmisión de información vía 'modem' a los diferentes hospitales y aseguradoras sobre el transporte de sus pacientes.** 

## **6.2 Personal Operativo**

**Una vez instalado los diferentes paquetes en la red, solamente se hizo un reentrenamiento en el paquete especialmente desarrollado para la empresa, ya que los otros paquetes como Lotus y Wordperfect habian sido utilizados anteriormente por los empleados de la empresa.** 

**Con el nuevo paquete, ahora solamente se necesitan cuatro personas para ingresar los datos, se hace mas rapida y eficientemente que antes. Solamente toma alrededor de 2 minutos para ingresar la informacion completa del paciente y poder dar un estimado del costo de transportar un paciente.** 

#### **6.3 Mantenimiento de la aplicaci6n**

**Asi mismo 'Transportes medicos' había contratado a la misma empresa consultora para realizar los cambios que sean necesarios en el paquete** para **que se adapte a los probables cambios que se pudieran presentar. En un principio la empresa penso en contratar un analista-programador para realizar el mantenimiento de la aplicacion, pero resultaba mas economico contratar la empresa consultora** para **realizar los posibles cambios, que en promedio se podría presentar una vez cada 2 a 3 meses y no involucraba mas de 1 semana de trabajo.** 

**Sin embargo se asigno un 'administrador de red', ya que el tamaño de la red justificaba que existiera una persona con la suficiente conocimiento en computadoras para realizar trabajos menores en el mantenimiento de la red. La empresa consultora reentreno al asistente de la Gerencia general en la administracion básica de la red (por ejemplo agregar un nuevo usuario a la red, redireccionar impresoras, conectar y desconectar la**  red, realizar copias diarios de seguridad, etc.), el mantenimiento mas detallado era realizado por la empresa consultora cuando era necesario (cambio de equipos dañados, **configuracion de nuevo software, etc.)** 

# **7.-Puesta** *en marcha* **de** *la aplicaci6n.*

## **7.1 Trabajo en paralelo**

En la implantación de un nuevo sistema computarizado el cambio no se puede dar **súbitamente. Se realizó un 'paralelo', es decir gradualmente se fueron incorporando las**  diferentes funciones computarizadas y cuando estuvieran bien entendidas se abandonaba **el sistema manual.** 

**Con esta idea en mente una vez instalado el hardware y probado los diferentes modulos, se inicio un 'paralelo' con la toma de ordenes de los pacientes, es decir antes**  esta operacion se realizaba en forma manual, 2 empleados que realizaban esta labor fueron reentrenados para realizar la misma funcion via computador, el resto de **empleados continuaba tomando las ordenes manualmente. Cuando se verificaba que la toma de ordenes era entendido por los demas empleados y se verificaba la consistencia de datos se automatizaba totalmente esa labor y los empleados eran reentrenados, en este caso ya no eran necesarios tantos empleados, se redujeron a cuatro personas la labor de toma de ordenes con el computador.** 

**La automatización de los procesos seguía el flujo de control de los documentos, es decir. en donde se creaba el documento se iniciaba la automatización (en este caso toma de órdenes). La toma de una orden, el cual consistia de la informacion del paciente, tipo de transportes, numero de seguro, hora de recogo, etc. generaba lo que se llama un 'ticket'. Luego el ticket era programado para ser asignado a una ambulancia de acuerdo a la hora y día de recojo.** 

**Cuando el paciente era recogido por la ambulancia y transportado al lugar asignado el chofer de la ambulancia se comunicaba por radio con 'Transportes Medicos' para indicar la hora y distancia recorrida, la cual era anotado por el operador de radio. &te fue el siguiente paso que se automatizó: el ingreso de la distancia recorrida ahora era ingresada en el computador.** 

**El siguiente paso fue automatizar la generación de las facturas para las diferentes hospitales y empresas de seguros. Cuando se realizaba manualmente, la facturas eran generadas en un computador personal (no en red) con un paquete comercial con limitadas funciones de facturacion ( se tenia que digitar varias veces un mismo datos, la lista de pacientes que podia aceptar era limitada, el paquete no babia sido diseñado para este tipo de servicio, etc.).** 

**Ahora la facturacion en la red era generada automáticamente ya que se tenian los pacientes en el computador, y la distancia recorrida, basada en las tarifas de cobro a los hospitales y aseguradoras se obtenía la factura.** 

#### **7.2 Orden de automatización**

**El proceso de realizar el cambio de la forma manual al procedimiento computacional tomó aproximadamente 4S días, cuando se corría en paralelo alguna función y se encontraba algun problema, entonces no se continuaba hasta resolver completamente el problema. Los problemas que se encotraron fueron mayormente operativos, no computacionales. El orden que se tuvo en la automatizacion fué:** 

**- Entrada de datos del paciente.- Informacion del paciente a transportar : direcciones, empresa de seguros u hospital que solicita el servicio, tipo de transporte (Camilla, silla de ruedas, ambulatorio), hora y fecha de recojo, etc.**

**- Módulo para operadores de radio.- Una vez transportado el paciente, los operadores de radio digitan la distancia recorrida por la ambulancia, el computaodor almacena esta informacion para elaborar las facturas.**

**- Facturacion. - Generacion de facturas a los diferentes empresas o aseguradoras.**

**- Cuentas por Cobrar.- Registro de los pagos efectuados por los hospitales a 'Transportes medicos'**

**- Modulos y reportes contables. - generacion de reportes para la empresa que manejaba la contabilidad de 'Transportes medicos' : Libro diario, Libro mayor, reportes de las diferentes cuentas.**

**- Modulo para control de Ambulancias.- Controla y registra las diferentes ambulancias y personal que manejan las ambulancias, esta informacion es utilizada para elaborar planilla de pagos.**

**- Transferencia electrónica . - permite enviar las facturas directamente a las computadores de los hospitales o empresas de seguros para obtener mas rapidamente el pagos de las facturas generadas.**

## *8. Conclusiones*

## **8.1 Conclusiones Generales**

**La implantación de un sistema de red era un paso que tenía que darse, a fin de absorver la demanda en la toma de órdenes para los pacientes, el no haberlo hecho hubiera costado a la empresa el tener que triplicar el personal empleado. El sistema computumldo si bien es cierto demanda una inicial inversión sustancial, es inmediatamente recuperada con el ahorro que se obtiene debido a productividad que ofrece.** 

**El costo en general de transportar un paciente se babia reducido ahora en un 25 % debido a ahorro de recursos humanos:. con el mismo personal y solamente aumento de ambulancias era posible transportar mayor cantidad de pacientes a un menor costo.** 

**El ciclo de vida de la aplicacion era de 7 años, es decir al cabo de ese tiempo se tiene que revisar completamente la aplicacion y reemplazarla por otra, asumiendo un crecimiento en la empresa de 20 % en incremento de transporte de pacientes por año.** 

**Reentrenamiento de personal. Los empleados de la empresa se encontraban ahora con una mejor preparacion en computadores, esto se demostraba en el aumento de productividad, 'Transportes medicos' practicamente no tuvo que contratar nuevos empleados para absorver la nueva demanda, solamente se reasignaron posiciones.** 

## **8.2 Respecto a la aplicacidn**

**Luego de instalada la aplicacin, la empresa 'Transportes Medicos' presento un informe de requerimientos en los que solicitaba ciertos cambios, todos los cuales eran de mantenimiento y no de estructura, es decir no obligaban a un rediseño de la aplicacion, en su mayoria eran la manera como se presentaban algunos reportes, simplemente se tenia que presentar la misma informacion en otro orden.** 

**Tres meses despues que la aplicacion babia estado corriendo en la red, se vio que la velocidad de procesamiento se babia degradado en un porcentaje que aunque no representaba mayor desventaja si podia tornarse preocupante si no se corregia a tiempo (la cantidad de pacientes que se transportaban diariamente** 

**habian sobrepasado las estimaciones iniciales). por lo tanto se revisó la aplicación en puntos que podían ser críticos concernientes a la velocidad de procesamiento y se rediseñaron las rutinas para ser mas eficientes.** 

**Es interesante notar que para el mantenimiento de la aplicacion, esta se facilitaba**  debido a que se habia utilizados programacion estructurada en su elaboracion, y en la **medidad de lo posible se babia evitado el tener programas de gran longitud. Asi mismo en la medida de lo posible se babia tratado de uniformar el estilo de programacion, en el anexo al final del informe se muestra el codigo fuente.** 

**9.-Anexos** 

- **9 .1 Listado de los programas**
- **9 .2 Ejemplo de factura emitidas por la aplicacion**
- **9.3 Tarjeta ó Ticket del paciente**
- **9.4 Formato de requirimiento de pagos (Medicaid)**

```
;<br>; :================
# PROGRAMA : MAIN
# OBJETIVO : MUESTRA pantalla general del menu de Accounting
# AUTOR : JUAN M. CHAVEZ
         : Septiembre 1990
+ DATE
clear all
*set compatible db4
ton error do acerror with program(), lineno(), error()
do def_anb
close all
close data
public em_name, em_addr, em_city, em_sta, em_zip, em_ph, em_fax, wtot_in, wclase
en_name = 'AMT MEDICAL TRANSP.'
en addr = 'P.0. Box 2068'egcity = 'Miaai'es sta = "F1"\epsilon 2ip = '33152'
em_ph = '(305) 529-9433'
en \int 2x = 1 (305) 599-9413'
em hrs = '089271800'
wlasse = 'S'\text{wtot}_in = 0wenter = chr(17) + chr(196) + chr(217)yespr = 0clavese = 'master'
+ llama clave de seguridad
set typeahead to 10
if iscolor()
  * Tomar valores de cod_seq de campo color_mo de cod_seq.dbf
  # popup color
  color_ \bullet = 1
  do case
  case color \bullet = 1
     set colo to gr+/b, w+/r, n
     # menu principal
     set color of scheme 1 to gr+/b, w+/r,, w+/r, r+/b, r+/w, gr+/n, n+
     set color of scheme 2 to n/bg, w+/bg, n/bg, w/r, r+/b, w+/r
     f ler popup
     set color of scheme 17 to w+/rb, w+/rb, w+/rb, w+/rb, r+/b, w+/r, b/rb, n+
     # 2do popup
     set color of scheme 18 to w+/bg,n/bg,w+/bg,,r+/b,w+/r,,n+
     + 3er popup
     set color of scheme 23 to w+/bg, w+/r, r/w, n/w, b+/b, gr/n, b/bg
     + Ira ventana
     set color of scheme 19 to b/bg, n/v, n/bg
     # 2da ventana
     set color of scheme 20 to n/bq,n/v,n/bq, r+/b, v+/r
```

```
, 3ra ventana 
   set color of scheme 22 to n/g,n/v,n/g,,r+/b,v+/r
   set color of scheme 3 to n/g, n/g, n/g, r+/b, v+/r* Se utiliza para el menu principal
   set color of scheme 24 to gr+/b,gr+/b,bg/v,r+/b,r+/b,v+/r
   set color of scheme 21 to gr+/b, gr+/b, bg/v, r+/b, r+/b, v+/rcase color_mo = 2set colo to br+/v,bg+/n,v+/v 
   , 1enu principal 
   set color of scheme 1 to n/v,n/bg,,n/bg,v+/v,r+/v,gr+/n,n+
   set color of scheme 2 to n/bg,v+/bg,n/bg,v/r,v+/v,v+/r
   t ier popup
   set color of scheme 17 to b+/b,bg+/b,v+/b,,v+/v,n/bg,,n
   t2do popup 
   set color of scheme 18 to , w+/gr, w+/gr,, w+/v,n/bg,,n+
   1 Ira ventana 
   set color of scheme 19 to v+/r,b+/v,v+/r
   t 2da ventana 
   set color of scheme 20 to n/bg,v+/r,n/bg,,r+/b,v+/r
   t otra ventana 
   set color of scheme 21 to gr+/b,gr+/b,bg/v,r+/b,r+/b,v+/r
   t 3ra ventana 
   set color of scheme 22 to n/g,n/v,n/g,,r+/b,v+/r
   t3er popup 
   set color of scheme 23 to v+/rb,v+/rb,v+/rb,,v+/v,v+/bg,,n+
   # Se utiliza para el menu principal
   set color of scheme 24 to gr+/v,g+/v,bg/v,v+/v,v+/v,v+/r
case col�r_eo = 3 
   set colo to br+/n,bg+/n,n 
   t menu principal
  set color of scheme 1 to gr+/n,n/bg,,n/bg,v+/n,r+/v,gr+/n,n+
  set color of scheme 2 to n/bg,v+/bg,n/bg,v/r,v+/v,v+/r
  tler popup 
  set color of scheme 17 to v+/r,v+/r,v+/r,,v+/n,v+/rb,,n
  1 2do popup 
  set color of scheme 18 to ,n/v,v+/v,,v+/n,v+/rb,,n+
  t Ira ventana 
  set color of scheme 19 to b/v,v+/r,n/v
  t 2da ventana 
  set color of scheme 20 to v+/b,v+/r,v+/b, v+/n,v+/rt otra ventana 
  set color of scheme 21 to gr+/b,gr+/b,bg/v,r+/b,v+/n,v+/r
  t 3ra ventana 
  set color of scheme 22 to v+/b,n/v,v+/b, v+/n,g+/nt3er popup 
  set color of scheme 23 to v+/rg,v+/rg,v+/rg,,v+/n,v+/g,,n+
   # Se utiliza para el menu principal
  set color of scheme 24 to gr+/v,r+/n,bg/v,v+/v,v+/n,v+/r
case color_mo = 4set colo to br+/n,bg+/n,n
   t menu principal
   set color of scheme 1 to v+/bg,v+/b,,n/bg,rg+/bg,v+/r,gr+/n,n+
  set color of scheme 2 to n/bg,v+/bg,n/bg,v/r,v+/v,v+/r
```
, ler popup set color of scheme 17 to v+/g,v+/g,n+/g,,rg+/bg,v+/r,,n **\*** 2do popup<br>set color of scheme 18 to  $s = \frac{n}{v}, \frac{n}{v}$ .v+/v,,rg+/bg,v+/r,,n+ <sup>1</sup>Ira ventana set color of scheme 19 to n/v,v+/r,gr+/v , 2da ventana set color of scheme 20 to v+/b,v+/r,v+/b,,rg+/bg,v+/r t otra ventana set color of scheme 21 to gr+/b,gr+/b,bg/v,r+/b,rg+/bg,v+/r <sup>1</sup>3ra ventana set color of scheme 22 to v+/b,n/v,v+/b,,rg+/bg,g+/n <sup>t</sup>3er popup set color of scheme 23 to v+/r,v+/r,v+/r,,rg+/bg,n/v,,n+ + Se utiliza para el menu principal set color of scheme 24 to gr+/v,n/bg,bg/v,v+/v,rg+/bg,v+/r case color  $ao = 5$ set colo to br+/n,bg+/n,n  $<sub>1</sub>$  enu principal</sub> set color of scheme 1 to v+/br,v+/b,,n/bg,rg+/br,bg+/v,gr+/n,n+ set color of scheme 2 to n/bg,v+/bg,n/bg,v/r,v+/v,v+/r • ler popup set color of scheme 17 to n/v,n/v,n/v,,rg+/br,v+/r,,n **\*** 2do popup<br>set color of scheme 18 to  $, n/g, v+/g, rg+/br, v+/b, n+$ , Ira ventana set color of scheae 19 to n/v,v+/r,gr+/v , 2da ventana set color of scheae 20 to n/bg,n/v,n/bg,,rg+/br,v+/r t otra ventana set color of scheae 21 to gr+/b,gr+/b,bg/v,r+/b,rg+/br,v+/r t 3ra ventana set color of scheme 22 to w+/b,n/v,v+/b,,rg+/br,g+/n , 3er popup set color of scheae 23 to v+/bg,n/bg,n/bg,,rg+/br,v+/b,,n+ # Se utiliza para el menu principal set color of scheae 24 to gr+/v,gb+/br,bg/v,v+/v,gr+/br,v+/r case color\_ao = 6 \* popup monocromatico <sup>1</sup>un solo color set color of scheae 1 to v/n,v+/n,v/n,v/n,n/v,v/n set color of scheme 2 to v/n,v+/n,n+/v,v/n,v/n,n+/v set color of scheme 17 to v/n,v+/n,v/n,n/v,n/v,n/v set color of scheae 18 to w/n,v+/n,v/n,n/v,n/v,n+/v set color of scheme 19 to w/n,n/v,v/n,n/v,n/v,n/v set color of scheae 20 to v/n,n/v,n/v,n/v,n/v,n+/v set color of scheae 21 to v/n,n/v,n/v,n/v,n/v,n/v set color of scheae 22 to v/n,n/v,n/v,n/v,n/v,n+/v set color of scheae 23 to w/n, w+/n, w/n, n/w, n/w, n+/w , solo 1enu princ: set color of scheme 24 to w/n,w/n,w/n,n/v,n/v,n/v set shadovs off set colo to ,n/v,n

```
endcase 
 else 
    # popup monocromatico
    , un solo color 
    set color of scheme 1 to ,n/v,n/v,v/n,v/n,v/n
    set color of scheme 2 to ,w+/n,n+/v,w/n,w/n,n+/v·
    set color of scheme 17 to ,v+/n,v/n,n/v,n/v,n/v
    set color of scheme 18 to ,v+/n,v/n,n/v,n/v,n+/v
   set color of scheme 19 to ,n/v,v/n,n/v,n/v,n/v
   set color of scheme 20 to ,n/v,n/v,n/v,n/v,n+/v
   set color of scheme 21 to ,n/v,n/v,n/v,n/v,n/v
   set color of scheme 22 to ,n/v,n/v,n/v,n/v,n+/v
   set color of scheme 23 to ,n/v,n/v,v/n,v/n,n+/v,v/n,v/n
   f solo menu princ:
   set color of scheme 24 to ,v/n,v/n,n/v,n/v,n/v
   set colo to v/n,n/v,n,v/,v/n,v/n,v/n,v/n,v/n,v/n 
   set shadovs off 
endif 
define windo inicio from 0,0 to 23,79 none color scheme 1
activa vindo inicio 
set stat on
clear 
;, close data 1, @ O,O say ea_naae 
11,0 say e1_addr 
@ 2,0 say em city + ', ' + em sta + ' ' + em zip
f(20,35 say date()
1 3,0 to 3,79 double 
0 21,0 to 23,79
@ 22,3 say 'Use arrovs to select '+ venter +' to pickup selection 1 ESC to cancel' 
define popup factura from 6,22 to 17,54 shadov title ' MAIN MENU ' color scheme 17
define bar 1 of factura prompt ' A. Ticket trips' message 'To Create, modify, delete ticket trips'
define bar 2 of factura prompt ' B. Billing' message 'To process the ticket trip'
define bar 3 of factura prompt ' C. Customers' messa 'To create nev companies, delete, update'
define bar 4 of factura prompt ' D. Receivables' message 'To register payments for the invoices.'<br>define bar 5 of factura prompt ' E. Utilities' message 'Create, modify, delete operators, check
                                                       define bar 5 of factura pro1pt ' E. Utilities' 1essage 'Create, 1odify, delete operators, check files, nev rates, etc.' 
define bar 6 of factura prompt ' F. CAC-RAMSAY Claims' message 'Billing the tickets trip to CAC-RAMSAY'<br>define bar 7 of factura prompt ' skip
define bar 7 of factura prompt '
define bar 8 of factura prompt ' G. Exit' message 'To finish y return to DOS'
on selection popup factura do facturas 
activate popup factura 
deactivate popup 
close databases 
release popups factura 
deacti vindo all 
set stat off
```

```
set colo to
 set talk on
 set debug on
 close databa
 clear
 return
 ‡ ----------------
procedure facturas
# Parametros que abarcan a todas las opciones
do case
case bar() = 1do tickets
case bar() = 2do menubill
case bar() = 3do accounts
case bar() = 4do paynenu
case bar() = 5do paramets
case bar() = 6do bill_cac
case bar () = 8do fin
endcase
} - - - - -return
----------
* PROGRAMA FIN DE SESION
}procedure fin
define windo adios from 13,10 to 17,68 shadow color scheme 19
activa vindo adios
0,0 say "Software developed by Technotel, Inc."
@ 1,0 say '
                             1992 - (305) 279-3861'
2,0 say '
                               Press any key'
vait "
deactiva windo adios
clear
deactivate menu
set talk on
set statu off
set debug on
on error
 deacti vindo all
cancel
return
· tquit
\frac{1}{2} assessessessesses
```

```
procedure def_amb
  + define el ambiente de trabajo
  set exclusive off 
  set date to american
  set escape off 
  set score off 
  set border to single
 set talk off 
 set typeahead to O 
 set near on 
 set dele on 
 set bell off 
 set exact on 
 set print off 
 set reprocess to automatic
 set devi to scree 
 set bell off 
 set century off 
 set stat off 
 set sysmenu off
 set shadovs on 
 on key label fl dQ2 = 11
 on key label f2 dq2 = 11
 ' on key label f3 dQ2 = 11
 on key label f5 
dq2 = 11
 on key label f6 dq2 = 11on key label f7 dq2 = "on key label f8 dq2 = 11
, on l:ey label flO dq2 =
"
 return
```

```
!OGRAMA : ac factu
   IJETIVO : MUESTRA pantalla general del menu de Facturacion
   ITOR : JUAN H. CHAVEZ 
         : Septiembre 1990
    ---------------
   tINE HENU PDPUP DE FACTURAS
r_{\rm e} popup tiket from 11,40 to 20,68 shadov color scheme 18
   e bar 1 of tiket prompt ' A. Create Tickets' message 'To Create Tickets'
   e bar 2 of tiket prompt ' B. Modify Tickets' message 'To change tickets'<br>e bar 3 of tiket prompt ' C. Print Tickets' message 'To print Tickets'
   e bar 3 of tiket prompt ' C. Print Tickets'
   e bar 4 of tiket prompt ' D. Delete tickets' message 'Delete Tickets'
   e bar 5 of tiket prompt ' E. Daily Route Sheet' message 'Create Daily Route Sheet'
   e bar 6 of tiket prompt ' F. Tickets report' message 'Daily report of tickets'
   e bar 7 of tiket prompt ' G. Regular Patients file' message 'To enter, modify, delete regular patiens'
   lection popup tiket do tikets 
   ate popup tiket 
   TIVATE POPUP 
    databases 
   ase popups tiket 
   n 
   ¡ ------------- dure tikets 
   ametros que abarcan a todas las opciones
   se<br>bar() = 1
    area_t i<br>bar() = 2
    noditi
   bar() = 3p oritick 
   bar O = 4p deleti 
    bar() = 5\dot{p} day rout
   bar() = 6� ti_repo 
    bar() = 7o regupa
  DO acesti
  ase
  e databases 
, rn
```
t ·---------------

```
* PROGRAMA : menubill
 # OBJETIVO : MUESTRA pantalla general del menu de Facturacion
 # AUTOR : JUAN M. CHAVEZ
 * DATE
           : Septiembre 1990
 \ddagger -----------------
 8 - - - -# DEFINE MENU POPUP DE FACTURAS
 \bullet ------
 define popup bill from 12,10 to 19,40 shadow color scheme 18
 define bar 1 of bill prompt ' A. Check Invoices' message 'To enter mileage, addittional items for invoicing'
 define bar 2 of bill prompt ' B. Print Invoices' message 'To generate invoices: Printing, and Medicaid forms'
 define bar 3 of bill prompt ' C. Print Medicaid' message 'To print Medicaid forms (HRS), by date'
 define bar 4 of bill prompt ' D. Delete Invoice ' message 'To delete invoices'
 define bar 5 of bill prompt ' E. Summary Report' message 'Print total invoicing for given dates.'
 *DEFINE BAR 6 OF bill PROMPT ' F. Tickets report' MESSAGE 'Daily report of tickets'
 Hefine bar 7 of bill prompt '\----------------------------
 #DEFINE BAR 8 OF bill PROMPT ' 6. Estimados/Cotizaciones' MESSAGE 'Consultar, crear, imprimir, modificar estimados'
 on selection popup bill do bills
 activate popup bill
 *DEACTIVATE POPUP
 close databases
 +release popups bill
 return
 A ================
 procedure bills
 # Parametros que abarcan a todas las opciones
 do case
 case bar() = 1
   do chk invo
 case bar() = 2do pr invo
 case bar() = 3do pr caid
 case bar() = 4do delein
 case bar() = 5do prsales
 endcase
 close databases
r return
```

```
\frac{1}{2} association and a set of the set of the set of the set of the set of the set of the set of the set of the set of the set of the set of the set of the set of the set of the set of the set of the set of the set of
 * PROGRAMA : paymenu
 * OBJETIVO : MUESTRA pantalla general del menu de Payables
* AUTOR : JUAN M. CHAVEZ
 + DATE
             : April 1992
\ddagger wassesconded to a
\ddot{\bullet}# DEFINE NENU POPUP DE FACTURAS
\frac{1}{2} ......
define popup payab from 13,10 to 19,40 shadow color scheme 18
define bar 1 of payab prompt ' A. Check Payments' message 'To register payments received from customers'
define bar 2 of payab prompt ' B. Outstanding Invoices' message 'Report of invoices that have not been cancelled'
define bar 3 of payab prompt ' C. Summary of payments'
                                                                      message 'Report of cancelled invoices.'
define bar 4 of payab prompt ' D. Total outstanding'
                                                                   message 'Report of total dues by company'
on selection popup payab do payabs
activate popup pavab
*DEACTIVATE POPUP
close databases
frelease popups payab
return
ł ----------------
procedure payabs
$ selecciona areas de trabajo
\ddagger =================
select 1
use tickets index tickets order ticket nbr
select 3
use paramet
select 2
use accounts index accounts order acct_nbr
# Parametros que abarcan a todas las opciones
do case
case bar() = 1do chk_pay
case bar() = 2do pr_pay
case bar() = 3do pr cancel
case bar() = 4do pr dues
case bar() = 5\ddot{\bullet}do orsales
endcase
close databases
return
```
\*\*\*\*\*\*\*\*\*\*\*\*\*

```
# end main program
\begin{array}{cccccccccccccc} \textbf{z} & \textbf{z} &procedure pr pay
define vindo prcust from 6,5 to 22,75 shadow color scheme 19
activa vindo prcust
@ 0,0 say 'Report of outstanding invoices'
0 1,0 say '--------------------------------
@ 2,0 say 'You will have a list of invoces billed but not yet canceled'
\text{vaccount} = \text{space}(6)vfeini = date()wfefin = date()vdevi = 'P'set messa to 'Press ESC to return. ' + wenter + ' next field'
         say 'Acct. #:' get waccount picture 'xxxxxx' valid lista(waccount)
e 4.0
0, 5, 0say '(Type ##### if you want all of them)'
@ 7.0 say 'Billed from ' get wfeini
@ 7,24 say 'To ' get wfefin
@ 9,0 say 'To Printer/Screen ? (P/S) : ' get wdevi picture '@M P, S'
read
if lastkey() = 27deacti vindo prcust
   return
endif
set messa to 'Printing .......vait'
select tickets
do case
Case vaccount = '######
   set order to acct nbr
   if vdevi = IPIreport form py_acct for date_issue >= vfeini .and. date_issue <= vfefin ;
           .and. posted = 'Y'.and. tot_invo - pymt <> 0 heading '###### OUTSTANDING INVOICES #####' noeject noconsole to print
   el se
       report form py_acct for date_issue >= vfeini .and. date_issue <= vfefin ;
           .and. posted = 'Y' .and. tot invo - pymt <> 0 heading '###### OUTSTANDING INVOICES ###### preview
   endif
othervise
   set order to billed
   if vdevi = IPIreport form py_acct for date_issue >= wfeini .and. date_issue <= wfefin ;
           .and. posted = 'Y' .and. alltrim(acct nbr) = alltrim(waccount) ;
           .and. tot_invo - pymt <> 0 heading '****** OUTSTANDING INVOICES ******' noeject noconsole to printer
   el se
       report form py_acct for date_issue >= wfeini .and. date_issue <= wfefin ;
           .and. posted = 'Y' .and. alltrim(acct_nbr) = alltrim(vaccount) ;
           .and. tot invo - pymt <> 0    heading '++++++ OUTSTANDING INVOICES ++++++' preview
    endif
```
endc ase

```
deactiva vindo prcust
return 
procedure pr_cancel 
define vindo prcust from 6,5 to 22,75 shadov color scheme 19
activa vindo prcust 
1 O,O say 'Report of cashed invoices'
@ 1
, 0say '
------------------------'
@ 2,0 say 'You vill have a list of invoces billed and cashed' 
\textsf{vaccount} = \textsf{space}(6)vfeini = date()vfefin = date()vdevi = 'P' 
set messa to 'Press ESC to return. ' + venter + ' next field'
0 4.0 say 'Acct. #:' get vaccount picture 'xxxxxx' valid lista(vaccount)
1 5,0 say '(Type 111111 if you vant ali of the1>' 
@ 7,0 say 'Billed from ' get wfeini
@ 7124 say 'To ' get vfefin 
@ 9,0 say 'To Printer/Screen ? (P/S) : ' get vdevi picture '@M P,S'
read 
if lastkey() = 27deacti vindo prcust 
   return
endif 
set messa to 'Printing .......vait'
select tickets 
do case
case vaccount = "*****'
  set order to acct_nbr 
   if vdevi = 'P' 
      report form py_acct for date_issue >= vfeini .and. date_issue <= vfefin ;
         and. posted = 'Y'.and. tot_invo - pymt = 0 heading '### P A I D   I N V O I C E S  ###' noeject noconsole to print.
   else 
     report form py_acct for date issue >= vfeini .and. date_issue <= vfefin;
         .and. posted = 'Y' .and. tot_invo - pymt = 0 heading '*** P A I D I I N V O I C E S ***' previev
  endif 
othervise 
  set order to billed 
  if vdevi = 'P' 
     report form py_acct for date_issue >= vfeini .and. date_issue \leq vfefin;
         .and. posted = 'Y' .and. alltrim(acct_nbr) = alltrim(vaccount) ;
         .and. tot invo - pymt = 0 heading '*** P A I D I N V O I C E S ***' noeject noconsole to printer
   else 
     report form py_acct for date_issue >= vfeini .and. date_issue \leq vfefin;
         .and. posted = 'Y' .and. alltrim(acct nbr) = alltrim(vaccount) ;
         .and. tot invo - pymt = 0 heading '*** P A I D I N V O I C E S ***' preview
   endif
```

```
endcase
```

```
deactiva windo prcust
 return
 function lista
parameters vcode
if alltrim(wcode) = !return .t.
endif
seek trim(wcode)
if .not. found()
   select accounts
   set order to company
   define popup taller1 from 0,32 to 14,68 prompt field company;
      message 'Arrows to move, or first letter. ' + wenter + ' to select' shadow color scheme 17
   on selection popup taller1 do ruteata with prompt()
   activate popup taller1
   \texttt{vaccount} = \texttt{accounts-} \texttt{Acct} nbr
endif
e 4,19 say accounts->company picture 'XXXXXXXXXXXXXXXXXXXXXXXX
set order to acct_nbr
return .t.
procedure ruteata
parameters empresa
valor = 0seek empresa
if .not. found()
   return
e] se
  value = 1if lastkey() = 13deacti popup
     vaccount = accounts->acct_nbr
  endif
endif
return
HIIIIIIIIIIIIIIII
procedure pr_dues
define windo prcust from 6,5 to 19,75 shadow color scheme 19
activa vindo prcust
0.0 say 'Report of total dues by company'
@ 2,0 say 'You vill have a list of totals billed but not yet canceled'
\text{vaccount} = \text{space}(6)vfeini = date()vfefin = date()vdevi = IPIset messa to 'Press ESC to return. ' + wenter + ' next field'
Waccount = '######'
e 5,0 say 'Billed from ' get wfeini
@ 5,24 say 'To ' get wfefin
@ 8,0 say 'To Printer/Screen ? (P/S) : ' get udevi picture '@M P,S'
read
```

```
if lastkey() = 27deacti vindo prcust
   return
endif
set messa to 'Printing .......vait'
select tickets
do case
case vaccount = '######'
  set order to acct nbr
  if vdevi = 'P'report form py_acct1 for date_issue >= wfeini .and. date_issue <= wfefin ;
         .and. posted = 'Y'.and. tot_invo - pymt <> 0 heading '###### OUTSTANDING INVOICES #####' noeject noconsole to printe
  else
      report form py_acct1 for date_issue >= wfeini .and. date_issue <= wfefin ;
         .and. posted = 'Y' .and. tot_invo - pymt <> 0 heading '###### OUTSTANDING INVOICES #####" preview
  endif
endcase
deactiva windo prcust
return
† -----------------
* PROGRAMA : paramets
# OBJETIVO : MUESTRA pantalla general del menu de Parametros
E AUTOR : JUAN M. CHAVEZ
          : Juli 1993
# DATE
\ddagger -----------------
}----# DEFINE MENU POPUP DE PARAMETROS
\ddot{\bullet}define popup param from 11,45 to 15,70 shadow color scheme 18
define bar 1 of paras prompt ' A. Extract old Tickets' message 'Extract old Tickets and Invoices'
define bar 2 of param prompt ' B. Organize Invoices' message 'Reorganize Invoice file'
on selection popup param do paramt
activate popup param
close databases
return
procedure parant
* Parametros que abarcan a todas las opciones
```

```
do case
case bar() = 1do utilit
case bar() = 2\bulletDO packinvo
```

```
CASE BAR() = 3\pmb{\ast}DO bill_cac
   \ddot{\bullet}endcase
close databases
return
\ddot{\bullet} ----------------
# PROGRAMA : Bill-cac: OBJETIVO : MUESTRA pantalla general del menu de Billi using magnetic device
         : JUAN M. CHAVEZ
# AUTOR
          : Juli 1993
+ DATE
       -------------
E = -1f ----
# DEFINE MENU POPUP DE BILL_cac
&\rightarrow - - - -define popup billc from 13,37 to 18,73 shadow color scheme 18
define bar 1 of billc prompt ' A. Prepare Billing claims' message 'To select claims by Invoices or by range-date'
define bar 2 of billc prompt ' B. Create Billing file' message 'Create Bill-file to be send to CAC-RAMSAY (ASCII)'
define bar 3 of billc prompt ' C. Reports' message 'Several Reports'
on selection popup billc do billingc
activate popup billc
close databases
return
;<br>; =================
procedure billingc
# Parametros que abarcan a todas las opciones
do case
rase bar() = \mathbf{i}do bill sel
case bar() = 2do bill cre
case bar() = 3do repo_cac
andraco
close databases
raturn
t menu for reports
procedure repo cac
define popup bille from 17,8 to 22,41 shadow color scheme 3
define bar 1 of bille prompt ' A. Claims billed to CAC-RAMSAY' message 'Invoices Billed to CAC-RAMSAY'
```
define bar 2 of bille prompt ' B. Claims ready to send' message 'Print out of complete claims to be transmitted by modem' define bar 3 of bille prompt ' C. Uncomplete claims' message 'Claims not completed (without author. 0, Patient 0, etc.)'

```
* crea tickets
 \frac{1}{2} ------------
 define window panta from 0,0 to 23,79 none
 activa wind panta
+ define popups
} - - - - - - - - - - - -* selecciona areas de trabajo
\frac{p}{q} ==================
select 14
use regu_ti index regu_ti order patient_nu
select 1
use tickets index tickets order ticket_nbr
select 3
use paramet
select 2
use accounts index accounts order acct_nbr
# inicializa variables
\ddot{i} --------
whicket = 0vaccount = space(5)vissue = date()vcall_by = space(20)vph_{cal} aller = space(14)
\n  <i>when</i> = 0\n\nu \cdot \mathbf{n} = 0van pm = 'P'
vcal1_taker = soace(!5)
vlast name = space(40)
vfirst = space(40)vfrom\_add = space(45)vfrom_ci = 'Miami' + space(20)
vfrom_sta = 'Fl'
vfrom_zip = space(!0)
vto add = space(45)
vto_c i = 'Main' + space(20)vto_s t a = 'F'vto_zic = space(10)
voat_phone = space(14)
vtrip = '! Way'
whurry = "Rout."\text{while} \quad \text{so} = \text{space}(40)vbill add = space(45)
whill fi = 'Main' + space(20)whill sta = 'Fl'width_zip = space(10)\n  <i>w</i> are = <math>soace(18)</math>waid = space(22)
vpat_nbr = space(22)
```

```
vpat\_eeaber = space(22)vauthori = space(20)wtype_svc = 'Amb.'
vsend\_add = space(45)vsend_c i = 'Main' + space(20)vsend_sta = 'F!'vsend_zip = space(10)vposed = 'N'vcenter1 = space(40)vcoment2 = space(40)vsv_regu = 0@ 0.0 say 'New Ticket Trip: '
e_1, 0 to 1,79 double
@ 23,0 to 23,79 double
set messa to 'Press F4 to get regular patients. ESC to cancel. '+ wenter + ' next field'
* activa function key para pacientes regulare
on key label f4 do listait
0.6, 0.16, 79@ 6, 32 say ' Patient: '
do while .t.
  * muestra en pantalla
  F ===================
  @ 0.60 say 'Serv. date'
  e 0.71 get vissue
  @ 2.0 say 'Acct. #:' get vaccount picture 'xxxxxx' valid lista(vaccount)
  e 2.35 say 'Bill:' get wbill_to picture 'XXXXXXXXXXXXXXXXXXXXXXXXXXXXXXXXXXY
  @ 3,35 say 'Addr:' get wbill_add picture 'XXXXXXXXXXXXXXXXXXXXXXXXXXXXXXXXXXX
  0 4.35 say 'City:' get ubill_ci picture 'XXXXXXXXXXXXXXXY'
  0 4,50 say 'St:'get vbill_sta picture 'XX'
  @ 4,69 say 'Zip:' get wbill_zip picture 'XXXXXX'
  @ 3,0 say 'Call by:' get wcall_by picture 'XXXXXXXXXXXXXXXXXY
  @ 4,0 say 'Phone :' get wph_caller picture 'XXXXXXXXXXXXXY
  0.8,1say 'First Name:' get wfirst picture 'XXXXXXXXXXXXXXXXXXXXXXXXXXXXXXXXX
  @ 9,1 say 'Pat. phone:' get wpat_phone picture 'XXXXXXXXXXXXXX'
  0 7,54 say
                 'Caid:' get wcaid picture 'XXXXXXXXXXXXXXXXY.
  @ 8,50 say 'Member #:' get upat_member picture 'XXXXXXXXXXXXXXXXXX
  @ 9,50 say 'Pat.Nbr.:' get wpat_nbr picture 'XXXXXXXXXXXXXXXXXY
  @ 10,50 say 'Auth. # :' get wauthori picture 'XXXXXXXXXXXXXXXXXY
  @ 11,50 say 'Medicare:' get wcare picture 'XXXXXXXXXXXXXXXXXY
```

```
@ !2.1 say 'City:' get wfrom_ci picture 'XXXXXXXXXXXXXXXXXXXXY
 @ 12,29 say 'State:'get wfrom_sta picture 'XX'
 @ 12,41 say 'lip:' get wfrom_zip picture 'XXXXXXXXXX'
 ! 14,1 say 'To :' get vto_add picture 'XXXXXXXXXXXXXXXXXXXXXXXXXXXXXXXXXXXXXXXXX'
 @ 15,1 say 'City:' get wto_ci picture 'XXXXXXXXXXXXXXXXXXXXY
 @ 15,28 say •state:'get vto_sta picture 'XX'
@ 15,41 say 'Zip:' get vto_zip picture 'XXXXXXXXXX'
@ 14,62 say 'Time P/U Req.' 
@ 15,62 get vhora picture '99' range 0,12 
@ 15,65 say •:• 
e 15,67 get vmin picture '99' range 0,60Q 15.73 say 'Am/Pm'
e 15,71 get vam_pm picture 'eM A, P'
@ 17,0 say 'Call Taker:' get vcall_taker picture 'XXXXXXXXXXXXXXXXX' 
e 19,0 say 'i Way/Round Trip:' get wtrip picture 'eM 1_Way,RTrip'
@ 19,29 say 'Amb./WheelCh./Str.:' get wtype_svc picture '@M Amb.,W/C,Str.'
@ 19,59 say 'Routine!ASAP:' get vhurry picture '@N Rout,,ASAP' 
@ 21,0 say 'Notes:' get vco1entl picture 'XXXXXXXXXXXXXXXXXXXXXXXXXXXXXXXXXXX' 
@ 22,7 get vco1ent2 picture 'XXXXXXXXXXXXXXXXXXXXXXXXXXXXXXXXXXX' 
read 
if lastkey() = 27deacti uindo panta 
   on key labe! f4 wer = ''
return<br>endif
• i:heqllea ':!l!lpos 
f ----------------
\colon len(alltrim(vbill_add)) \land 2 .or. len(alltrim(vbill_ci)) \land 1 .or. ;
      len(alltrim(wbill_sta)) \langle 1 .or, len(alltrim(wbill_zip)) \langle 0set �essa to 'Error: Check Address ªBill to:• ' 
   !oop
endif 
if len(a)]trim(vbill_t<sub>0</sub>)) ( 2
   set 1essa to 'Error: Check ªBill to:•' 
   loon
endif 
if len(alltrim(vlast_name)) \langle 2 \rangle .or. len(alltrim(vfirst)) \langle 1 \rangle<br>\pm leg(alltrim(vnat_nhone)) \langle 1 \ranglelen(alltrim(wpat_phone)) < 1
   set messa to "Error: Check Patient's name "
   fool! 
endif 
if len(alltrim(wfrom_add)) \langle 2 \rangle , or. len(alltrim(wfrom_ci)) \langle 1 \rangle.or. ;
      len(alltrim(vfrom_sta)) < 1 .or. len(alltrim(vfrom_zip)) < 0
   set messa to "Error: Check patient's address 'From:'"
   hop 
endif
```

```
if len(alltrim'vto_add)) 12 .or. len(alltrimfvto_ci)) < l .or. 
       len(alltrim(wto_sta)) < l .or. len(alltrim(wto_zip)) < 0
    set messa to "Error: Check patient's address 'To:'"
   ! 000
endif 
if len(alltriangle(ucall\_taken)) < 2set 1essa to 'Error: Nho is the call taker ?
1
   loop 
endif 
set messa to 'Press ESC to cancel' 
• 1enu para preguntar al finalizar ticket
1 - 1define vindo vmensa from 16,10 to 20,72 shadov color scheme 19
vrpta = '6' 
define menu opci fi
d!fine pad grabaim 
of opci_fi prompt 'Save and Print• at 1,1 
define pad graba 
define pad cancela of opci_fi prompt "Cancel" at 1,36
define pad revisa 
define pad acctnu 
                    of opci_fi prompt "Save Only" at 1,20
                     of opci_fi prompt "Check Again" at 1,48
                     of opci_fi prompt "Save, Print & create acct. nbr." at 2,14
on selection pad grabaim of opci_fi do final with wrpta
on selection pad graba
\infty selection pad cancela - of opci_fi do final with wrpta
en selection pad revisa    of opci_fi do final <mark>vith vrpt</mark>a
on selection pad acctnu 
                           of opci_fi do final vith vrpta 
                          of opci_fi do final vith vrpta 
JPr�gunta para confirmar si graba ticket 
1 - - - - - - - - - - - - -define vindow wpre from 16.5 to 21.72 shadow color scheme 20
ac�iva vindo vpre 
, 0,1 say •ricket ready:' 
vrpta = 'R' 
do while .t.
  set messa to 'Use arrows to highlight \langle -,- \rangle . ' + wenter + ' to select'
  activa menu opci fi
  if !3stkey() = 27 
     deatt vind vpre
      set messa to 
      aciiva vindo wmensa
      vrpta = 'N'
      @ 1,0 say 'Do you vant to return vithout saving ticket? CY/N) ->' get vrpta picture '!' 
      read 
      deactiva vindo wmensa
      if vrpta = 'Y'deactiva vindo panta 
         return
```

```
else
         acti vind wpre
         @ 0,1 say 'Ticket ready:'
         100Dendif
   endif
deactiva vindo upre
set messa to
case write = 'G'do graba_ti
   do tick_pr with ticket_nbr
case vrpta = 'S'
   do graba_ti
case vrpta = "C"deactiva vindo panta
   return
case vrbta = 'A'do graba_ti
   vnro\_acct = 0if vsv regu = 0
      # solamente genera una cuenta cuando la informac. es nueva
      do gene_act with wnro_acct
   endif
   do tick_pr with ticket_nbr
otherwise
activa vindo veensa
set messa to
if vrpta = 'A'if vsv requ = 0e 0.15 say 'Acct. nbr. for this patient: ' + alltrim(str(wnro acct))
      @ 0,18 say 'Acct. already created'
  endif
if vsv regu = 1
   select tickets
  replace tickets->nro_regupa with regu_ti->patient_nu
@ 1,18 say '##### Ticket created ####'
                    Press any key for the next one'
deacti vindo veensa
# reinicializa variables para siguiente ticket
```

```
\ddagger =====================
wticket = 0vaccount = space(5)visuse = date()vcall_by = space(20)
```
exit enddo

do case

 $100D$ endcase

else

endif

endif

vait '

```
vfrom_sta<sup>=</sup> Pwfrom zip = space(10)vto\_add = space(45)vto_ci = 
1Nia1i' + space(20) 
vto_s = "F1"vto_zip = space(10)vpat_phone = space(l4) 
vtrip = '1Way'
vhurry = 'Rout, 1
vbill_to = space(40)vbill add = space(45)
vbill_ci = 'Miani' + space(20)
vbill_sta = 
1Fl' 
vbill_zip = space(10)vcare = space(18) 
vcaid = space(22)vpat_nbr = space(22) 
vpat_1e1ber = space(22) 
vauthori = space(20) 
vtype svc = 'Aab.'
vsend_add = space(45) 
vsend ci = 'Miani' + space(20)
vsend_sta = 'Fl'
vsend_zip = space(10)vposted = 'N' 
vconstant = space(40)vconstant2 = space(40)vsv_regu = O 
e 6,0 to 16,79<br>e 6, 32 say ' Patient: '
0.0 say 'Nev Ticket Trip: ' + space(20)
e 2,15 say space(25)
set 1essa to 'Press ESC to cancel Data Entry.
'+ venter +' next field' select accounts
```
 $vph$  caller = space(14)

 $=$  space(15)  $vlast_name = space(40)$  $vfirst = space(40)$ 

 $v$ from add = space(45)

 $v$ from<sub>ci</sub> = 'Miani' + space(20)

 $v$ hora =  $0$ vain = O **vaa\_p1 =** 'P'

#### , enddo

: return

```
***********************
 * SUBRUTINES - END OF MAIN PROGRAM
 $ ------------------------
function lista
parameters vcode
select accounts
set order to acct_nbr
seek trim(vcode)
if .not. found()
   select accounts
   set order to company
   define popup taller1 from 3,32 to 20,70 prompt field company;
      message 'Arrows to move, or first letter., ' + wenter + ' to select' shadow color scheme 17
   on selection popup taller! do ruteata with prompt()
   activate popup taller!
   vaccount = accounts-\lambda acct_nbrendif
vbill_to = accounts->conpanyubill\_add = accounts->address
vbill_ci = accounts-\nvbill\_sta = accents-}statvbill_zip = accounts-\\{}zipwaccount = accounts->acct_nbr
show get waccount
show get wbill_to
show get wbill_ci
show get wbill_sta
show get wbill_zip
show get wbill_add
@ 2,15 say accounts->company picture 'XXXXXXXXXXXXXXXXY
set order to acct_nbr
return .t.
procedure ruteata
parameters empresa
value = 0seek empresa
if .not. found()
  return
else
  valor = 1if lastkey() = 13deacti popup
     vaccynt = accourts-2acct_nbrshow get waccount
  endif
endif
return
```

```
parameters wrpta
# para saber que opcion se ha elegido
do case
case pad() = 'GRABAIN'vrpta = 'G'case pad() = 'GRABA'urnta = 15!case pad()= 'CANCELA'
   vrota = IC'case pad() = 'REVISA'vrota = 'R'case pad() = 'ACCTNU'vrota = 'A'endcase
deacti senu
return
procedure graba_ti
set messa to 'Please wait...... saving ticket'
select paramet
if flock()
   wticket = paramet->nxt_ticket
   replace nxt ticket with wticket + 1
   select tickets
   append blank
  replace ticket nbr with wticket, acct nbr with waccount, account with accounts->company, date issue with wissue,
      call by with weall by, ph caller with wph caller, hor pickup with whora, ;
      min pickup with wmin, am pm with wam pm, call taker with wcall taker, ;
      last_name with wlast_name, first_name with wfirst, from_addr with wfrom_add
   replace from sity with wfrom si, from state with wfrom sta, from zip with wfrom zip, bill to with wbill to, ;
      to_addr with wto_add, to_city with wto_ci, to_state with wto_sta, to_zip with wto_zip, pat_phone with wpat_phone,
      trip with substr(wtrip,1,1), bill_addr with wbill_add, bill_city with wbill_ci, bill_state with wbill_sta
  replace bill_zip with wbill_zip, care with wcare, caid with wcaid, pat_nbr with wpat_nbr, ;
     pat member with wpat member, authorizat with wauthori, type svc with substr(wtype svc,1,1)
  replace send_addr with accounts->send_addr, send_city with accounts->send_city, ;
      send_state with accounts->send_state, send_zip with accounts->send_zip
  replace posted with 'N', hurry with substr(whurry,1,1), coment1 with wcoment1, coment2 with wcoment2, ;
     created with date(), hora crea with time()
  if vsw regu = !
      * ticket es de paciente reqular
      replace nro requpa with requ ti->patient nu
  endif
endif
unlock all
0,0 say 'New Ticket Trip: ' + str(wticket)
return
procedure listait
```
 $\mathcal{U}_{\infty}$  . The set

```
on key label f4 dvv = f7define popup regular from 12,22 to 21,58 shadow title ' Search regular patient by: { color scheme 17
define bar 1 of regular prompt ' A. Patient account nbr.' message 'To Get regular patient by account number in computer'
define bar 2 of regular prompt ' B. Patient phone number' message 'To get info by phone number'
define bar 3 of regular prompt ' C. Member Number (CAC patients)' messa 'For CAC patients that have their member number'
define bar 4 of regular prompt ' D. Medicaid nbr.'
                                                                "For medicaid patients"
define bar 5 of regular prompt ' E. Social Security' mess<br>define bar 2 of the security of the security' mess
                                                         message 'By Social Security number'
define bar 6 of regular prompt ' F. Last Name, 1st name' message 'Get patient by his (her) last name'
define bar 7 of regular prompt ' G. By patient number' message 'Search the ticket by patient number'
#define bar 7 of regular prompt '
                                                           ' skip
*DEFINE BAR 0 OF regular PROMPT ' G. Exit' MESSAGE 'To finish y return to DOS'
on selection popup regular do consi_da
activate popup regular
on key label f4 do listait
if vsv_regu = 1e 6,42 say alltrim(str(regu_ti->patient_nu)) + ' '
endif
return
procedure consi da
# obtine codigo del paciente
define vindo obtico from 18,3 to 22,50 shadov color scheme 19
activa vindow obtico
set messa to 'Press ESC to return'
do case
case beatch=by patient acct. nbr
   \text{vacthb}r = 0select requ_ti
   set order to patient_nu
   do while .t.
      @ 1,1 say "Enter patient's acct. nbr.: " get vacctnbr picture '999999' range O,
      read
      if lastkey() = 27# no hace nada y retorna
         exit
      el se
         seek vacctnbr
         if found()
            do pasa_da
            deact vind obtico
            deact popup
            return
         else
            @ 2,1 say 'Acct. nbr. not found !'
            1000endif
      endif
   enddo
case bar() = 2f search by phone number
```
τä

```
on key label f4 dvv = ''<br>define popup regular from 12,22 to 21,58  shadov title ' Search regular patient by: ' color scnemes
define bar 1 of regular prompt ' A. Patient account nbr.' message 'To Get regular patient by account number in computer'
define bar 2 of regular prompt ' B. Patient phone number' message 'To get info by phone number'
define bar 3 of regular prompt ' C. Member Number (CAC patients)' messa 'For CAC patients that have their member number'
define bar 4 of regular prompt ' D. Medicaid nbr.' message 'For medicaid patients'
define bar 5 of regular prompt ' E. Social Security' <sup>'</sup> message 'By Social Security number'
define bar 6 of regular prompt ' F. Last Name, 1st name' message 'Get patient by his (her) last name'
define bar 7 of regular pro1pt ' 6. By patient nu1ber' 1essage 'Search the ticket by patient nu1ber' 
•define bar·7 of regular pro1pt ' ' skip • 
•DEFINE BAR 8 0F regular PR0NPT ' 6. Exit' NESSAGE 'To flnish y return to DOS' 
on selection popup regu!ar do consi_da 
actívate popup regular 
on key label f4 do listait 
if wsw regu = 1e 6,42 say alltrim(str(regu_ti->patient_nu)) + ' '
endif 
return 
procedure consi_da 
* obtine codigo del paciente
define windo obtico from 18,3 to 22,50 shadov color scheme 19
activa vindow obtico 
set nessa to 'Press ESC to return'
do case 
case bar() = 1t search by patient acct. nbr 
   vacctnbr = O
   select regu_ti 
   set order to patient_nu 
   do vhile .t. 
      t 1,1 say ªEnter patient's acct. nbr,: • get vacctnbr picture '999999' range O, 
      read 
      if lastkey() = 27t no hace nada y retorna 
         exit 
      else 
         seek vacctnbr 
         if found()
            do pasa_da 
            deact wind obtico 
            deact popup 
            return 
         else 
            0 2,1 say 'Acct. nbr. not found !'
            loop 
         endif 
      endif 
   enddo 
case bar () = 2f search by phone number
```
```
\texttt{vacthbr} = 0select regu_ti 
   set order to pat_phone
   do vhile .t. 
      @ 1,1 say 'Enter patient's phone nbr.: • get vacctnbr picture '999-9999' range O, 
      read 
      if lastkey() = 271no hace nada y retorna 
         exit 
      else 
         seek vacctnbr 
         if found()
            do pasa_da 
            deact vind obtico 
            deact popup 
            return 
         else 
            @ 2,1 say 'Phone nbr. not found !' 
            loop 
         endif 
      endif 
   enddo 
case bar() = 3t search by Member number
   \texttt{vacthb}r = space(18)
   select regu_ti 
   set order to pat member
   do vhile .t. 
      @ 1,1 say "Enter Member number: " get vacctnbr picture 'XXXXXXXXXXXXXXXXXX
      read 
      if lastkey() = 27 
         1no hace nada y retorna 
         exit 
      else 
         seek alltrim(vacctnbr)
         if found()
            do pasa_da 
            deact vind obtico 
            deact popup 
            return 
         else 
            2,1 say 'Member number not found !'
            loop 
         endif 
      endif 
   enddo 
case bar() = 4* search by Medicaid number
   \texttt{vacchbr} = space(18)
   select regu_ti 
   set order to caid
```

```
do vhile .t. 
       @ 1,1 say "Enter Medicaid number: " get vacctnbr picture 'XXXXXXXXXXXXXXXXXX
      read 
      if lastkey() = 27• no hace nada y retorna
         exit
      else 
         seek alltrim(vacctnbr)
         if found()
            do pasa_da 
            deact wind obtico
            deact popup 
            return 
         else 
            e 2,1 say 'Number not found !'
            loop 
         endif 
      endif 
   enddo 
case bar() = 5fsearch by Social Security 
   vacctnbr = 9 
   select regu_ti 
   set order to soc sec
   do vhile , t. 
      @ t,I say 'Enter Social Security: • get vacctnbr picture 1999-99-9999' 
      read 
      if lastkey() = 27 
         1no hace nada y retorna 
         exit 
      else 
         seek vacctnbr 
         if found()
            do pasa_da 
            deact vind obtico 
            deact popup 
            return 
         else 
            @ 2,1 say 'Number not found !'
            loop 
         endif 
      endif 
   enddo 
case bar() = 6fsearch by last na1e, first na1e 
  vlastna = space(30) 
  vfirstna = space(30)select regu_ti 
  set order to name
  do while .t.
     10,1 say 'Last Na1e : 'get vlastna picture 'XXXXXIIXIXXIIXXXXXXIIXIXXXXXII' 
      01,1 say "First Name: " get vfirstna picture 'XXXXXXXXXXXXXXXXXXXXXXXXXXYY
      read 
      if lastkey() = 27
```

```
* no hace nada y retorna
          exit
       e!se 
          vpati name = upper(alltrim(vlastna) + alltrim(vfirstna))
          seek vpati name
          if found()
             do pasa_da 
             deact vind obtico 
             deact popup 
             return 
          else 
             · @ 2, 1 say 'Patient not found ! '
             loop
          endif 
       endif 
    enddo 
case bar() = 7* search by patient number
   vpatnumber = space(15)select regu_ti
   set order to pat_nbr
   do while , t. 
      0 1,1 say "Enter patient number: " get wpatnumber picture 'XXXXXXXXXXXXXXXX
      read 
      if lastkey() = 27
          , no hace nada y retorna 
          exit 
      else 
          seek alltrim(wpatnumber)
          if found()
            do pasa_da 
            deact vind obtico 
            deact popup 
            return 
         else 
            @ 2,1 say 'Patient not found !' 
            loop 
         endif 
      endif 
   enddo 
ende ase 
deact vindov obtico 
return 
procedure pasa_da 
* pasa los datos del maestro de regular patients to memory variables.
deactiva vindo obtico 
* pero antes tiene que mostrar las i,osibles alternativas de from - to
\n  wna_pa = substr(alltrim(regu_ti-)iast_name),1,16) + \n , \n  + substr(alltrim(regu_ti-)first_name),1,16)
define popup desdeha from 9,2 to 15,50 shadov title vna pa color scheme 3
vfrom1 = 'From: ' + substr(alltrim(regu_ti->from_addr),1,15) + <sup>i</sup> To: ' i swbs0r(alltrim(regu_ti->to_addr),1,15)
vfron2 = 'Fron: ' + substr(alltrin(regu_ti->fron1_addr),1,15) + ' To: ' + substr(alltrin(regu_ti->to1_addr),1,15)
vfrom3 = 'From: ' + substr(alltrim(regu_ti->from2_addr),1,15) + '  To: ' + substr(alltrim(regu_ti->to2_addr),1,15)
```

```
vfrom4 = 'From: ' + substr(alltrim(regu_ti->from3_addr),1,15) + ' To: ' + substr(alltrim(regu_ti->to3_addr),1,15)
vmen1 = 'Press Enter to select. ESC to cancel'
define bar 1 of desdeha prompt wfrom1 message wmen1
define bar 2 of desdeha prompt wfrom2 message wmen1
define bar 3 of desdeha prompt wfrom3 message wmen1
define bar 4 of desdeha prompt wfrom4 message wmen1 .
on selection popup desdeha do llena_da with bar()
activate popup desdeha
return
procedure llena_da
parameters wbarra
if lastkey() \langle 13
   return
endif
vaccount = regular\_ti-\text{back\_nbr}vcode = <code>regular</code> + <code>factor</code> - <code>nbr</code>wcall_by = call_by
vph<sub>caller</sub> = ph<sub>caller</sub>
whora = hor pickup
\mathsf{win} = \mathsf{min\_pickup}van pa = am pa
vcall_taker = call_taker
vlast_name = last_name
vfirst = first_namedo case
case vbar = 1vfrom_add = from_addr
   vfrom_ci = from_city
   vfrom_sta = from_state
   vfrom_zip = from_zip
   vto\_add = to\_addrvto_c i = to_c i t yvto_s t a = to_s t a t evto_2ip = to_2ipcase wharra = 2vfrom_add = from1_addr
   vfrom_ci = from1_city
   vfrom sta = from1 stat
   vfrom_zip = from1_zip
   vto add = to1 addr
   vto_c i = tol_cityvto_s t a = tol_s t a t evto_zip = tol_zipcase vbar = 3vfrom_add = from2_addr
 -v from ci = from 2 cityvfrom_sta = from2_stat
   vfrom_zip = from2_zip
```
69

```
FUSOC SEC = SOC SEC
show gets
*keyboard "{PGDN}"
select tickets
vsv regu = 1
deact popup
return
procedure gene act
parameters wnro cta
# genera una cuenta en el file de pacientes regulares
vpat phol = 9999999if len(alltrim(wpat_phone)) > 1# convierte el numero de telef. string en numerico
   vveces = 1vlarno = len(alltrin(vpat phone))vnropho = alltrim(vpat phone)
   ann = IIdo while wyeces <= wlarnro
      if type(substr(wnropho, wveces, y)) = 'N'
         ann = ann + substr(wnropho, weces.1)endif
      vveces = vveces + 1enddo
   if len(ann) \leq 7\text{what phol} = \text{val}(\text{ann})PISP
      vpat pho1 = val(substr(ann,1,7))
   endif
endif
select paramet
if flock()
   whro cta = parameter\text{-}hxt patternreplace nxt patien with wnro cta \div 1
  select regu_ti
   append blank
   replace patient nu with wnro cta, acct nbr with waccount, account with accounts->company,
     call_by with wcall_by, ph_caller with wph_caller, hor_pickup with whora, ;
      ein_pickup with wmin, am_pm with wam_pm, call_taker with wcall_taker, ;
      last_name with wlast_name, fir:t_name with wfirst, from_addr with wfrom_add
  replace from city with wfrom ci, from state with wfrom sta, from zip with wfrom zip, bill to with wbill to, ;
     to_addr with wto add, to city with wto ci, to state with wto sta, to zip with wto zip, pat phone with wpat pho1, ;
     trip with substr(wtrip,1,1), bill_addr with wbill_add, bill_city with wbill_ci, bill_state with wbill_sta
  replace bill_zip with vbill_zip, care with wcare, caid with wcaid, pat_nbr with wpat_nbr, ;
     pat_member with wpat_member, authorizat with wauthori, type_svc with substr(wtype_svc,1,1)
  replace send addr with accounts->send addr. send city with accounts->send city. :
     send_state with accounts->send_state, send_zip with accounts->send_zip
```

```
replace hurry with substr(whurry,1,1), coment1 with wcoment1, coment2 with wcoment2
   # miles_dr_a with wremi_a, miles_dr_b with wremi_b, soc_sec with wsoc_sec
endif
select tickets
replace tickets->nro_regupa with regu_ti->patient_nu
unlock all
return
# IMPRIME tickets
\ddot{\bullet} -----------
define vindov panta from 0,0 to 23,79 none
activa wind panta
* selecciona areas de trabajo
\ddagger ===============
select 1
use tickets index tickets order ticket_nbr
select 3
use paramet
select 2
use accounts index accounts order acct_nbr
select tickets
# inicializa variables
\ddagger ----------
vticket = 0
vaccount = ?\pmb{r}visue = date()vcall_by = !\ddot{\phantom{1}}vph caller = v\n  <i>when</i> = 0\n\mathsf{win} = 0van on = 'P'
vcal1 taker = '
vlast_name = 1Ÿ
vfirst = 1vfrom_add = vvfrom_ci = '_
                                \overline{\mathbf{r}}vfrom_sta = \sqrt{1}vfrom zip = \frac{1}{2}٠
wto add = 'vto-ci = IŦ
```
 $vto$  sta =  $\sqrt{1}$ 

71

```
vto_zip = '\blacksquarevpat\_phone = 'wtrip = "1 Way<sup>r</sup>
vhurry = 'Rout.'
                                      i,
whill \pm 0 ='
vbill_add = vī.
vbill\overline{c}i = \overline{r}\cdotvbill\_sta = 'FI'whill zip = ' _____ '
         \equiv 1
vcare
         \equiv 1
vcaid
vpat\_nbr = ?vpat\_member = ?vauthori = 'vtype_svc = 'Amb.'vsend\_add = space(45)vsend_c i = space(20)vsend<sub>sta</sub> = 'F1'vsend_zip = space(10)vposed = 'N'vcenter1 = ?I
                                       7
v \cdot \cdot \cdotdo titulos
0.1, 0 to 1, 79 double23,0 to 23,79 double
set messa to 'ESC=Cancel PgDn=Next
                                           PgUp=Previous End=Last entered ' + wenter + ' = Print'
do while .t.
   @ 0,0 say 'Print Ticket Trip: ' get wticket picture '9999999'
  read
   if lastkey() = 27deacti vindo panta
      return
  endif
  if lastkey() = 1Bif .not. bof()
         skip -1do show_ticket
      endif
      loop
   endif
   if lastkey() = 3if .not. eof()
         skip
         do show_ticket
      endif
      1<sub>00D</sub>endif
   if lastkey() = 6
```

```
go bottom
      do shov_ticket 
      loop 
   endif 
   seek vticket 
   if found()
      do shov_ticket 
      do toaa_val 
      exit 
   endif 
enddo 
set messa to 'Press ESC to return without printing'
1 O,O say 'Print Ticket Trip: ' + str<vticket) 
do vhlle .t. 
   , 1uestra en pantalla 
   f -------------------
  set messa to 'Press ESC to cancel'
  t 1enu para preguntar al finalizar ticket 
   '----------------------------------------define vindo vmensa from 16,10 to 20,72 shadov color scheme 20
   vrpta = 16
1 
  define menu opci fi
   define pad grabaim   of opci_ii prompt "Print"  at  2,11
  define pad graba 
   define pad cancela   of opci_fi prompt "Cancel"   at  2,46
   tDEíINE PAD REVISA 
Oí OPCIJI PRONPT 'Check Again' AT 
2,48 
                        of opci_,i prompt ªGraphic Print,• at 
2,24 
  on selection pad grabaim of opci_fi do final with wrpta
  on selection pad graba of opci_fi do final vith vrpta 
  on selection pad cancela of opci_fi do final vith vrpta 
  fON SELECTION PAD REVISA or OPCIJI DO final vith vrpta 
  * Pregunta para confirmar si graba ticket
  f - - - - -define vindov vpre from 15,8 to 20,70 shadov color scheme 20
  activa vindo vpre 
  @ 0,1 say 'Ticket ready:' 
  vrpta = 'R' 
  do while .t.
     set messa to 'Use arrows to highlight \langle -, - \rangle. ' + wenter + ! to select'
     activa menu opci fi
     if lastkey() = 27deact vind vpre 
        set aessa to 
        activa vindo vmensa
        vrnta = vNv@ 1,0 say 'Do you vant to return vithout printing ticket? (YIN)->' get vrpta picture '!' 
        read
```

```
deactiva vindo veensa
      if vrpta = 'Y'
          deactiva vindo panta 
         return 
      else 
         acti wind vpre 
         @ 0,1 say 'Ticket ready:'
         loop
       endi f
   endif 
   ex it
deactiva windo vpre 
set messa to
case vrpta = 
1
61

do tick_pr with ticket_nbr 
e ase wrpta = 'S' 
   do tick_pr2 with ticket_nbr
case wrpta = 'C' 
  deactiva windo ganta
  return to saster
otherwise
```

```
activa windo w�re 
set messa to<br>@ 1,15 say '***** Ticket Printed ++++'
vait '
                          Press any tey to Return'
deacti vindo wpre 
deacti windo panta
```

```
enddo
```
return

enddo

do �ase

loop endcase

return

```
procedure final · 
parameters wrpta
1 oara saber Que opcion se ha elegido 
do case 
case pad() = 'GRABA!"' 
   wrpta = 
1
6
1 
case pad() = 'GRABA' 
   vrpta = 'S' 
case pad()= 'CANCELA' 
   vrpta = 'C'
```

```
case pad() = 'REVISA'vrpta = "R"endcase
deacti menu
return
procedure titulos
* muestra en pantalla
if iscolor()
  set colo to r+/b
endif
0,71 say vissue
0, 0 say 'Acct. #: ' + vaccount
\bullet 3,35 say 'Addr: ' + wbill_add picture 'XXXXXXXXXXXXXXXXXXXXXXXXXXXXXXXXXXX
0.69 say 'lip: ' + ubill_zip picture 'XXXXXX'
@ 2,0 say 'Call by: ' + wcall_by picture 'XXXXXXXXXXXXXXXXY.
4,0 say 'Phone : ' + uph_caller picture 'XXXXXXXXXXXXXXY
95,050.15,79@ 6, 32 say ' "atient: '
@ 9.1 say 'Pat. phone: ' + wpat_phone picture 'XXXXXXXXXXXXXY
€ 7,54 say
         "Caid: ' + whaid picture 'XXXXXXXXXXXXXXXXXY
@ 8.50 say 'Member #: ' + weat_member picture 'XXXXXXXXXXXXXXXXXY
@ 9,50 say '"at. Nbr.: ' + wpat_nbr picture 'XXXXXXXXXXXXXXXXXX
@ 10,50 say 'Auth. # : ' + vauthori picture 'XXXXXXXXXXXXXXXXXY
@ 11,50 say 'Medicare: ' + wcare picture 'XXXXXXXXXXXXXXXXY.
@ 12,1 say 'City: ' + wfrom_ci picture 'XXXXXXXXXXXXXXXXXXY
@ 12,28 say 'State: ' + vfrom_sta picture 'YX'
2,41 say 'Zip: ' + wfrom_zip oicture 'XXXXXXXXXY'
@ 15,1 say 'City: ' + wto_ci oicture 'XXXXXXXXXXXXXXXXYYYYYY
@ 15,28 say 'State: ' + vto_sta picture 'XX'
9.15,41 say 'lip: ' + wto_zip picture 'XXXXXXXXX'
@ 14,62 say 'Time P/U Req.'
@ 15,62 say whora picture '99'
@ 15,55 say ':'
@ 15,67 say wein picture '99'
9.15,73 say 'Am/Pm'
a 15,71 say was pa
```

```
e 17,0 say 'Call Taker: ' + vcall_taker picture 'XXXXXXXXXXXXXXXX
119,0 say 'l Vay/Round Trip: ' + vtrip 
119,29 say 1A1b./VheelCh./Str.: ' + vtype_svc 
1 19,59 say ' Routine/ASAP: ' + vhurry 
1 21,0 say 'Notes: . 1+ vco1ent1 picture 'XXXXXXXXXXXXXXXXXXXXXXXXXXXXXXXXXXXXX' 
@ 22,7 say vco1ent2 picturé 'XXXXXXXXXXXXXXXXXXXXXXXXXXXXXXXXXXXXX' 
if iscolor()set colo to gr+/b 
endif 
return 
orocedure shov_ticket 
1 ------------------, 
vticket = ticket nbr
if iscolor() 
  s<sup>2</sup> s<sup>1</sup> s<sup>1</sup>s s<sup>1</sup>sendif 
t 0,71 say date_issue 
@ 2,9 say acct_nbr 
! 2,15 say account picture 'XXXXXXXXXXXXXXXXXXXX'
@ 2,4! say �i!!_to picture •xxxxxxxxxxxxxxxxxxxxxxxxxxxxxxxxxxxxxxx• 
@ 3,41 say bill_addr picture •xxxxxxxxxxxxxxxxxxxxxxxxxxxxxxxxxxxxxxx• 
@ 4,4! say bill_city picture 'XXXXXXXXXXXXXXXXX' 
@ 4,64 say bill_state picture 'XX' 
! 4,74 say bi!l_zip picture 'XXXXXX'
0 3,9 say call_by picture 'XXXXXXXXXXXXXXXXXXXXX
@ 4,9 say �h_ca!ler picture 'XXXXXXXXXXXXXXX' 
\pm e 6,0 to 16,79
, @ 6, 32 say' Patie�t: ' 
@ 7,13 say last_.�a•e �icture 'XXXXXXXXXXXXXXXXXX�XXXXXXXXXXXXXXXXXXXXXX' 
1 8,!3 say first_n¡;e picture 'XIIXXXXXXXXXXXXXXXXXXXXXXXXXXXXXXXXX' 
! 9,!3 say pat_phone picture 'XXXXXXXXXXXXXXX'
@·7,60 say caid picture 'IXXXXXXXXXXXXXXXXXX' 
@ 8,60 say pat_1e1ber pic�ure 'XXXXXXXXXXXXXXXXXXX' 
@ 9,60 say pat_nbr picture 'XXXXXXXXXXXXXXXXXXX' 
@ 10,50 say authorizat picture 'XXXXXXXXXXXXXXXXXXX
@ !!,60 say care picture 'XXXXXXXXXXXXXXXXXXX' 
@ 11,7 say 
fro1_addr picture •xxxxxxxxxxxxxxxxxxxxxxxxxx,xxx,xxxxxxxxxx' 
@ 12,7 say from_city picture 'XXXXXXXXXXXXXXXXXXXX
@ 12,35 say 
@ 12,46 say    from_zip picture 'XXXXXXXXXX
             from_state picture 'XX'
```
! 14,7 say to\_addr pitt�re <sup>1</sup>XXXXXXXXXXXXXXXXXXXXXXXXXXXXXXXXXXX�JXXXX'

```
@ 15,7 say to_city picture 1XXXXXXXXXXXXXXXXXXXXX
1 
  @ !5,35 say to_state picture 'XX' 
 @ tS,46 say to_zip picture 'XXXXXXXXXX' 
 t e 14,62 say 'Time P/U Req.'
 @ 15,62 say hor pickup picture 1991
  @ 15,65 say 1
:
1 
 # 15,67 say min_pickup picture '99'
 t 115,73 say 'A1/P11
 e 15,71 say alltrin(an_pn) + n n�o case 
 case trip = '1' 
    vtrip = '1 Way'
 othervise 
    wtrip = 'RTrip' 
 endcase 
 do case 
 case hurry = 'R' 
    \text{whurity} = \text{?Rout.'}othervise 
    whurry = 'ASAP'
 endcase 
 do case 
 case type_svc = 1
A' 
    vtype_svc = 1
A1b,' 
 case type svc = 'W'
    vtype svc = 'W/O'
  othervise
    wtype_svc = 'Str,' 
 endcase 
 ! !7,!2 say call_taker picture 'XXXXXXXXXXXXXXXXX'
 e !9,18 say vtrip
 e 19,49 say vtype_svc
 e 19,73 say whurry
 @ 21 ,a say co,entt pi dure •xxnxxxxxxxxxnxnxxxxxxxxnnxxxxxr
 @ 22,7 say co1ent2 picture 'XXXXXXXXXXXXXXXXXXXXXXXXXXXXXXXXXXX' 
 !! iscolor()
   set colo te gr+/b 
endif
 return 
<sub>.</sub> procedure toma_val
t ================•
```

```
vtichet = tictet_nbrvaccount = tickets - \lambda acct_nbrvissue = date_issuevcall_by = call_byvph caller = ph caller
 whora = hor_pickupwsin = min_pickupwan pa = an pe
 vcall_taker = call_taker
 vlast_name = last_name
 wfirst = first_namewfrom_add = from_addr
wfrom_ci = from_city
vfrcm_sta = from_state
vfrom_zip = from_zip
vto\_add = to\_addrvto_c i = to_cityvto_s ta = to_s tatevto_zip = to_zipvpat\_phone = pat\_phonedo case
case trip = '!'
    wtrip = '1 Way'
otherwise
    vtrip = 194 - 107endcase
do case
case hurry = '0'
    where y = 1800t.
otherwise
    whurry = 'ASAP'
endcase
\text{while} \quad \text{in} \quad \text{in} \quad \text{vbi!! add = bi!! addr + space(30)
vbill_ci = bill_city + space(30)vbi!!_sta = bi!!_statevbill_zip = bill_zipVcare = care
\dot{v}caid = caid
vpa! nbr = pa! nbrvpat_member = pat_member
vauthori = authorizat
10.1358case type svc = "\theta"vtype_svc = '0mb.'case type_svc = 'W'
    vtype\_svc = 'W/C'othervise
    v:ype\_svc = 'Str.'endcase
```

```
*wsend_ci = space(20)#wsend_sta = 'Fl'
  \sqrt[4]{5} and zip = space(10)
 vposed = 'N'vconstant = constant1vconstant2 = constant2return
 # prg: chk_invo
 # goal: to check invoices, add mileage to the invoices.
 \ddagger -------------
 define window panta from 0.0 to 23,79 none
 activa wind panta
 define windo wmensa from 15,5 to 20,75 shadow color scheme 19
 define window invo_win from 12,0 to 20,79 color scheme 23
 # menu para preguntar al finalizar invoice
 define window wpre from 18.5 to 20.75 shadow color scheme 19
v wrpta = vgtdefine menu opci_fi color scheme 18
 define pad salva cf opci_fi prompt "Save" at 0,10
        DEFINE PAD SALVAIN OF OPCI FI PROMPT "Save and Print" AT 0,12
 \ddot{\bullet}define pad items of opci fi prompt "Add items" at 0.24
 define pad revisa of opci fi prompt "Other Invoice" at 0,40
 on selection pad salva
                          of opci_fi de final with wrpta
         ON SELECTION PAD SALVAIN OF OPCI_FI DO final with wrpta
 \bulleton selection pad items of opci_fi do final with wrpta
 on selection pad revisa bond opci fi do final with wrpta
 # selecciona areas de trabajo
 \ddagger ==================
 select !4
 use regu_ti index regu_ti order patient_nu
 select !
 use tickets index tickets order ticket_nbr
 select 3
 use paramet
 select 2
 use accounts index accounts order acct_nbr
 select 4
 use rates index rates order acc_svc
 select 5
```
 $\sqrt{4}$  +vsend\_add = space(45)

```
use services index services order svc_nbr
 select 6
use invoices index invoices order ticket nbr
select tickets
do titulos
whicket = 0@ 23,0 to 23,79 double
set aessa to 'ESC=Cancel
                           PgDn=Next
                                         PgUp=Previous
                                                        End=Last entered 1 + venter + 1 = Check'
do while .t.
   @ 0,50 say 'Invoice Nbr.: ' get wticket picture '99999999'
   read
   if lastkey() = 27deacti vindo panta
      return
   endif
   if 1sstkey() = 18
      if .net. bof()
        skip -1do show invo
      endif
      1000endif
   i^f lastkey() = 3
      1! .not. en(!)skip
         if .not. eof()
           do show inve
        endifendi<sup>e</sup>
     1000endif
  if lastkey() = 6seek paramet->last invo
     if found()
        do show invo
     endif
     loca
  endif
  seek wticket
  if found()
     do show invo
     do miles
  endif
                              PgDn=Next
                                            PgUp=Previous
                                                             End=Last entered x + y =Check'
  set messa to 'ESC=Cancel
enddo
```

```
return
```

```
********************
* FIN DE PROGRAMA PRINCIPAL
procedure miles
if date issue >= date()
   * advierte si es que la fecha del ticket es todays' date
   E according
   activa vindo wmensa
   set sessa to 'Press ESC to return'
   @ 0.0 say "You should not process invoices with today's date.!"
   vrota = 'N'@ 2,0 say 'Do you really want to continue ? 'Y/N):' get wrpta picture '!'
   vead
   deactiva vindo vmensa
   if lastkey() = 27 .or. wrpta \langle 'Y'
     return
  endi<sup>e</sup>
endif
do while .t.
   set messa to 'ESC to finish. "*" in CODE field to delete items.'
  9 0.50 say 'Invoice Nbr.: ' + str(wticket.7.0)
  served = date issue@ 10,33 get serviced
   i<sup>f</sup> len(alltrim(tickets-)caid)) ( 0
      * Si es medicaid se necesita: motivo, hora de inicio, fin servicio
      * origin and destination
      \frac{1}{2} -non-on-oon-oon-oon
      @ 10.54 get tickets->autho by picture 'XXXXXXXXXXXXXXXXXXY
      0 !!.? get tickets->start
      9 !!, !3 get tickets->start ho picture '8M A, P'
      @ !!, 24 get tickets->stop
      @ 11,30 get tickets->stop_ho picture '@M A, P'
                                       picture 'XXXXXXXXXXXXXXXXXX
      @ 11,44 get tickets-\motive
      @ 12.8 get tickets->caid orig
      @ 12.38 get tickets->caid dest
  pndif
  read
  if tickets->nro_regupa > 1
      select regu ti
      seek tickets->nro regupa
      6:11,45\frac{1}{2} \frac{1}{2} \frac{1}{2} \frac{1}{2} \frac{1}{2}@ 11.58 say 'Miles:'
         vailes = regu_ti->miles_dr_a + regu_ti->miles_dr_b
         visibles1 = requ_ti - \frac{1}{2}e: 1e^{-\frac{1}{2}} + reguti-\frac{1}{2}miles1 b
         valides2 = regular ti-\n|000e2a + regular\ntitle(1)20e2_0wailes3 = requ ti->miles3 z + requ ti->miles3 b
         @ 11,66 say wmiles picture '99' color *+v/b
         0:1,58 say ','
         9 !!,70 say vmiles! picture '99' color **v/b
         9 11,73 say ','
```

```
@ 11.74 say wailes2 picture '99'
                                        color #+w/b
     e 11,76 say ','
     @ 11,77 say vmiles3 picture '99'
                                       color ++v/b
   endi?
e!se€ 11,45
endif
varchi = 'qa' + str((! + rand(-2)) + 100000,6,0)
vfiledbf = variable + 1.dbf!select invoices
copy structure to &wfiledbf with cdx
select 15
use &warchi index &warchi order ticket_nbr
select invoices
set order to ticket nbr
seek wticket
\bulletdo while invoices->ticket_nbr = wticket .and. ( .not. eof() )
  select &warchi
   append blank
   replace ticket_nbr with invoices->ticket_nbr
   replace svc mbr with invoices->svc nbr, des svc with invoices->des svc
  replace qty with invoices->qty, rate with invoices->rate
   select invoices
  skin
enddo
++++
select &warchi
hrowse fields qty : v= qty >= 0 :p = '9999.99' :h = ' Qty.', ;
   svc_nbr :v= lista(&varchi->svc_nbr) :h= ' Code ' , ;
   des_svc :h = ' Description', ;
   rate :v= rate >= 0 :p = '9999.99' :h = ' Rate ', ;
  vparcial = qty * rate :r :p = '99999.99' ;for ticket_nbr = t:ckets->ticket_nbr;
  nomenu noappend nodelete title ' !tems ' window invo_win
set filter to
***************
select invoices
set order to ticket_nbr
seek uticket
22
if found()
   do while ticket_nbr = wticket
     delete
     skin
   Güççü
endif
+++++
select &warchi
```

```
set order to ticket_nbr
 seek wticket
 if found()
   do while ticket_nbr = wticket .and. (.not. eof() jselect invoices
      append blank
      replace ticket_nbr with &warchi->ticket_nbr
      replace svc_nbr with %warchi->svc_nbr, des_svc with %warchi->des svc
      replace qty with &warchi->qty, rate with &warchi->rate
      select &warchi
      skin
   enddo
erase warth: + '.db?'
erase warchi + '.cdx'
* comentario al invoice
<u>1</u> --------------------
set messa to 'Press ESC to finish. ' + wenter + 'next line.'
activa windo wmensa
select tickets
0.0,0 say 'Any comment on this invoice of
@ 1,1 get tickets->comment1
@ 2.1 get tickets-\comment2
deactiva vindo vmensa
do show_inve
set messa to 'Press ESC to cancel'
# Pregunta para confirmar si graba ticket
1 ------------------------
activa windo wore
vrota = rRrdo while .t.
   set messa to 'Use arrows to highlight \langle - \, , - \rangle . ' + wenter + ' to select'
  activa senu ooci fi
  if lastkey() = 27deact wind wore
      set messa to
      activa vindo vmensa
```

```
v</math>
```
 $\ddagger\ddagger$ 

 $\frac{1}{2}$ 

endif  $+1111$ use

 $\ddot{\bullet}$ 

read

```
@ 1.0 say 'Do you want to return without saving ticket ? (Y/N) -> ' get wrpta picture '!'
read
```

```
deactiva windo weensa
        if wrpta = 'Y'deactiva vindo panta
           return to master
        else
           acti vind wpre
           loopendif
     endif
     exit
   enddo
  deactiva windo wpre
  set messa to
  do case
  case vrpta = 'G'
     * salva y continua al sgte.
     . ..............
     replace tickets->posted with 'Y', tickets->pymt with 0, tickets->tot_invo with wtot_in , tickets->billed with date()
  case wrpta = 'S'
     * salva e imorime
     replace tickets->posted with 'Y', tickets->pymt with 0, tickets->tot_invo with wtot_in, tickets->billed with date()
  case \nurpta = 'C'
     # modifics Cass
     de etro_item
     select tickets
     1000case wrpta = '0'
     # retorna al inicio de ingresar ticket
     otherwise
     1000endcase
  activa windo wore
  set messa to
 · deacti windo wore
  # 10,9 say billed
  select paramet
  replace last_invo with tickets->ticket_nbr
  select tickets
  exit
enddo
return
procedure final
parameters wrpta
# para saber que opcion se ha elegido
```

```
do case
 case pad() = 'SALVA'
   vrota = rgrcase pad() = 'SALVAIN'vrta = 'S'case pad()= 'ITEMS'
   vrta = IC'case pad() = 'REVISA'vrpta = '0'
endcase
deacti menu
return
procedure sodi ti
set messa to 'Olease wait...... saving ticket'
select accounts
set order to acct nbr
seek vaccount
select tickets
i! nosted = 'activa windo wpre
   set messa to
   @ 1.19 sav 'Ticket already billed. modify denied.'
                        Press any key to Return'
   waitdeacti vindo vpre
   deactiva windo panta
   return to master
endif
if flock()
   replace ticket_mbr with wticket, acct_mbr with waccount, tickets->account with accounts->company, date_issue with wissue,
      call_by with woall_by, ph_caller with wph_caller, hor_pickup with whora, ;
      sin_pickup with wain, am_pa with wam_pa, call_taker with wcall_taker, bill_to with wbill_to, }
      last_name with wlast_name, first_name with wfirst, frem_addr with wfrom_add
   replace from_city with wfrom_ci, from_state with wfrom_sta, from_zip with wfrom_zip,;
      to addr with wto add, to city with wto ci, to state with wto sta, to zip with wto zip, nat phone with wpat phone, ;
      trip with substr(wtrip,1,1), bill_addr with wbill_add, bill_city with wbill_ci, bill_state with wbill_sta
   replace bill_zip with wbill_zip, care with weare, caid with weaid, pat_nbr with wpat_nbr, ;
      pat member with upat member, authorizat with wauthori, type svc with substr(wtype_svc,1,1)
   replace send addr with accounts->send addr, send city with accounts->send city, ;
      send state with accounts->send state, send zip with accounts->send zip
   replace posted with 'N', hurry with substr(whurry,1,1), coment! with wooment1, coment2 with wooment2
endif
unlock all
\#0,0 say 'Ticket Trip: ' + str(wticket)
return
```
85

```
procedure titulos
 # muestra en pantalla
 if iscolor()
   set colo to r+/b
 endif
@ 0,0 say em_name
9:1,0 to 9,79@ 5,1 to 5,78
0, 2, 40 to 4, 400.5, 45 to 3, 45@ 1,7 say ' To: '
0 1,55 say ' Ship To: '
e 5,7 say ' Patient: '
@ 5,55 say ' Others: '
@ 13,0 to 13,79 double
9:5,0 to 15,79
0:4,0 say '0:y.'
@ 14,19 say 'Description'
@ 14,55 say '03te'
9 14,70 say 'Asount'
@ 21,0 to 21,79 double
@ 22,50 say 'TOTAL: '
\mathbf{1} \mathbf{1} \mathbf{2} \mathbf{3} \mathbf{5} \mathbf{5} \mathbf{6} \mathbf{1} \mathbf{0} \mathbf{1}set colo to gr+/b
endifreturn
procedure show_invo
vticket = ticket_nbr
if iscolor()
  set colo to w+/b
endif
if tickets->checked <> 'Y'
  do crea_invo
```

```
endif
€ 2,1 clear to 4,39
select accounts
set order to acct_nbr
seek alltrim(tickets->acct_nbr)
if feund()
  @ 2,1 say alltrim(tickets->acct_nbr) + ? - ?@ 2,9 say tickets->account picture 'XXXXXXXXXXXXXXXXXXXY
  <sup>@</sup> 3.1 say alltrim(accounts->address) picture 'XXXXXXXXXXXXXXXXXXXXXXXXXXXXXXXXX
  9.1 say alltrim(accounts->city) + ' ' + accounts->state + ' ' + accounts->zip picture 'XXXXXXXXXXXXXXXXXXXXXXXXXXXXXXXXXXX
else
  e 2,1 say tickets->acct_nbr
  @ 3,1 say 'Account not found !!'
endif
select tickets
0.2.41say bill_to pisture 'XXXXXXXXXXXXXXXXXXXXXXXXXXXXXXXX.
83,41# patient
\ddot{\bullet} -------
0 6,1 clear to 0,44
if trip = "R"endi'
+ others
y^2 = 5e vfila, 46 clear to 8,78
if len(alltrim(care)) \langle > \phi@ wfila, 46 say 'Care: ' + alltrim(care)
  vfile = vfile + 1endifi f ?en(alltrim(caid)) \langle \rangle 0
  e wfila, 46 say 'Caid: ' + alltrim(caid)
  \frac{1}{2} \frac{1}{2} \frac{1}{2} = \frac{1}{2} \frac{1}{2} \frac{1}{2} \frac{1}{2} \frac{1}{2} \frac{1}{2} \frac{1}{2} \frac{1}{2} \frac{1}{2}endiff len(alltrim(pat_nbr)) <> 0
  @ vfila, 46 say 'Pat.#: ' + alltrim(pat_nbr)
  vfile = vfile + 1endifif !en (all trial (pat member)) < 0@ wfila, 46 say 'Pat. Member: ' + alltrim(pat_member)
  vfile = vfile + 1endif
if len(a)!trim(authorizat)) \langle \rangle 0
```

```
@ wfila, 46 say 'Authoriz.: ' + alltrim(authorizat)
   vfile = vfile + 1endif
# fechas y otros
f --------------
0.10,00.11,00.12.0@ 10.0 say 'Billed:'
@ 10,8 say billed
@ 10,22 say 'Serviced:'
e 10.23 say serviced
# si es medicaid muestra otros datos
\overline{1} \overline{1}if len(alltrim(tickets->caid)) <> 0
   @ 10.45 say 'Auth. By: ' + tickets->autho_by
   e !1,0 say 'Start: ' + tickets->start
   @ 11,13 say tickets->start_ho
   @ !!, 18 say 'Stop: ' + tickets->stop
   @ 11,30 say tickets->stop_ho
   @ 1!,35 say 'Reason: ' + tickets->motive
   912.0 say 'Origin: ' + tickets->caid orig
   @ 12,31 say 'Dest.: ' * tickets->caid_dest
andif
# muestra items del invoice
\ddagger -coonsoconsocoursessesses
@ 16,0 clear to 20,79
select invoices
seek tickets->ticket_nbr
if found()v<sup>f</sup>ila = 16
  weight = 0do while (invoices->ticket_nbr = tickets->ticket_nbr) .and. ( .not. eof() ) .and. ;
         vfile \leq 20a wfila. 1 say involces-baty
      @ wfila, 8 say alltrim (invoices-)svc nbrl + \cdot - \cdot + invoices-)des_svc
      9 wfila, 50 say invoices-brate picture '9999.99'
      weak = round(invisites-\n 2, + invoices-\n  2)vsubtot = vsubtot + vcant@ wfila, 70 say wcant picture '99999.99'
      vfile = vfile + 1skin
   enddo
   0.22,3 clear to 22.55
```

```
if wfila > 20
       + en caso de haber mas items que no se pueden presentar en pantalla
       $ ==========================
       do while (invoices-)*icket_nbr = tickets-)ticket_nbr) .and. ( .not. eof() )
          vcant = round(invoices-\sqrt{q}ty # invoices-\sqrt{r}ate<sub>s</sub>2)
          vsubtot = vsubtot + vcantvfila = vfila + 1skip
       enddo
       @ 22,3 say '(Partial list of items)'
    endif
    @ 22,70 say wsubtot picture '99999.99'
    vt\_in = vsubtotelse
    @ wfila + 2, 30 say 'No se encontro items !!!'
 endif
 select tickets
 if iscolor()
    set colo to gr+/b
 endif
return
procedure crea_invo
 # =================+
<u>L</u> --------------------
# aumenta registros en invoices.dbf segun el tipo de servicio (type_svc)
· # en tickets.db!
 # wserv = es el servicio basico (response)
 * yserv2 = es el costo por milla ( despues de la milla 5)
 \ddagger ------------------
 select tickets
vserv = '00000'\text{vserv2} = '00001'do case
 case tickets->type_svc = 'A'
   \text{vserv} = \text{PAM001}vserv2 = 'A M002'case tickets->type svc = 'W'
    VServ = MOM4yserv2 = 'AM005'
 case tickets->type_svc = 'S'
    vserv = 'AM007'vserv2 = 'AM008'endcase
 vdescri = 'Service'
 vdescri2 = vdescri + 'rate per sile'select services
```

```
seek vserv
if found()
    vdescri = alltria(services-)svc_descr)endif 
seek vserv2
if found()
   vdescri2 = a!!trim(services->svc_descr) 
endif 
11codigo = alltrim(tickets->acct_nbr) + a!!trim(wserv) 
select rates 
seek vcodigo 
if found()
   select invoices 
   , crea response charge 
   \frac{1}{2} ---------------------
   append blank 
   replace invoices->ticket nbr with tickets->ticket nbr, invoices->svc nbr with wserv, :
      invoices->des_svc_with_wdescri, invoices->rate with rates->svc_base
   if tickets-�trip = '�' 
      replace invoices->qty with 2
   else 
      replace invoices-bqty with 1
   endif
else 
   activa wind invo win
   ! O,O say '! could not find rate for next invoice'
   @ 1,0 say 'Creating generic invoice, check rates !'
   �ait
   deacti wind invo_vir.
   select invoices
   append blank
   replace invoices->ticket_nbr with tickets->ticket_nbr, invoices->svc_nbr with wserv, ;
      invoices->des_svc with wdescri, invoices->rate with 0
   replace invcices->qty vith 1
endif 
vcodingo = alltrin(tickets-\text{back\_nbr}) + alltrin(vserv2)select rates 
seek vcodigo
if found()
   \pm crea registro por mileage
   f -------------------------
   select invoices
   append blank
   replace invoices->ticket_nbr with tickets->ticket_nbr, invoices->svc_nbr with wserv2, \frac{1}{2}invoices->des_svc with vdescri2, invoices->rate with rates->svc_base
   replace invoices->qty with ! 
else
```
activa wind invo win @ 0,0 say '! could not find r·ate for next invoice' @ 1.0 say 'Creating generic invoice, check rates !' vait

```
deacti vind invo_vin
   select invoices
   append blank
   replace invoices->ticket_nbr with tickets->ticket nbr, invoices->svc_nbr with wserv2, ;
      invoices->des_svc with wdescri2, invoices->rate with 0
   replace invoices->qty with 1
endif
select tickets
whora = str(tickets->hor_pickup, 2,0) + ':' + str(min_pickup, 2,0)
replace tickets->checked with 'Y', tickets->motive with 'DISCHARGE', ;
   tickets->start with whora, tickets->start_ho with am_pm, tickets->serviced with date_issue
return
function lista
parameters woode
i^f substr(alltrin(woode), 1, 1) = '#'
   delete
   go top
   return
endif
select services
seek alltris(vcode)
if .net. found()
   set order to svc descr
   define popup taller1 from 3,32 to 20,70 prompt field svc_descr ;
      message 'Arrows to move, or first letter,, ' + wenter + ' to select' shadow color scheme 17
   on selection popup taller! do ruteata with prompt()
   activate popup taller!
   set order to svc_abr
endif
select rates
vnumerin = alltrim(tickets->acct_nbr) + alltrim(services->svc_nbr)
seek wnumerin
if found()replace &warchi->rate with rates->svc_base
e! se
   replace &warchi->rate with 0
endif
replace %warchi->svc nbr with services->svc nbr
replace &warchi->des_svc with services->svc_descr.
show get &warchi->svc_nbr
show get &warchi->des_svc
show get &warchi->rate
select $warchi
return .t.
```

```
procedure ruteata
parameters empresa
valor = 0seek empresa
if .not. found()
   return
el se
   valor = \frac{1}{2}if lastkey() = 13deacti popup
     waccount = services->svc_nbr
   endif
endif
return
procedure otro_item
* agrega un item al invoice
select invoices
append blank
replace invoices-Nicket_nbr with tickets-Nicket_nbr, invoices->svc_nbr with '____', ;
  invoices->des_svc with '________________', invoices->rate with 0
replace invoices->qty with 1
return
```
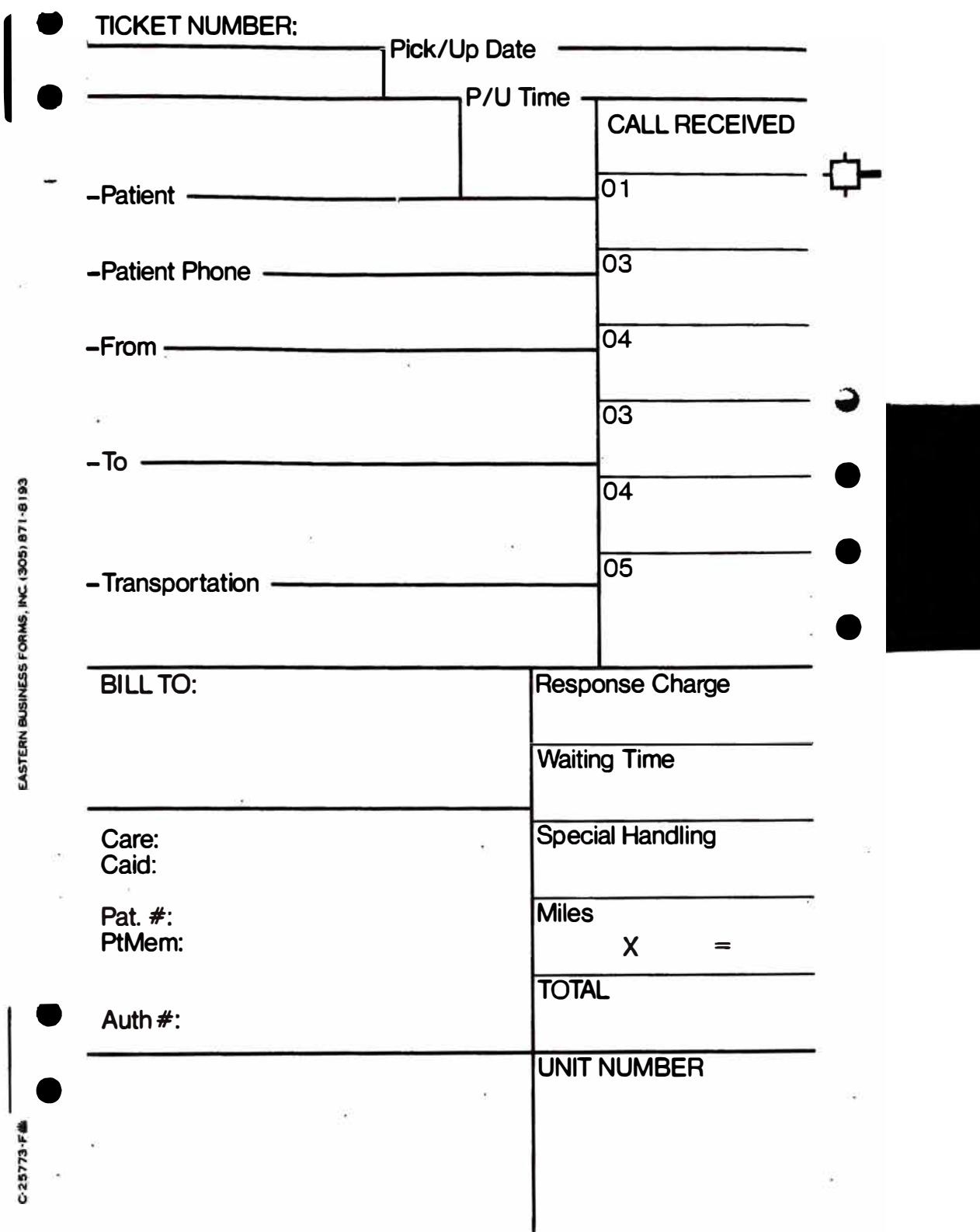

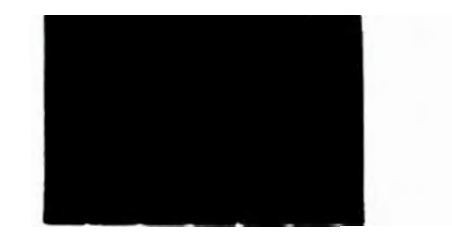

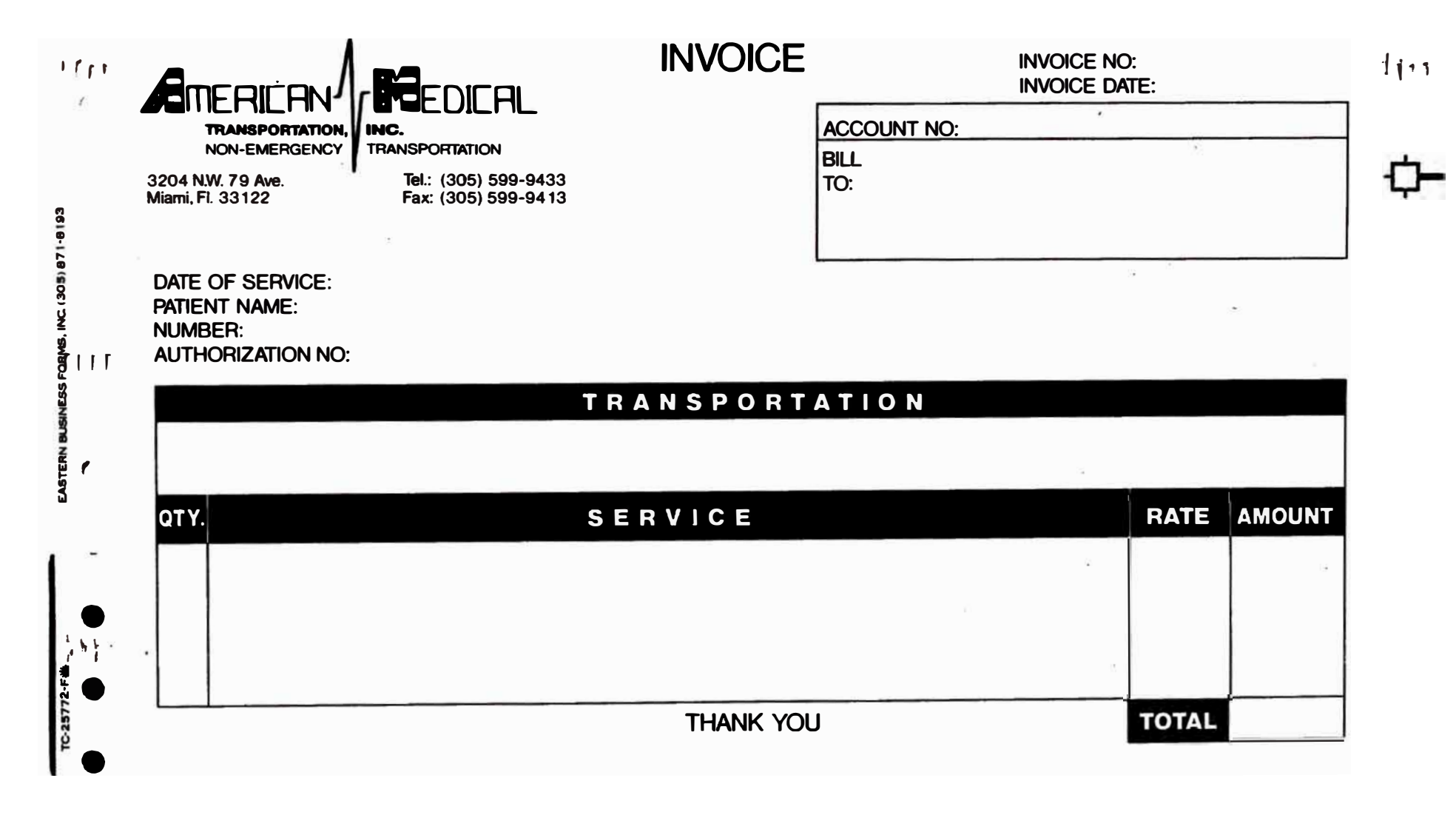

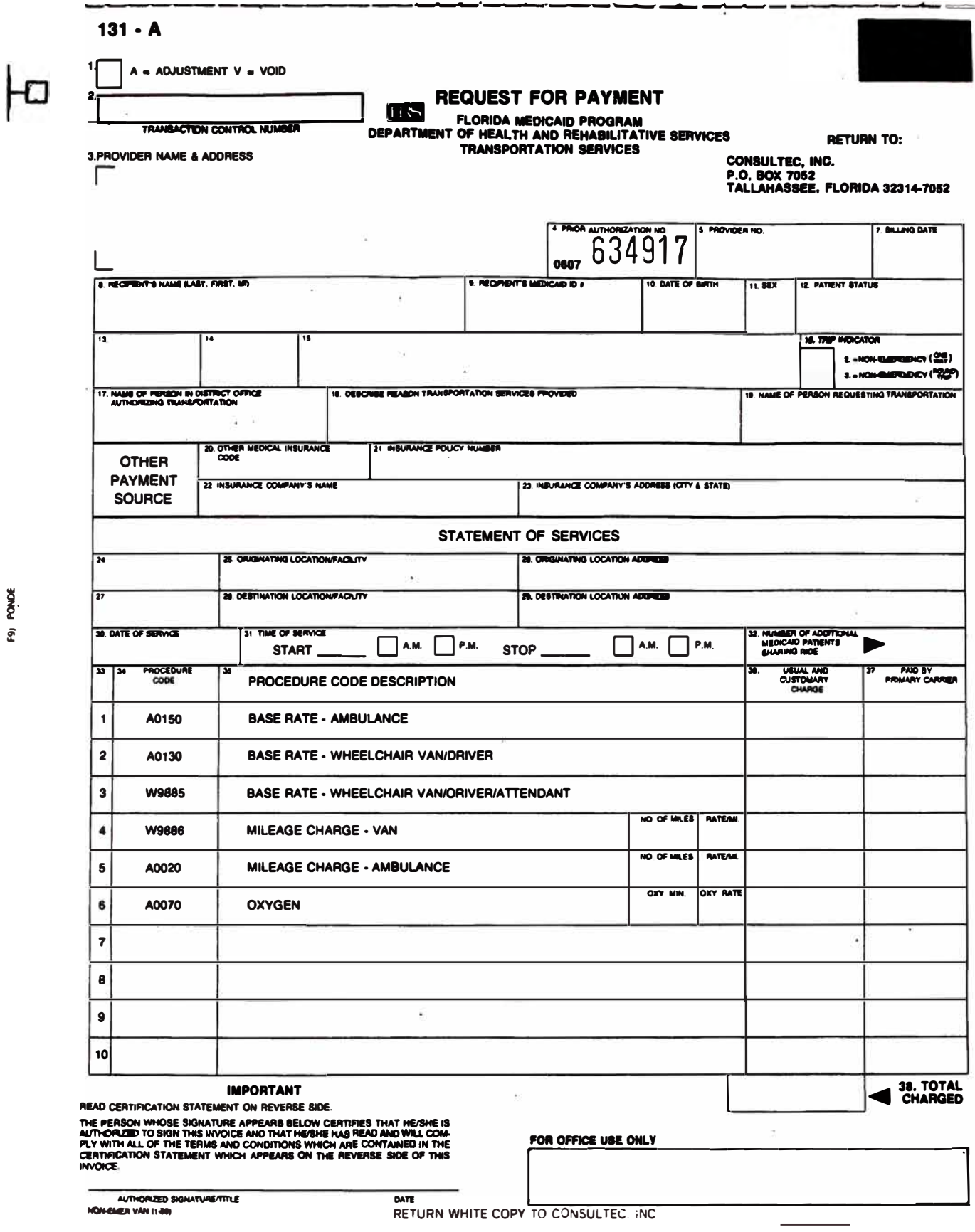

F91 PONDE

9.5 Beneficio - Costo

La relación beneficio-costo es un indicador de rentabilidad, que relaciona el flujo neto de fondos actualizado, durante el horizonte del proyecto con la inversión inicial. Esta relación se puede expresar en la siguiente fórmula:

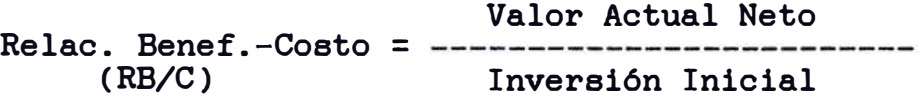

Si RB/C es mayor o igual a 1 el proyecto es aceptado Si RB/C es menor que 1 el proyecto es rechazado, el proyecto en realidad no es rentable.

En el caso de la instalación de la red de computadores de la red Novell 3.11 y el desarrollo de la aplicación principal se habia estimado un horizonte de 6 años. La inversión inicial se<br>habia calculado en U.S. \$ 57.000. En el cuadro de totales de babia calculado en U.S. \$57,000. En el cuadro de totales de la **página** 10 adicionar U.S. \$ 20,000 por concepto de contratación de la empresa consultora para la elaboración de la aplicación en la red de computadores, personal adicional y gastos administrativos. Depreciación de las computadores en 3 afios.

El valor actual neto del flujo anual de fondos se babia calculado en U.S. \$185,000. Considerandose en este estimado una entrada adicional de 30 nuevas facturas diarias debido a este proyecto por un valor de U.S. \$ 20.00 a 30.00 por factura. Por lo tanto el ratio de Beneficio - Costo es de:

185,000 RB/C =  $-----$  = 3.24 > 1 (el proyecto se acepta) 57,000

Desde que se implemento el sistema hace mas de 2 afios, el retorno de la inversion inicial ha excedido los cálculos estimados, es decir la estimación babia sido conservadora ya que por ejemplo en el 2ndo afio de operación no se esta facturando 30 nuevas facturas al dia sino que se ha duplicado, alrededor de 65 facturas adicionales al dia, lo que hace la inversión sumamente rentable.

9.6 Bibliografia

- **Maatering** Foxpro, Advariced Techniquea, Joseph Lackner, 1992, publiahed by QUE .

Novell's Guide to managing amall Netware networks, 1990, 1991, published by Novell Preaa.

Novell's Problem-solving guide for Netware Systems, 1991, publiahed by Novell Presa.

- 0bject-0riented analysia - Peter Coad and Edward Yourdon, 1991, Yourdon Preas/ Prentice Hall

Novell's Guide to integrating UNIX and netware Networks, 1991, published by Novell Presa.

- IBM, General purpose of the IBM/AS400 System, 1991

- Technical manuals about Lantastic operating Systems, 1989, published by Artisoft, Inc. Ca.

Vines the operating system for WAN (Wide Area Networks), 1990, technical manuals published by Banyan Corp.

Corporate Computing, Ziff Publishing publication, issues from May to 0ctober studies about severa! **operating** systems' Company, monthly '92. 'Comparative

Contabilidad de Costos, Un enfoque administrativo y de gerencia, 1989. Morton Backer, Lyle Jacobsen.

- Data Base Advisor, published by Data base solutions, Monthly publication about client/server in personal computers, 1991, 1993.

Netware Connection, Published by<br>International, January to July issues January to July issues publication about Novell products. Netware Users 1991, Bimonthly